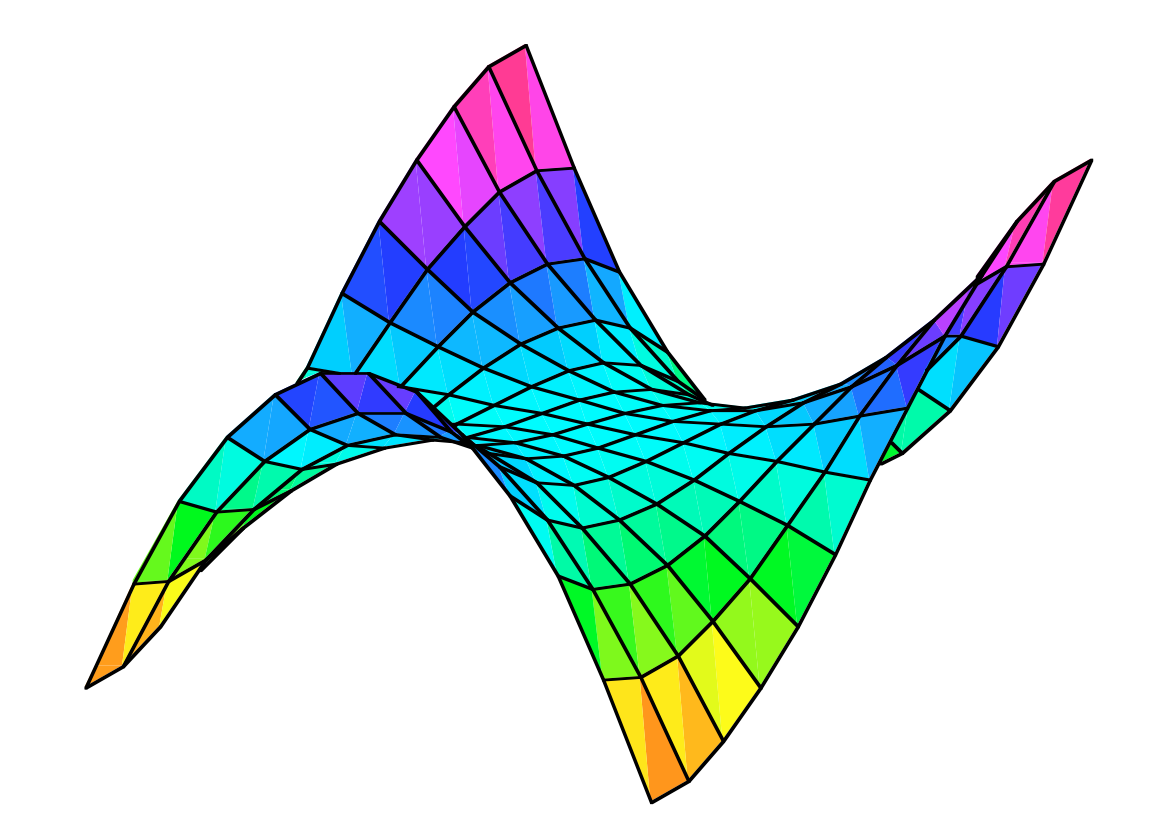

Modul 113 Funktionen mehrerer Variablen

Warum Funktionen mehrerer Variablen?

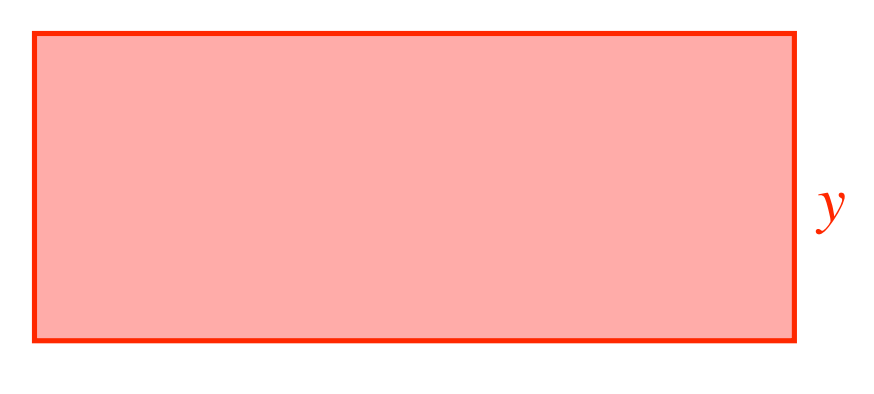

*x*

# Rechtecksfläche =  $f(x, y) = xy$

Warum Funktionen mehrerer Variablen?

Raumtemperatur =  $T(x, y, z)$ 

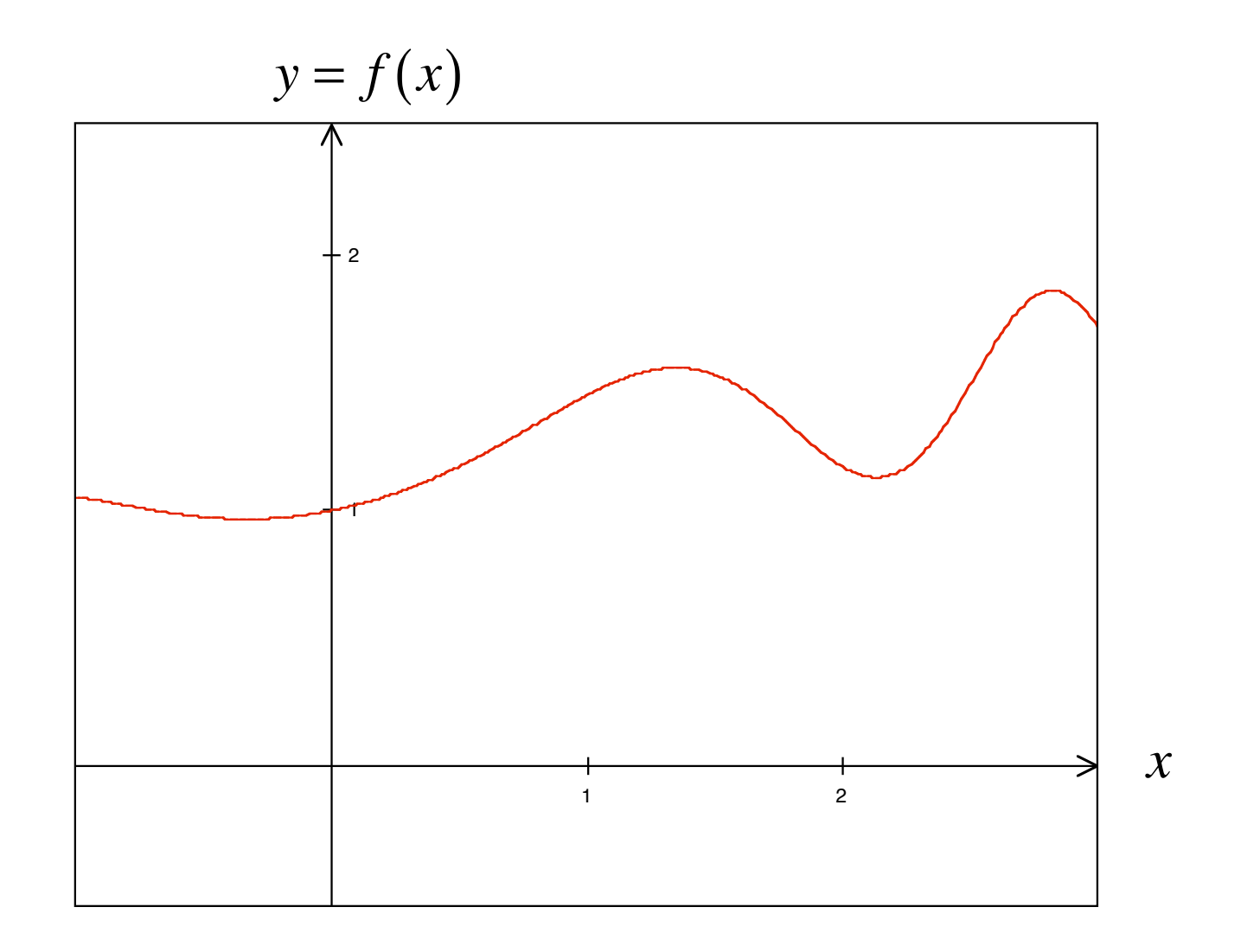

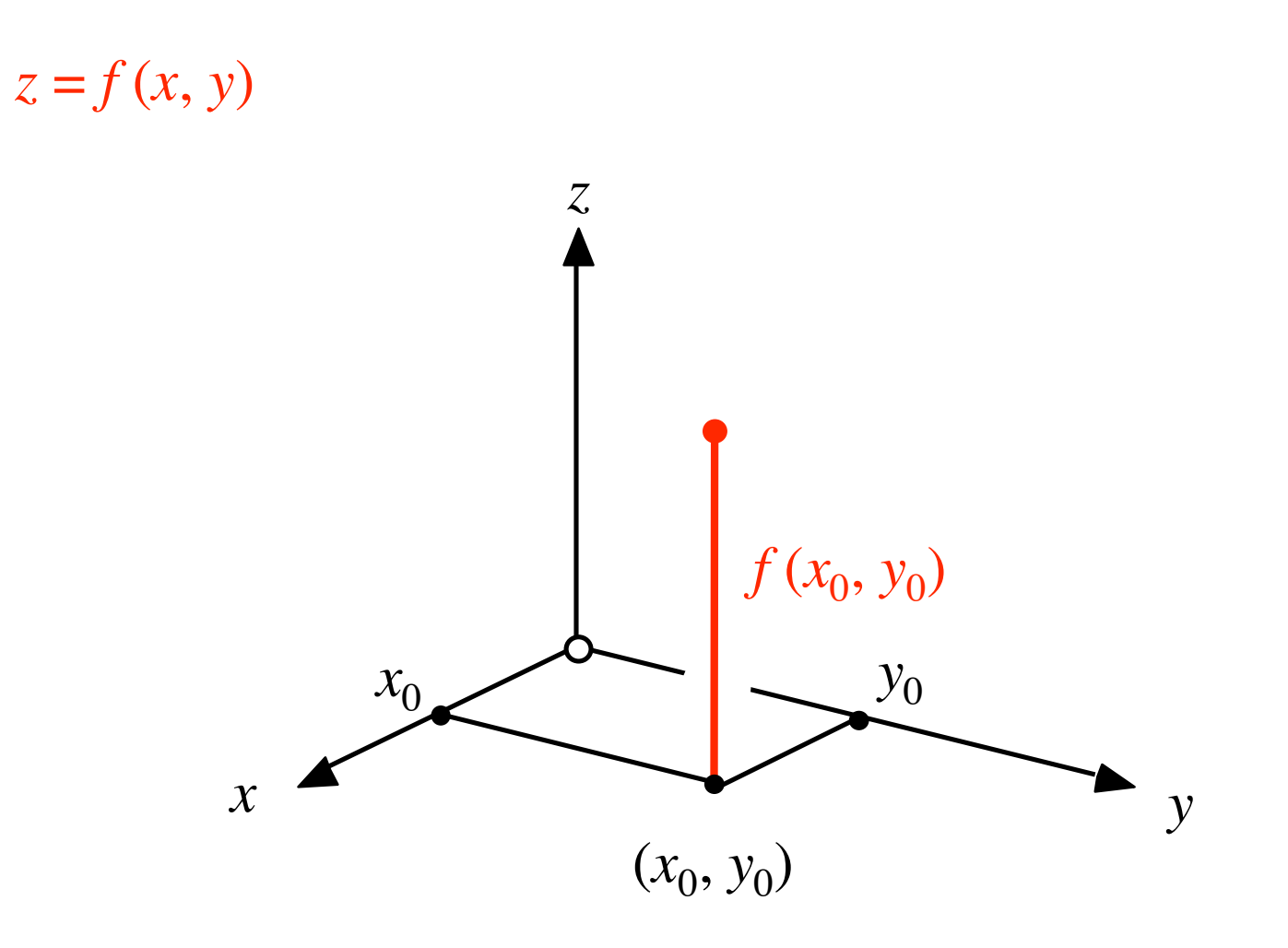

 $\overline{5}$ 

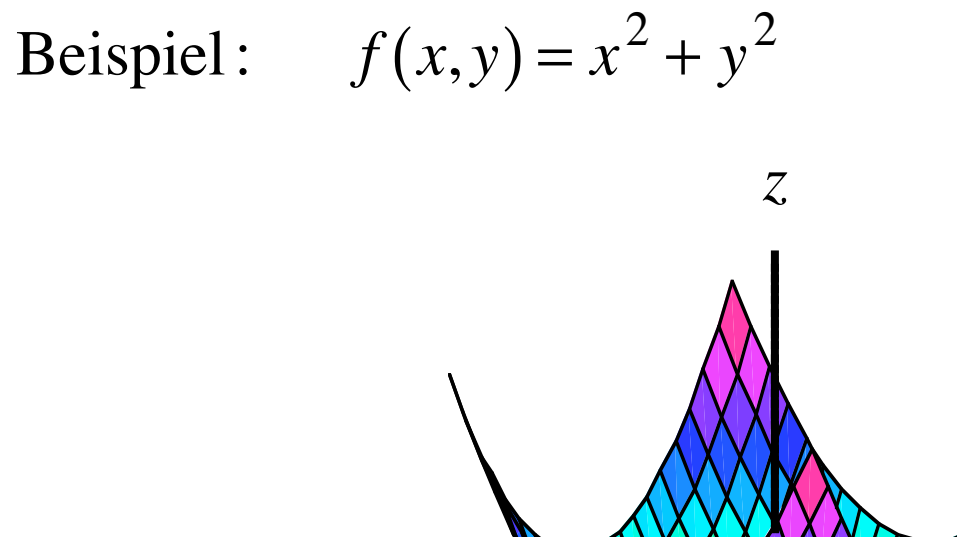

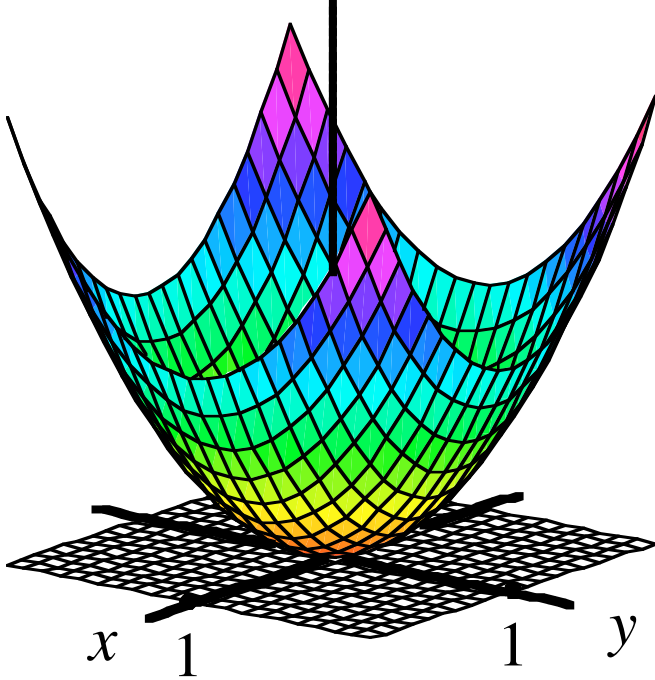

Ansicht

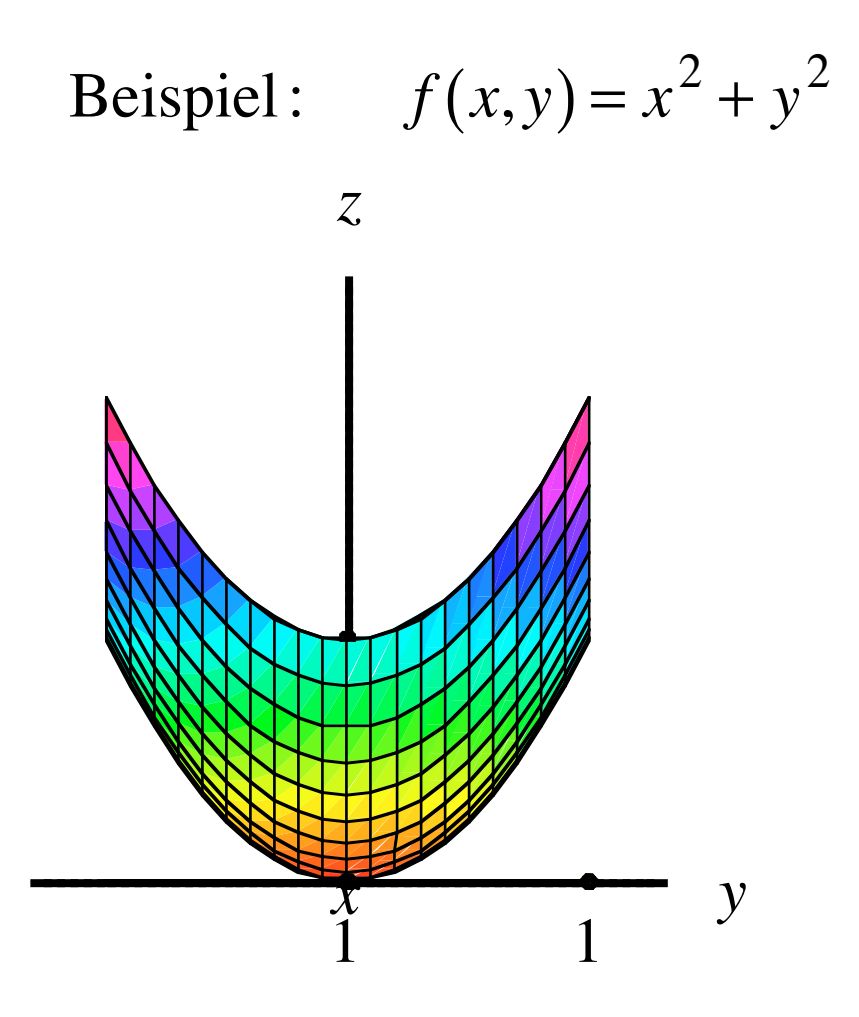

Von vorne

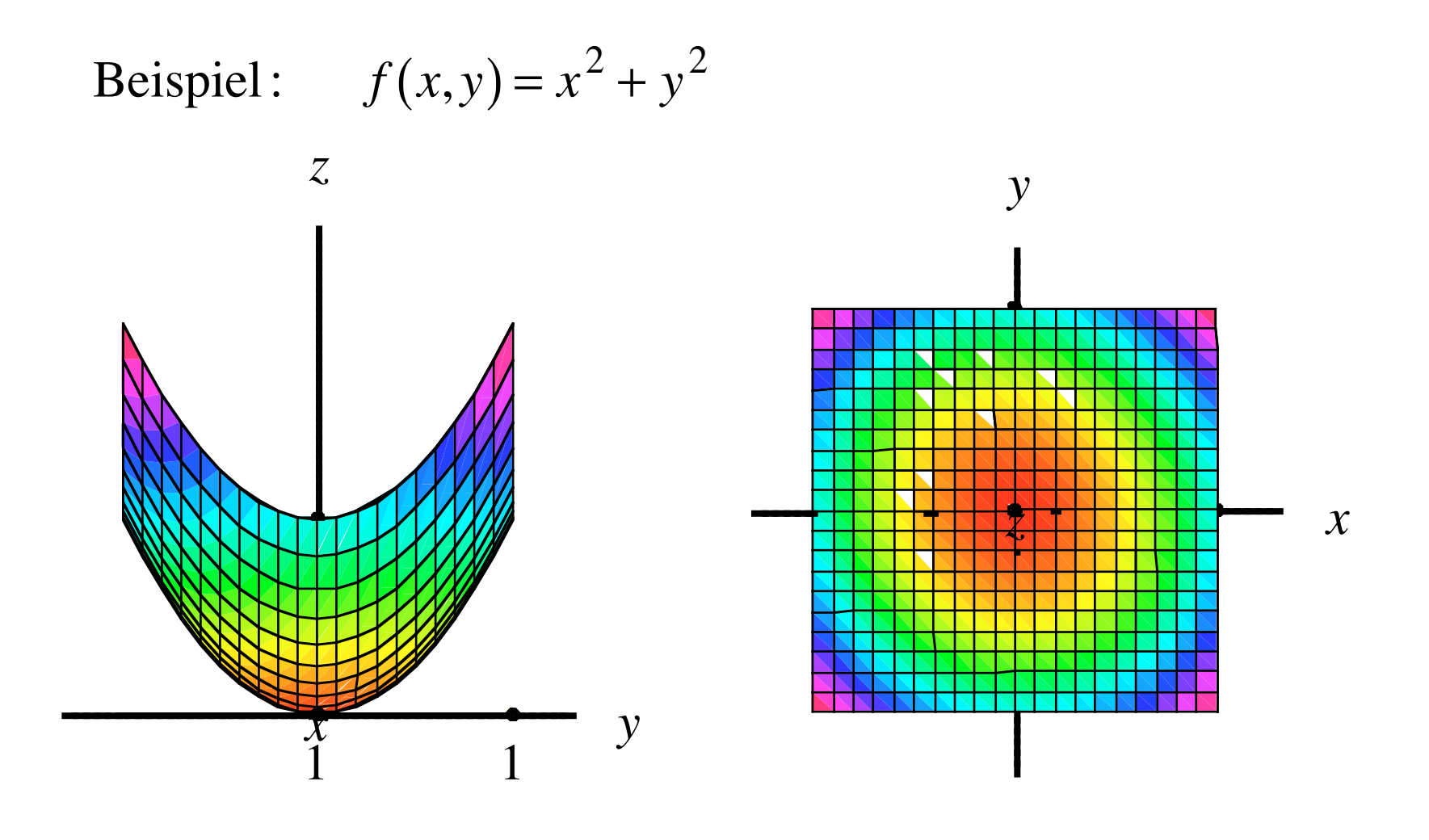

#### Von vorne

Von oben

Beispiel: 
$$
f(x,y) = x^2 + y^2
$$

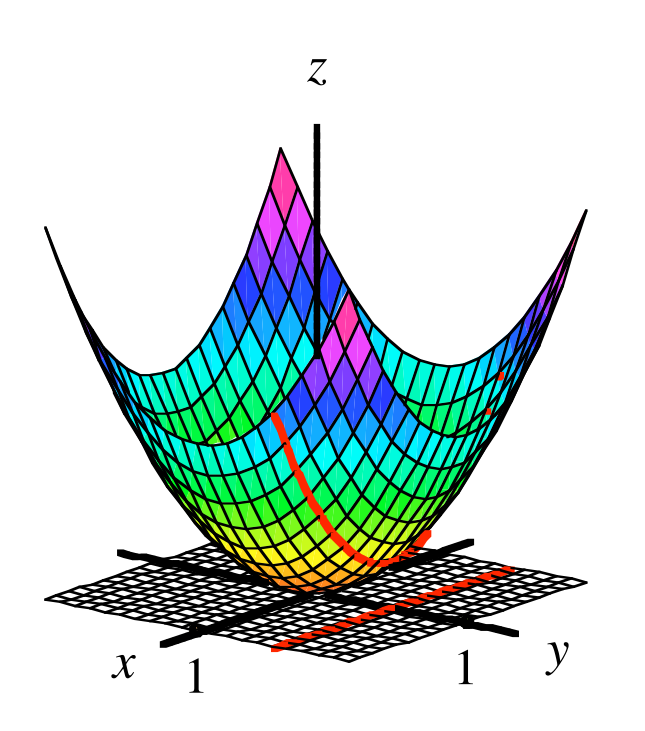

 $x$ -Linie

Beispiel: 
$$
f(x,y) = x^2 + y^2
$$

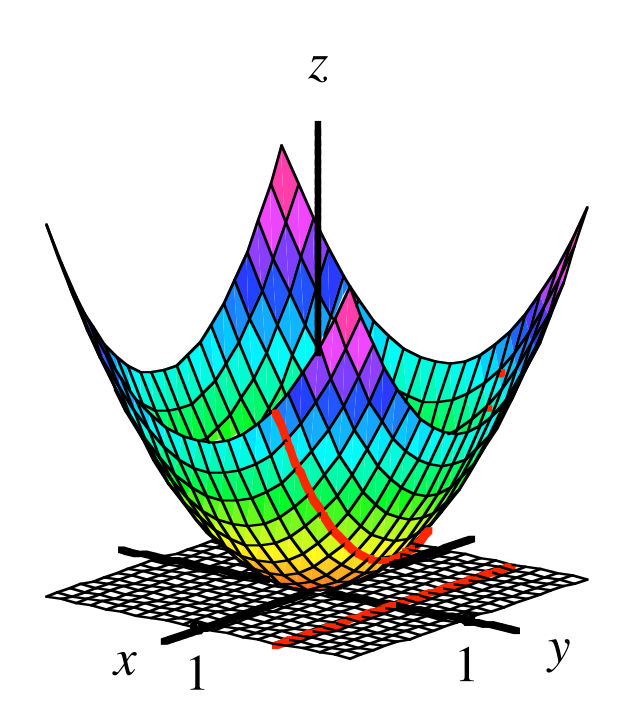

$$
x\text{-Line}
$$
  

$$
f\left(x, \frac{1}{2}\right) = x^2 + \left(\frac{1}{2}\right)^2 = x^2 + \frac{1}{4}
$$

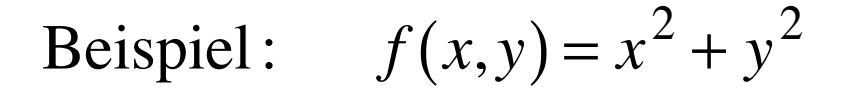

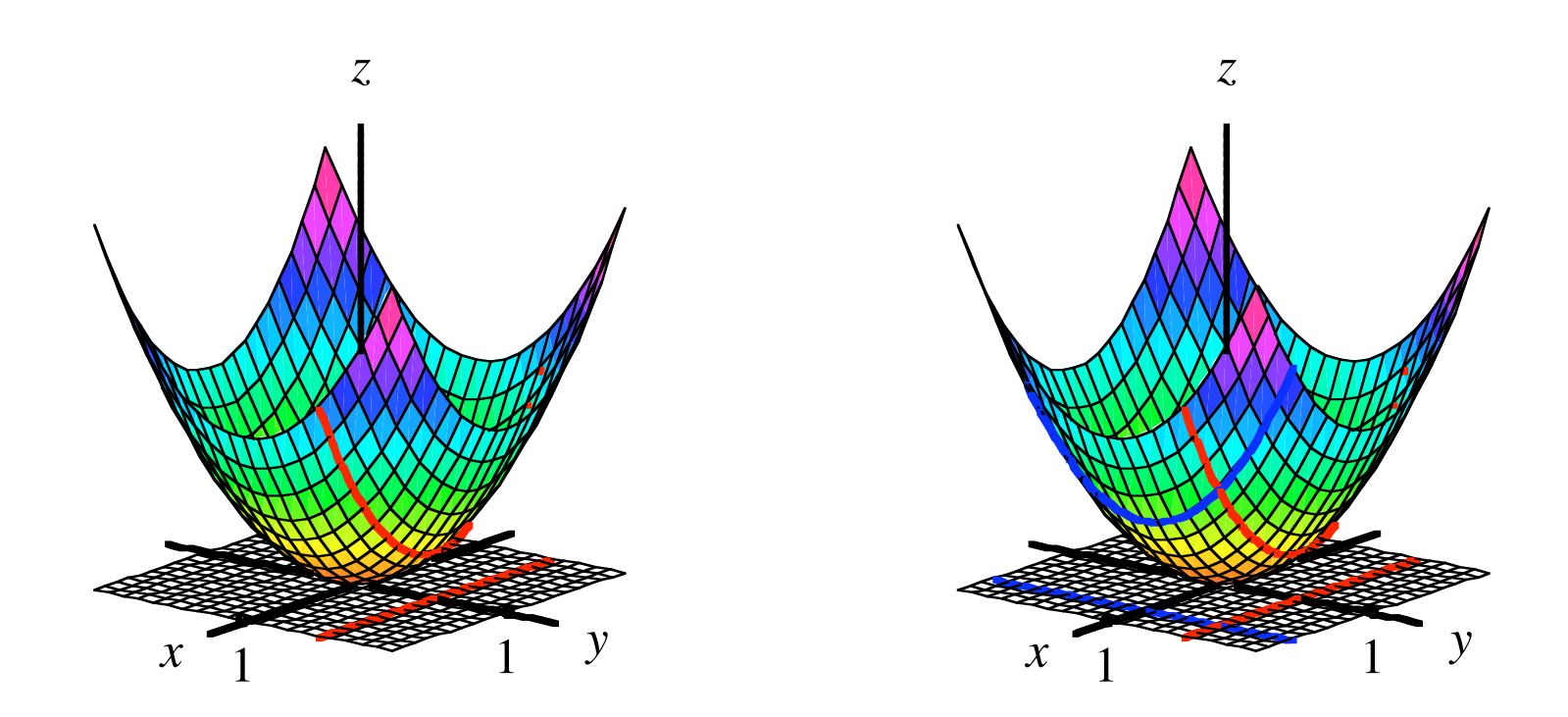

#### *x* -Linie

*y* -Linie

Netzlinien

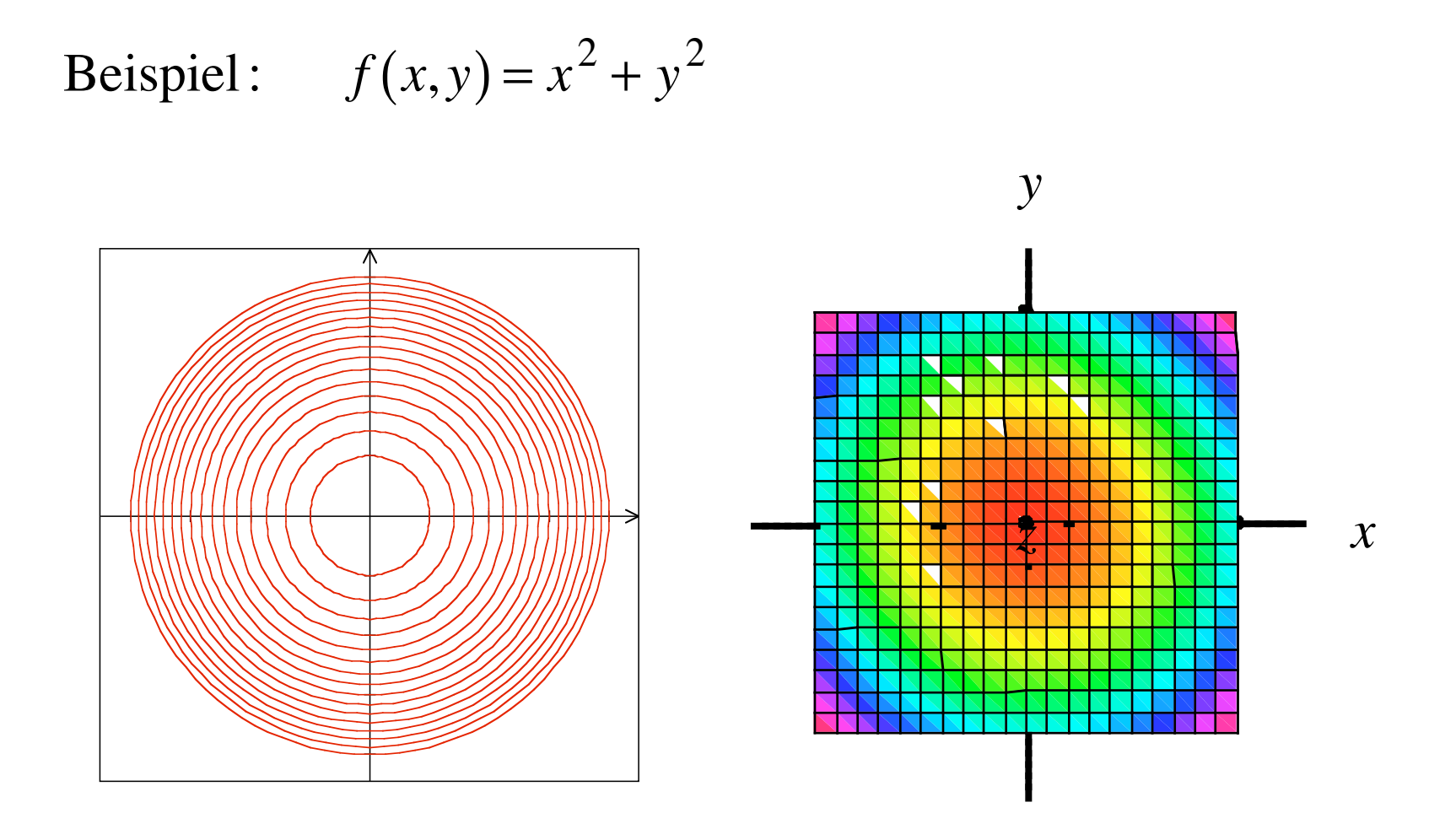

Von oben

Beispiel: 
$$
f(x,y) = x^2 + y^2
$$

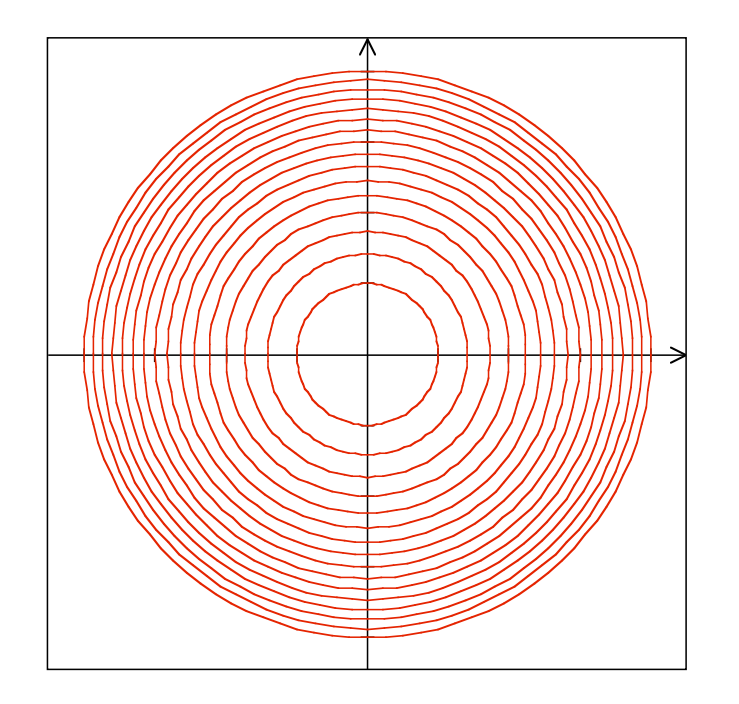

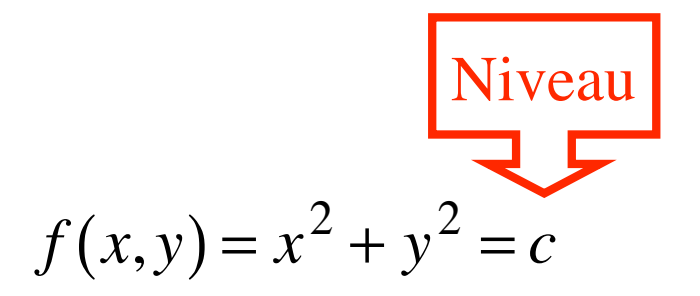

Beispiel: 
$$
f(x,y) = x^2 + y^2
$$

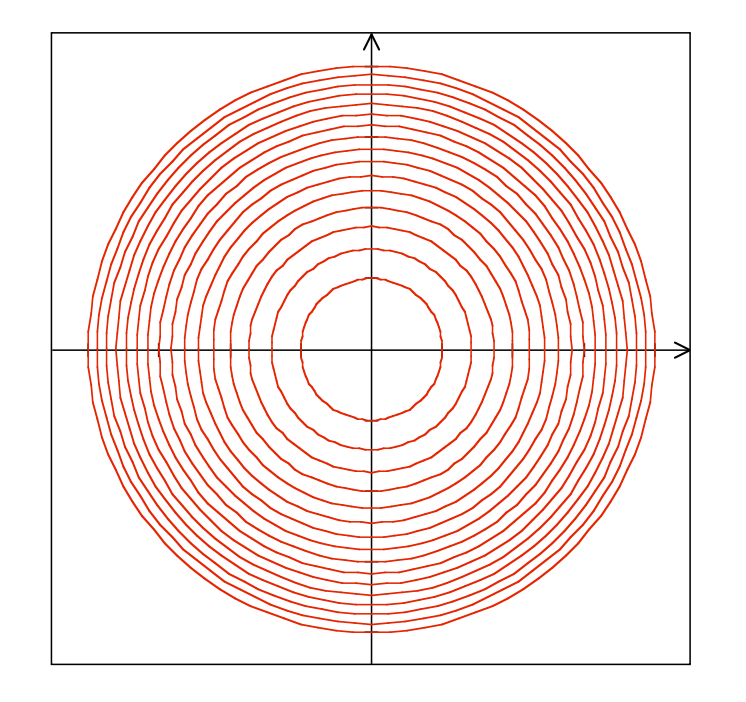

$$
f(x,y) = x^2 + y^2 = c
$$

# Kreis mit Radius  $\sqrt{c}$

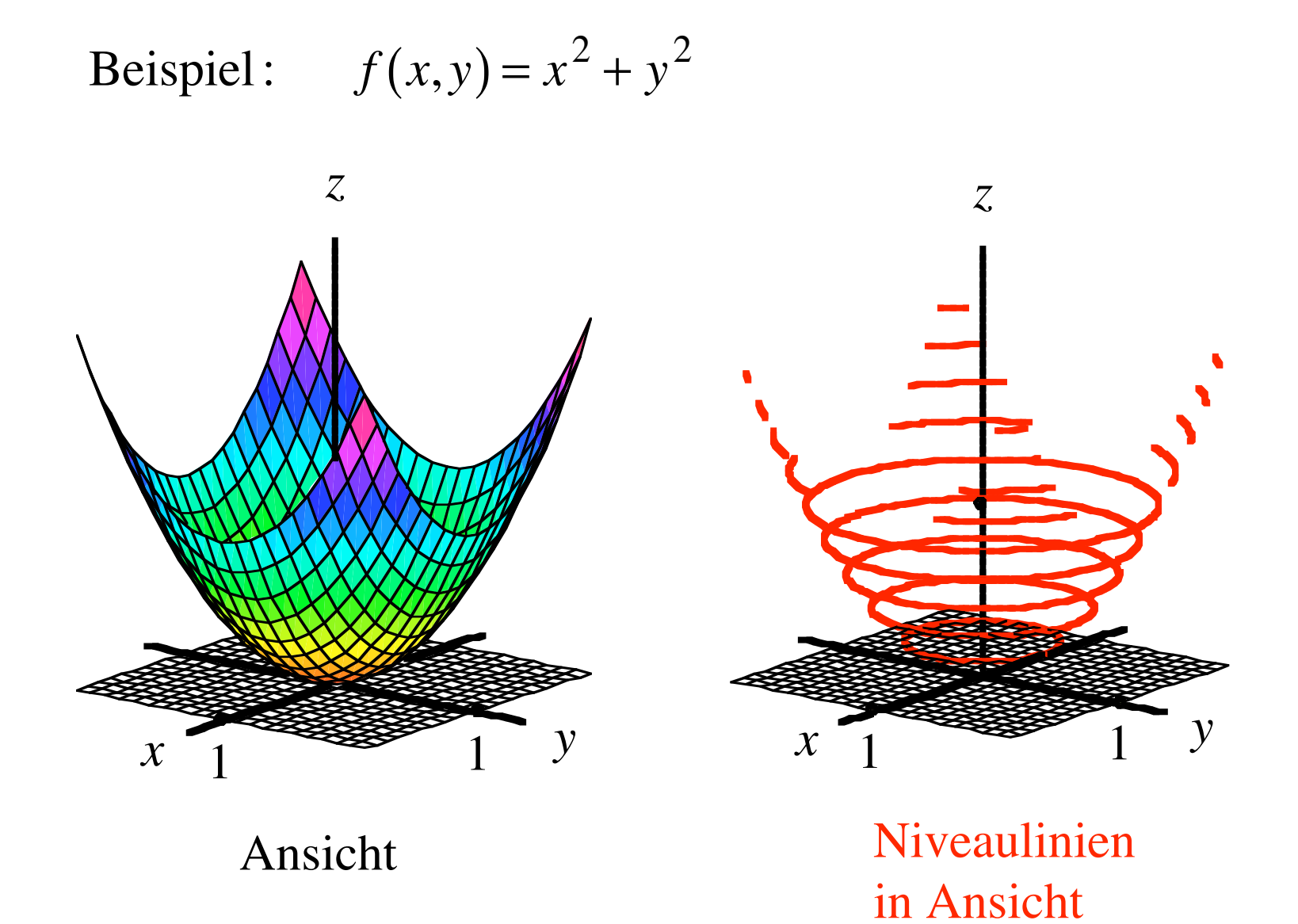

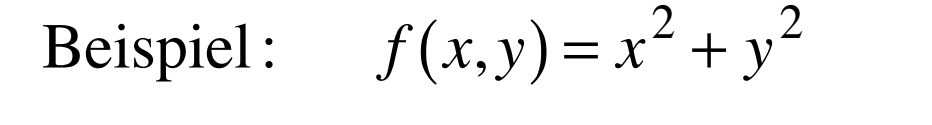

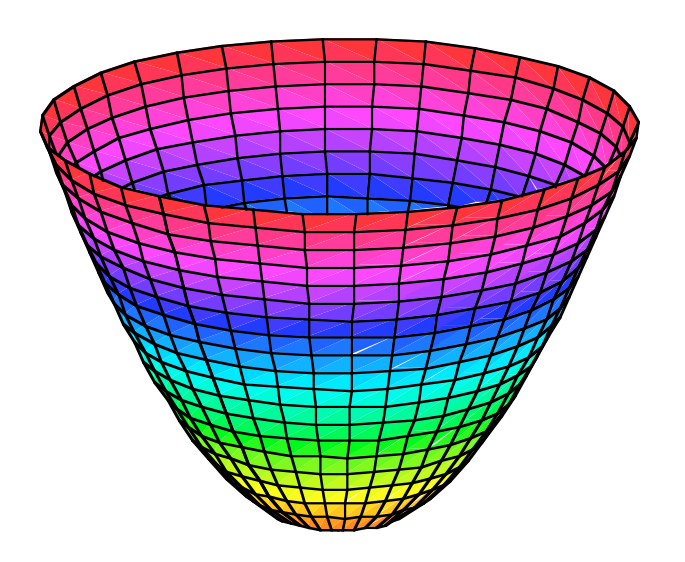

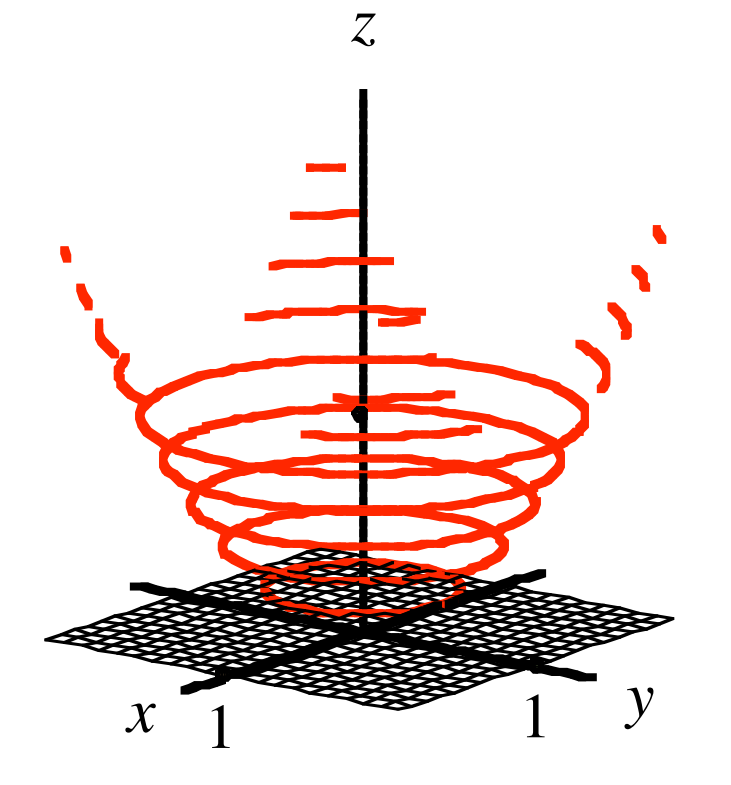

Rotationsparaboloid in Ansicht

Niveaulinien in Ansicht

Beispiel: 
$$
f(x,y) = x^2 + y^2
$$

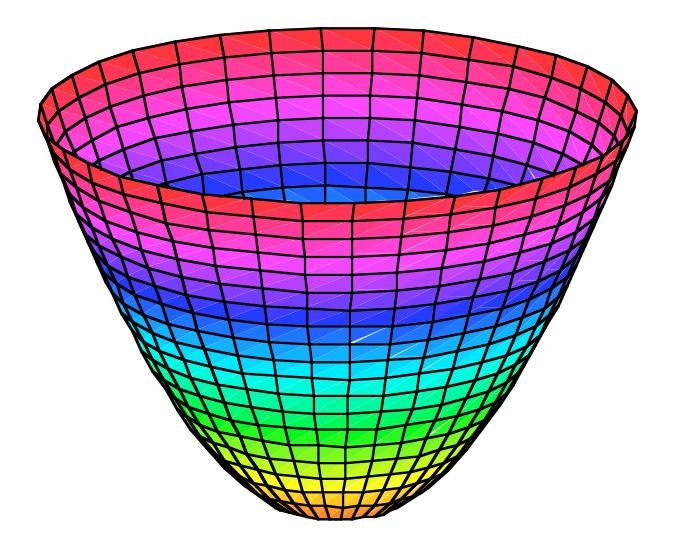

,,Meridiane": Parabeln

,,Breitenkreise": Niveaulinien

Rotationsparaboloid in Ansicht

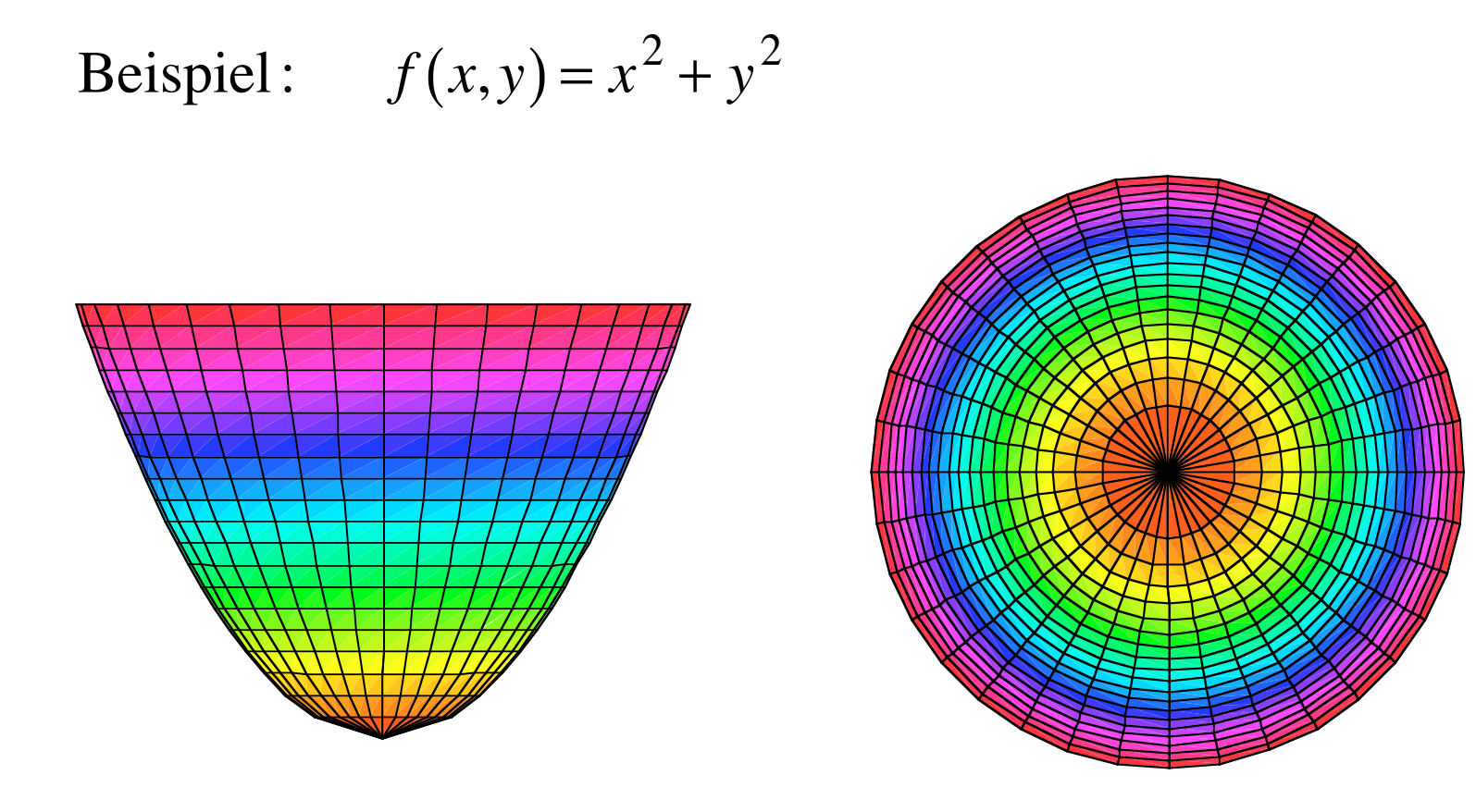

### Von vorne

Von oben

$$
f(x, y) = 1 - x - y
$$

Lineare Funktion in  $x$  und  $y$ 

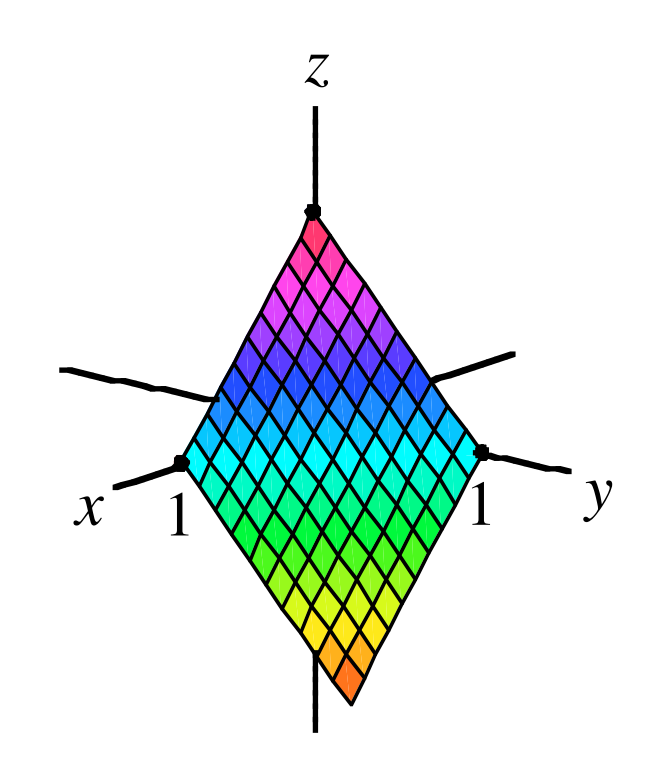

Ansicht

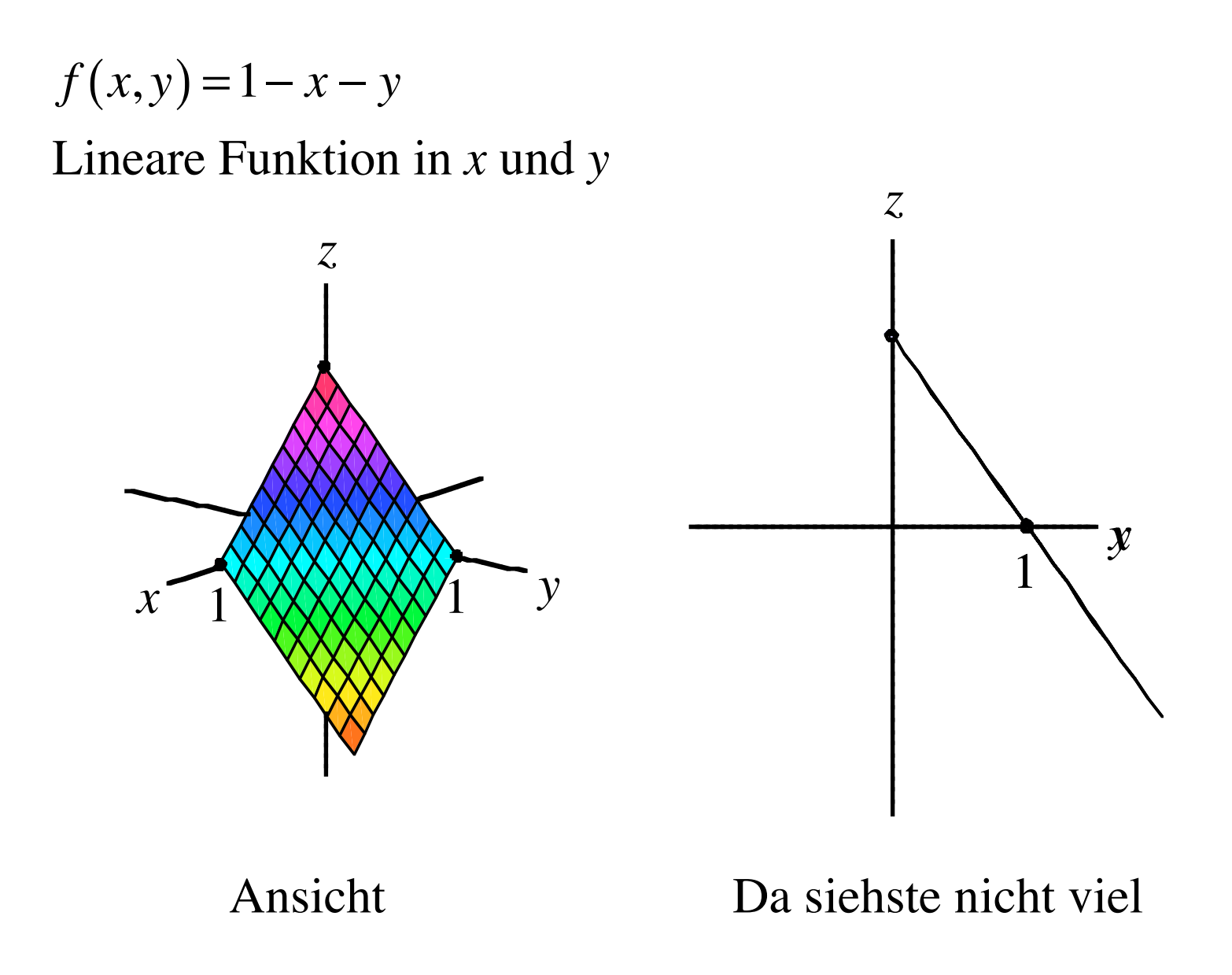

$$
f(x, y) = 1 - x - y
$$
  
Linear Funktion in x und y

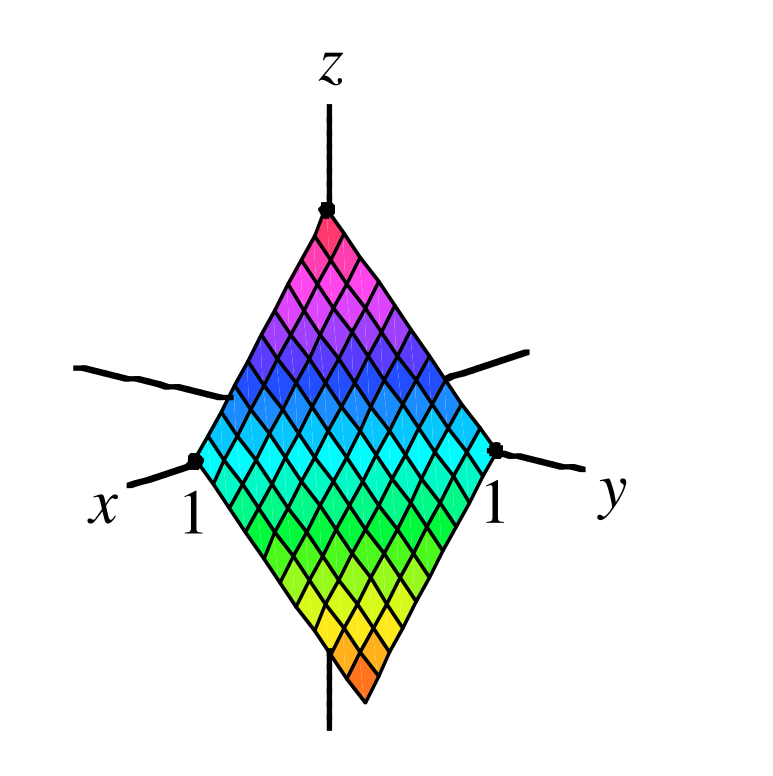

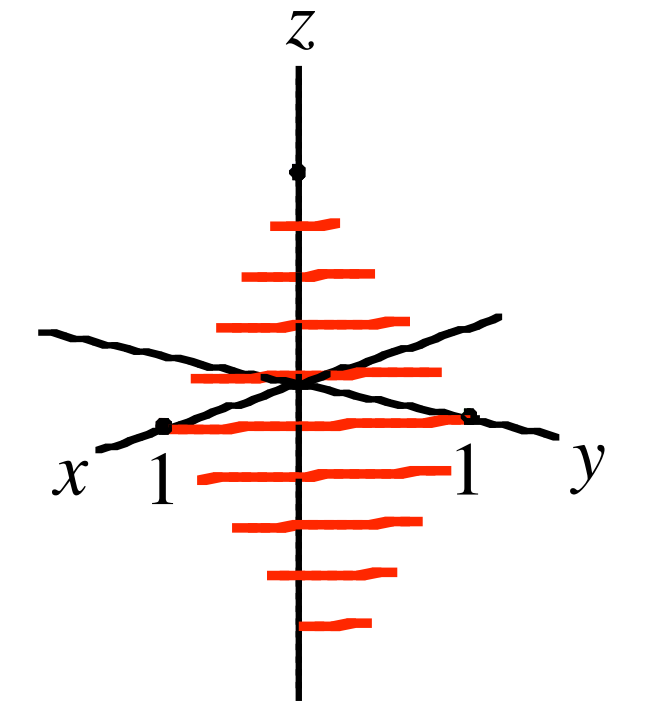

Ansicht

Niveaulinien in Ansicht

$$
f(x, y) = 1 - x - y
$$
  
Linear Funktion in x und y

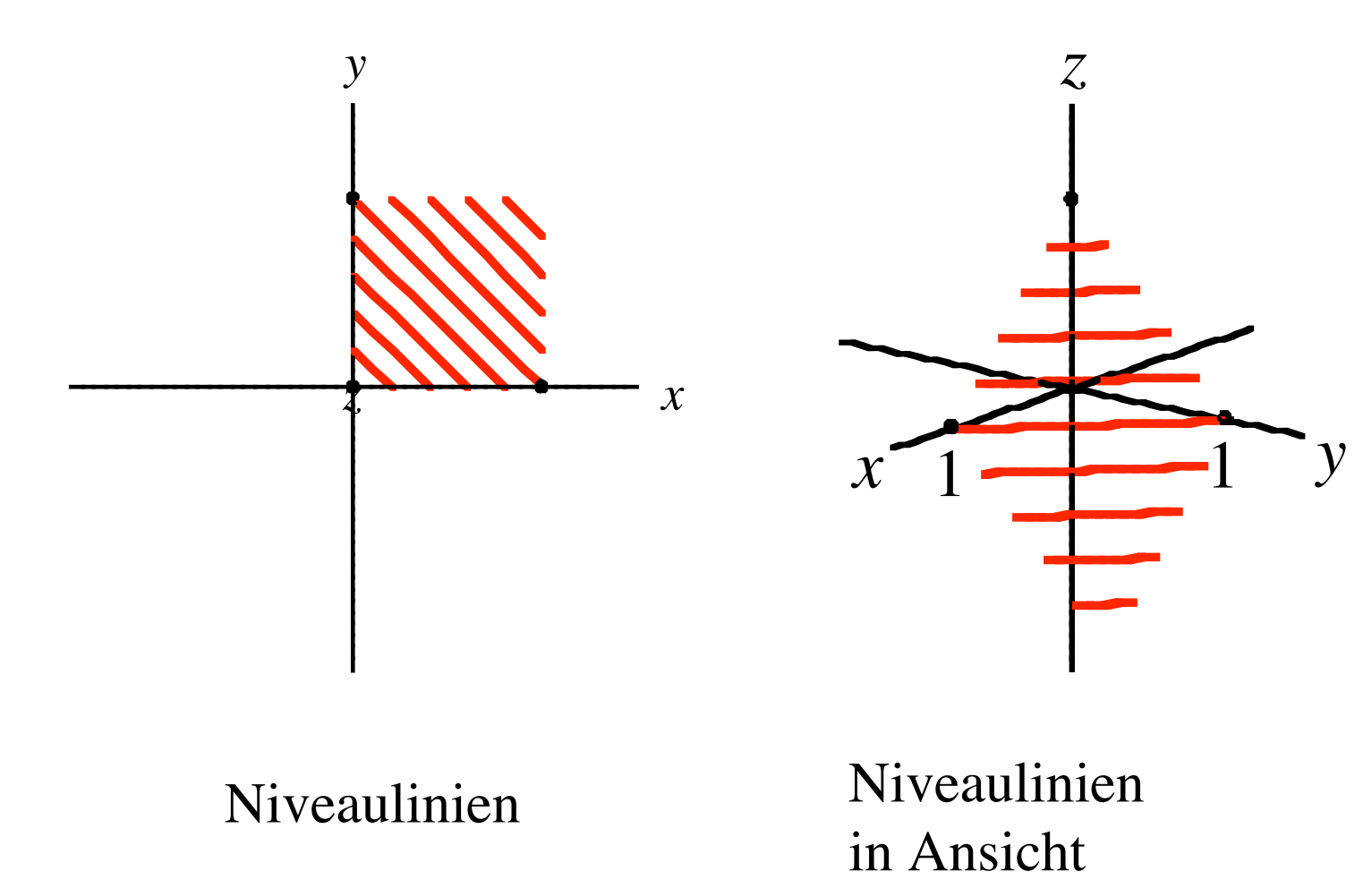

$$
f(x,y) = xy
$$

Sattelfläche

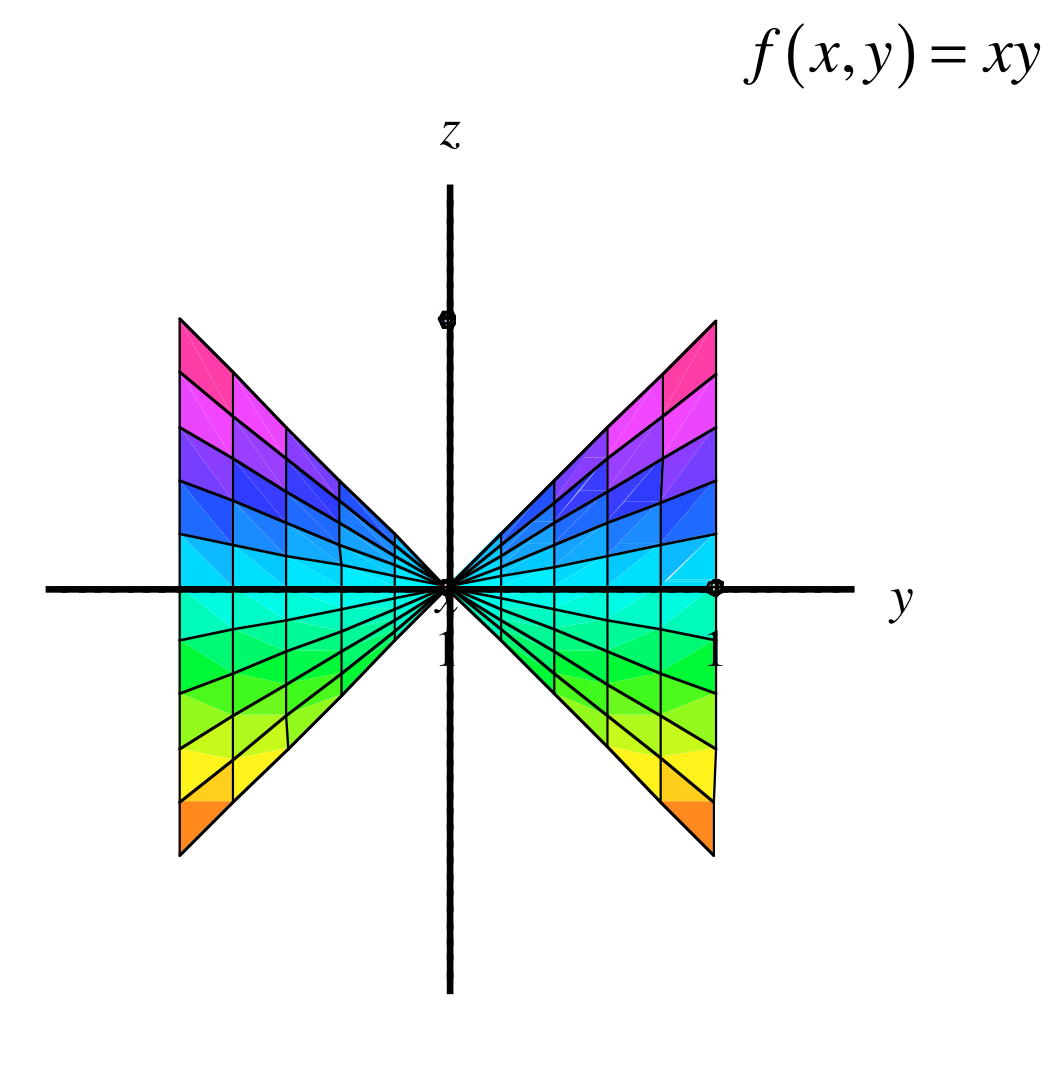

Problem der Tiefenwirkung

Von vorne

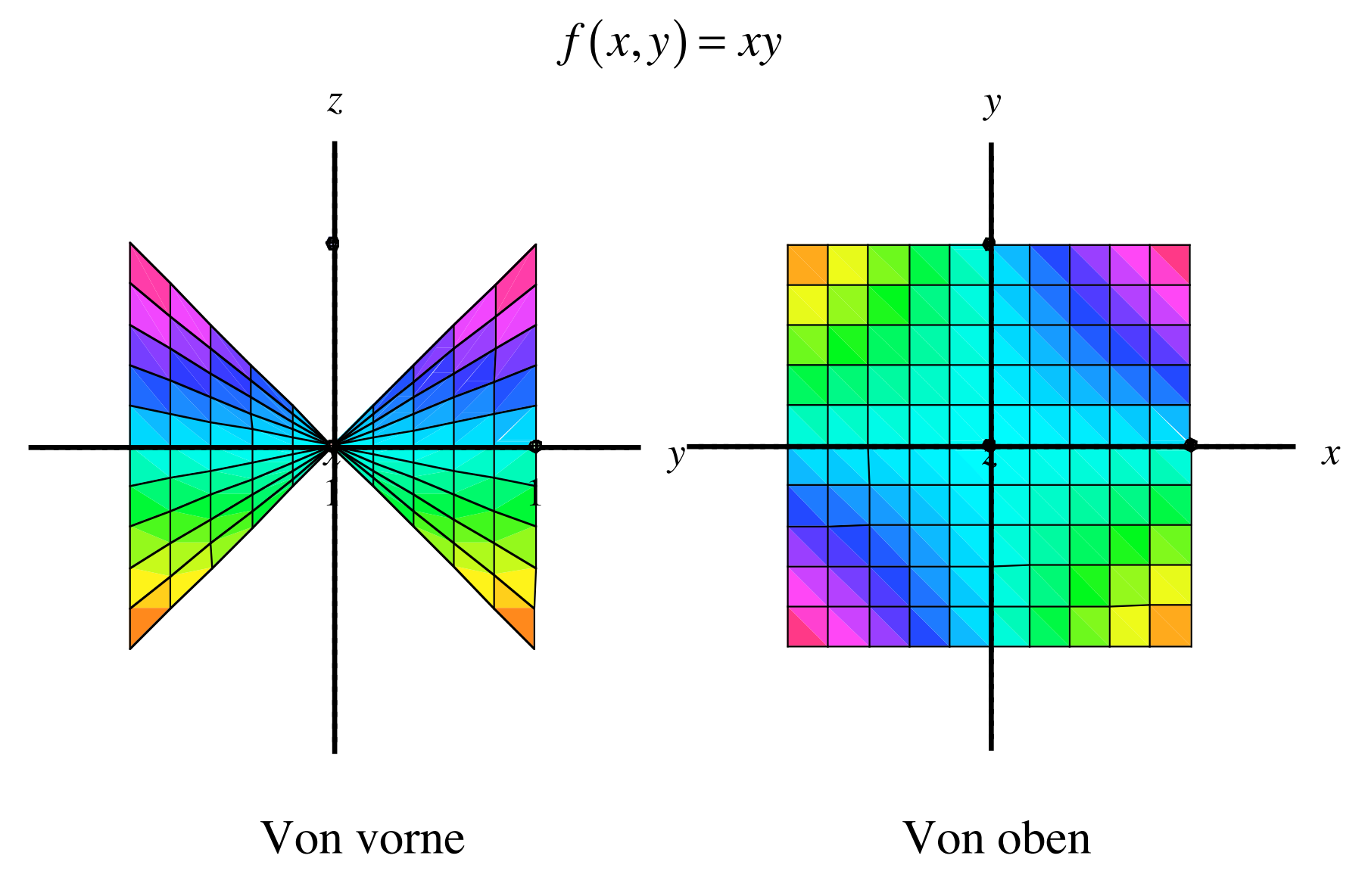

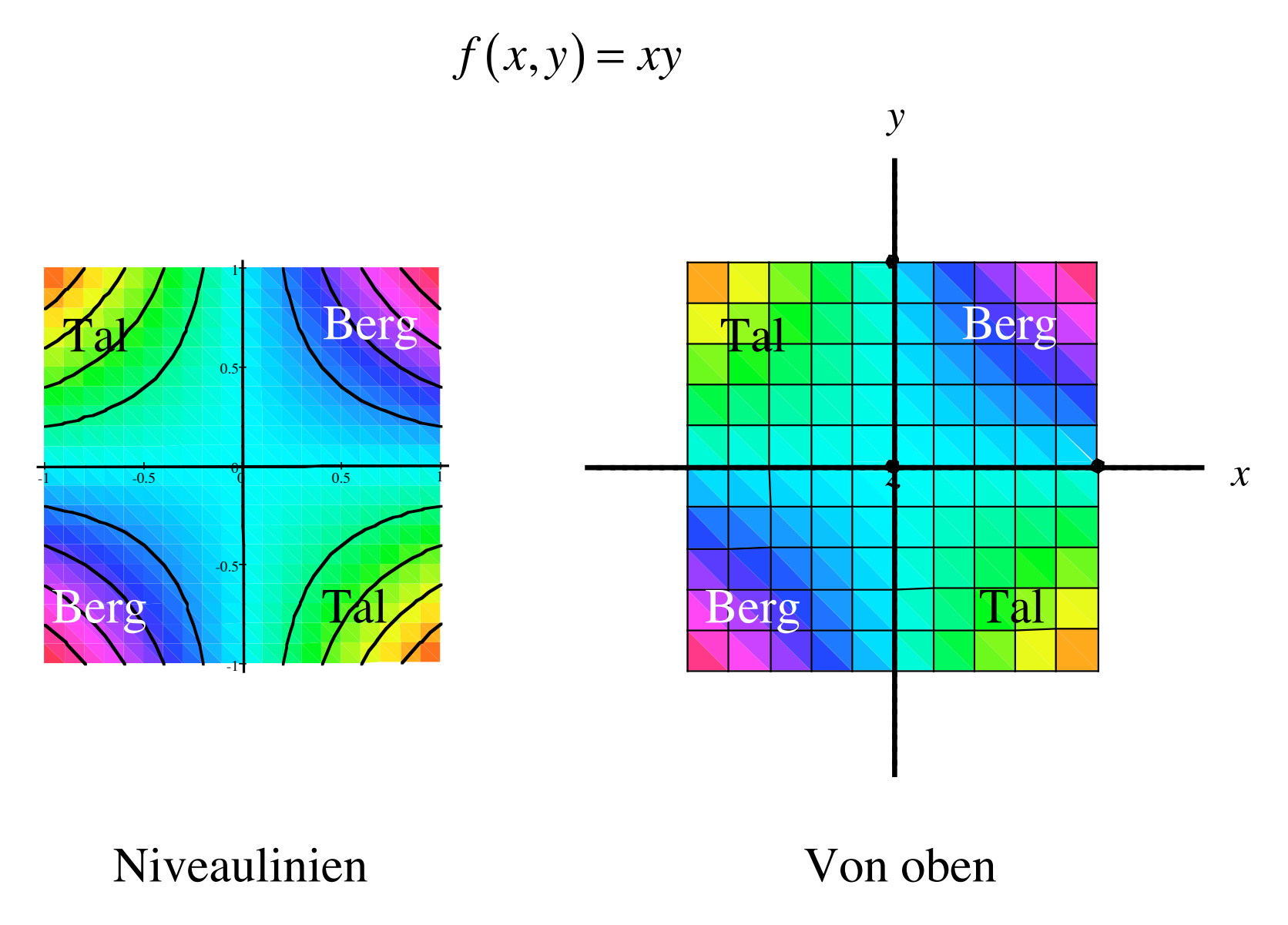

$$
f(x, y) = xy
$$

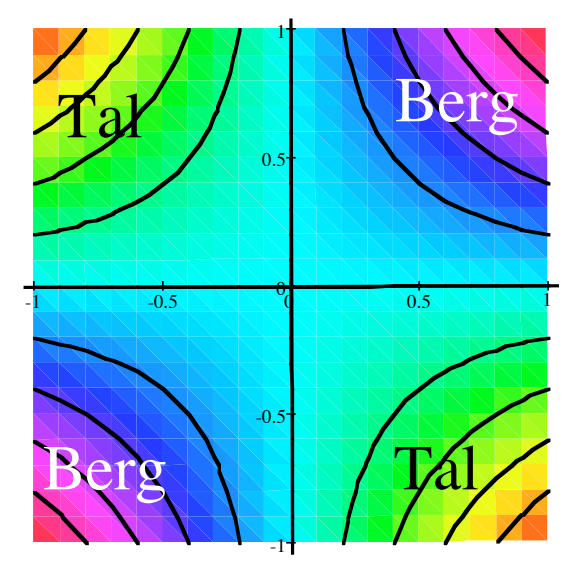

Niveau *c*:

$$
f(x, y) = xy = c
$$
  

$$
y = \frac{c}{x}
$$
 Hyperbeln

$$
f(x, y) = xy
$$

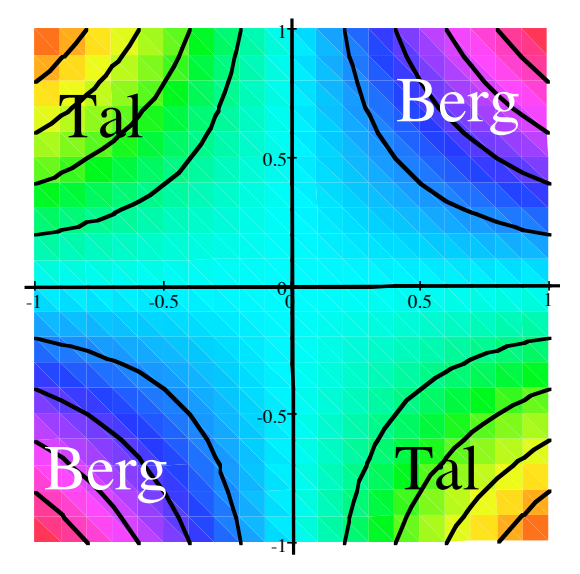

# Niveaulinien

Niveau *c*:

$$
f(x, y) = xy = c
$$
  

$$
y = \frac{c}{x}
$$
 Hyperbeln

Niveau Null:

$$
f(x, y) = xy = 0
$$
  
x = 0 oder y = 0  
Achsen

$$
f(x, y) = x^3 - 3xy^2
$$

$$
f(x, y) = x^3 - 3xy^2
$$

$$
f(x, y) = x^3 - 3xy^2
$$

$$
x^3 - 3xy^2 = 0
$$

$$
f(x, y) = x^3 - 3xy^2
$$

$$
x3 - 3xy2 = 0
$$
  

$$
x(x2 - 3y2) = 0
$$

$$
f(x, y) = x^3 - 3xy^2
$$

$$
x3 - 3xy2 = 0
$$
  

$$
x(x2 - 3y2) = 0
$$

Erste Lösung:  $x = 0$  (*y*-Achse)

$$
f(x, y) = x^3 - 3xy^2
$$

$$
x3 - 3xy2 = 0
$$
  

$$
x(x2 - 3y2) = 0
$$

Erste Lösung:  $x = 0$  (*y*-Achse) Weitere Lösungen:

$$
x^2 - 3y^2 = 0
$$

$$
f(x, y) = x^3 - 3xy^2
$$

$$
x3 - 3xy2 = 0
$$

$$
x(x2 - 3y2) = 0
$$

Erste Lösung:  $x = 0$  (*y*-Achse) Weitere Lösungen:

$$
x^{2} - 3y^{2} = 0
$$
  

$$
y^{2} = \frac{1}{3}x^{2}
$$

$$
f(x, y) = x^3 - 3xy^2
$$

$$
x3 - 3xy2 = 0
$$
  

$$
x(x2 - 3y2) = 0
$$

Erste Lösung:  $x = 0$  (*y*-Achse) Weitere Lösungen:

$$
x^{2} - 3y^{2} = 0
$$
  

$$
y^{2} = \frac{1}{3}x^{2}
$$
  

$$
y = \pm \frac{1}{\sqrt{3}}x
$$
$$
f(x, y) = x^3 - 3xy^2
$$

### Wo ist das Niveau Null?

$$
x3 - 3xy2 = 0
$$
  

$$
x(x2 - 3y2) = 0
$$

Erste Lösung:  $x = 0$  (*y*-Achse) Weitere Lösungen:

$$
x^{2}-3y^{2} = 0
$$
  

$$
y^{2} = \frac{1}{3}x^{2}
$$
  

$$
y = \pm \frac{1}{\sqrt{3}}x
$$
 Geraden mit Steigung  $\pm \frac{1}{\sqrt{3}}$ 

$$
f(x, y) = x^3 - 3xy^2
$$

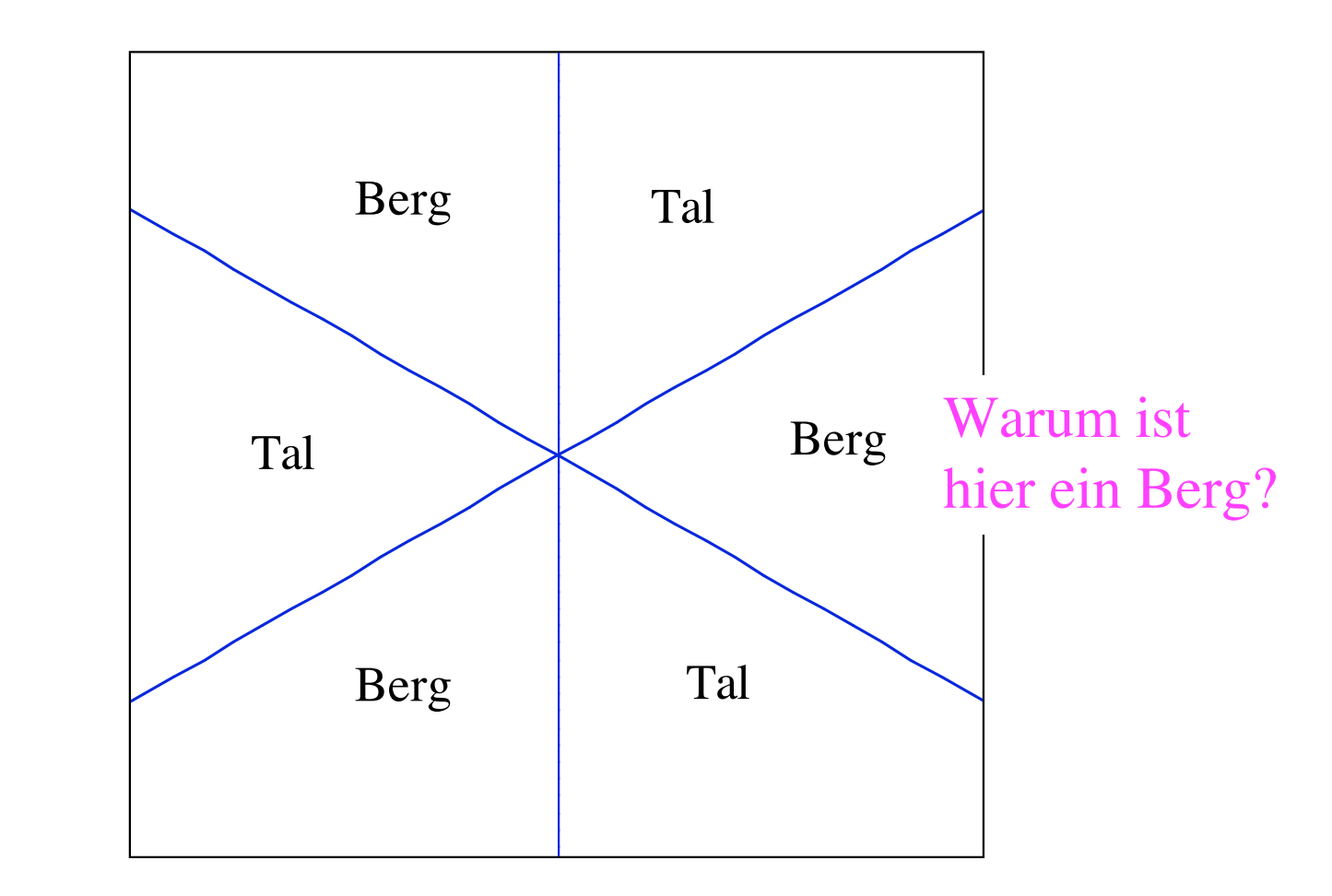

# Nullniveaus

$$
f(x, y) = x^3 - 3xy^2
$$

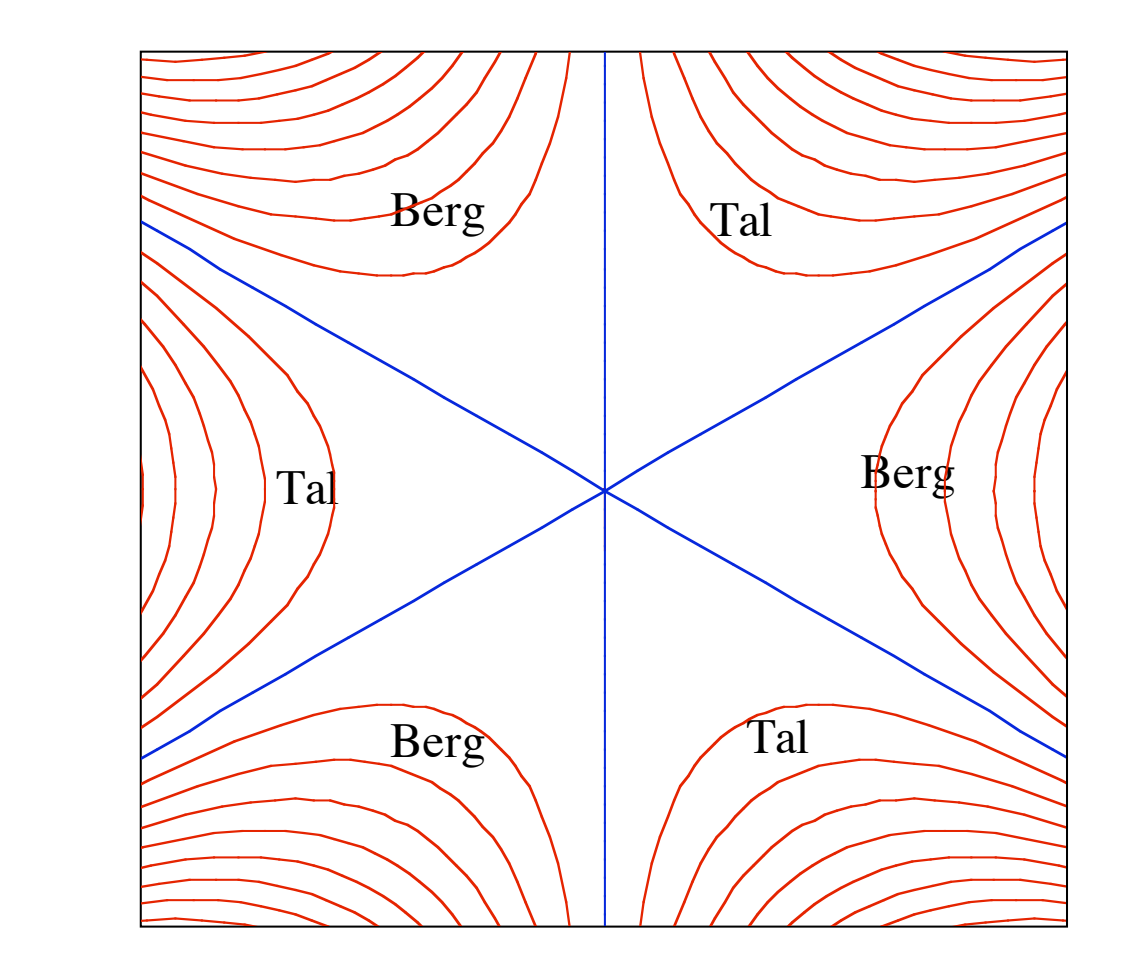

 $\mathbf{X}^{\text{t}}$  Geraden mit Steigung Niveaulinien

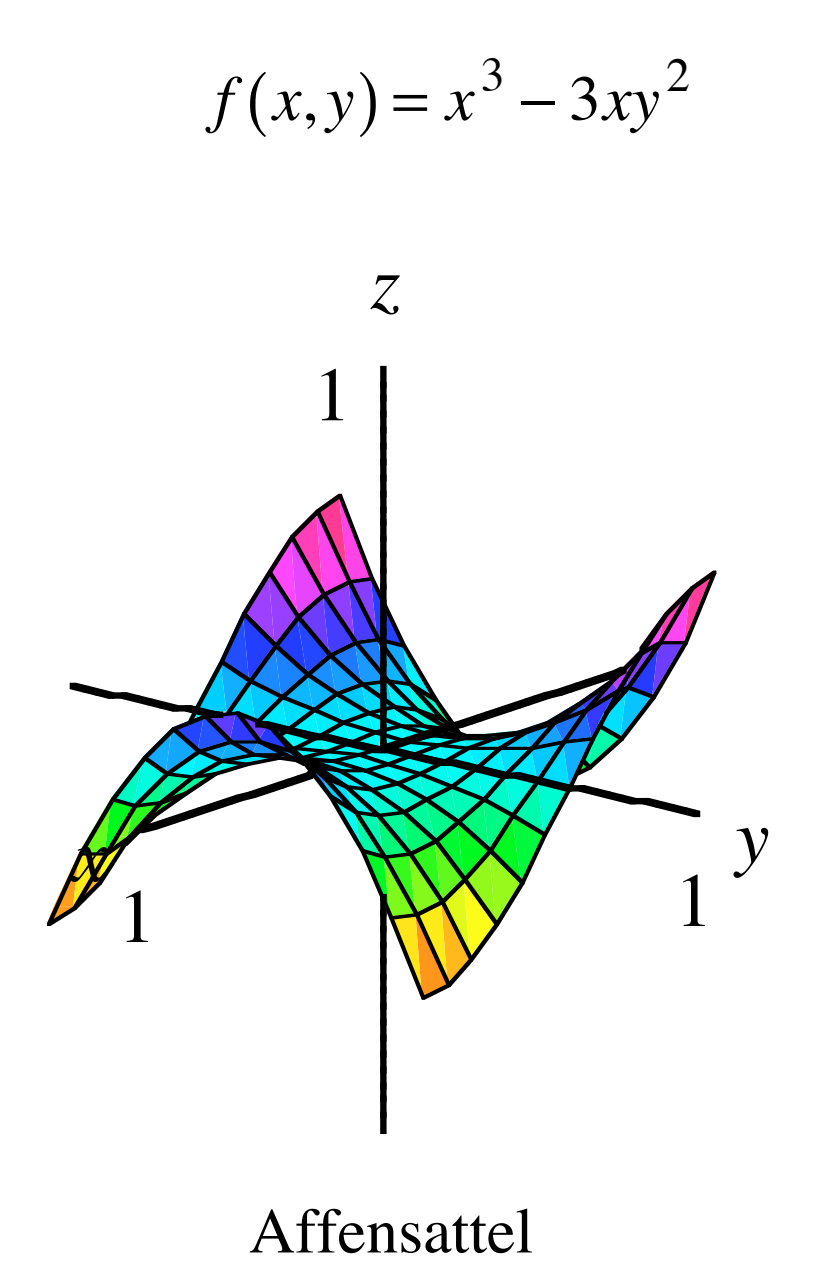

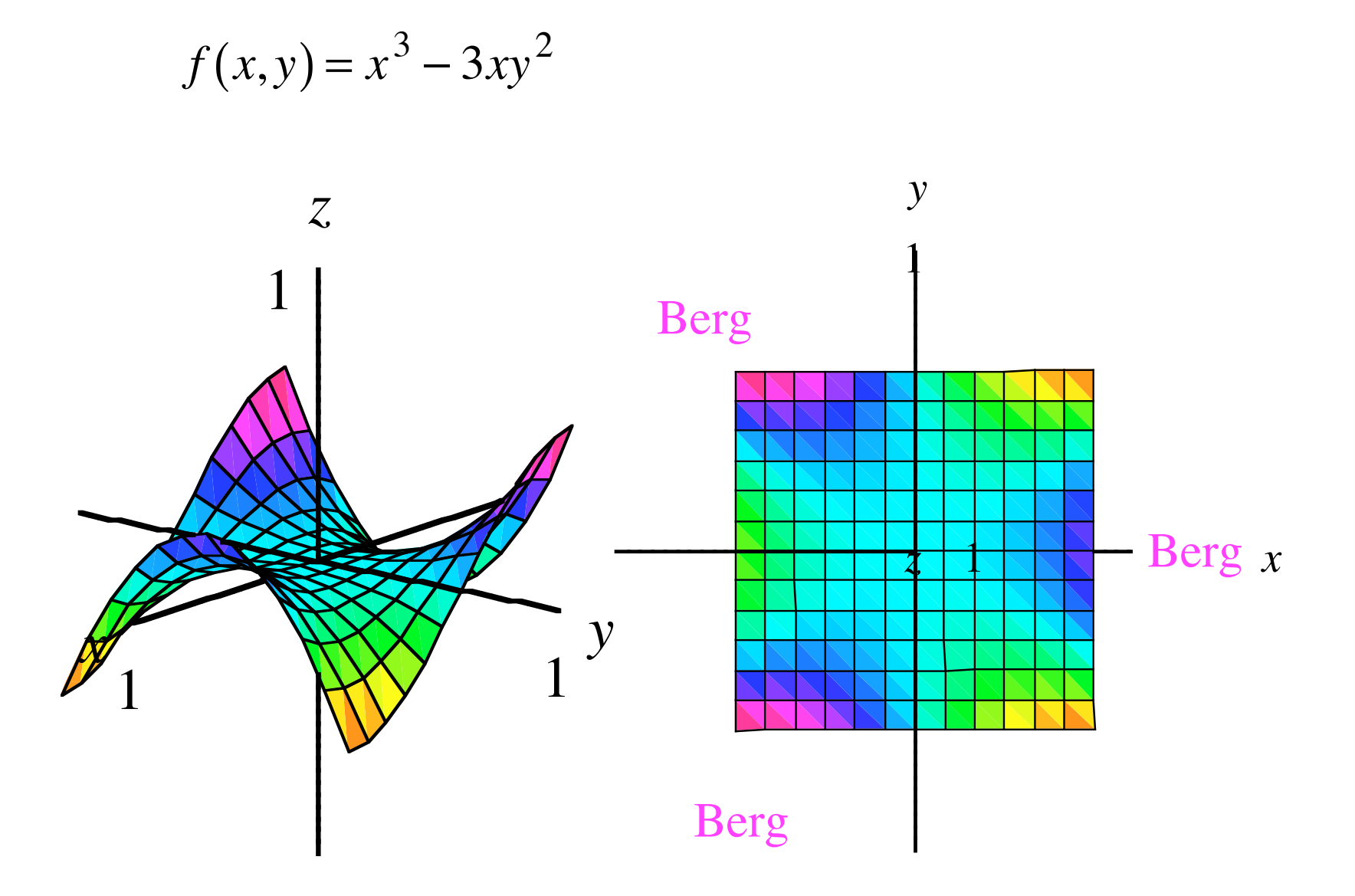

### Ableitung bei mehreren Variablen. Partielle Ableitungen

Lokale Linearisierung bei einer Variablen  $f(x) \approx f(x_0) + f'(x_0)(x - x_0)$ 

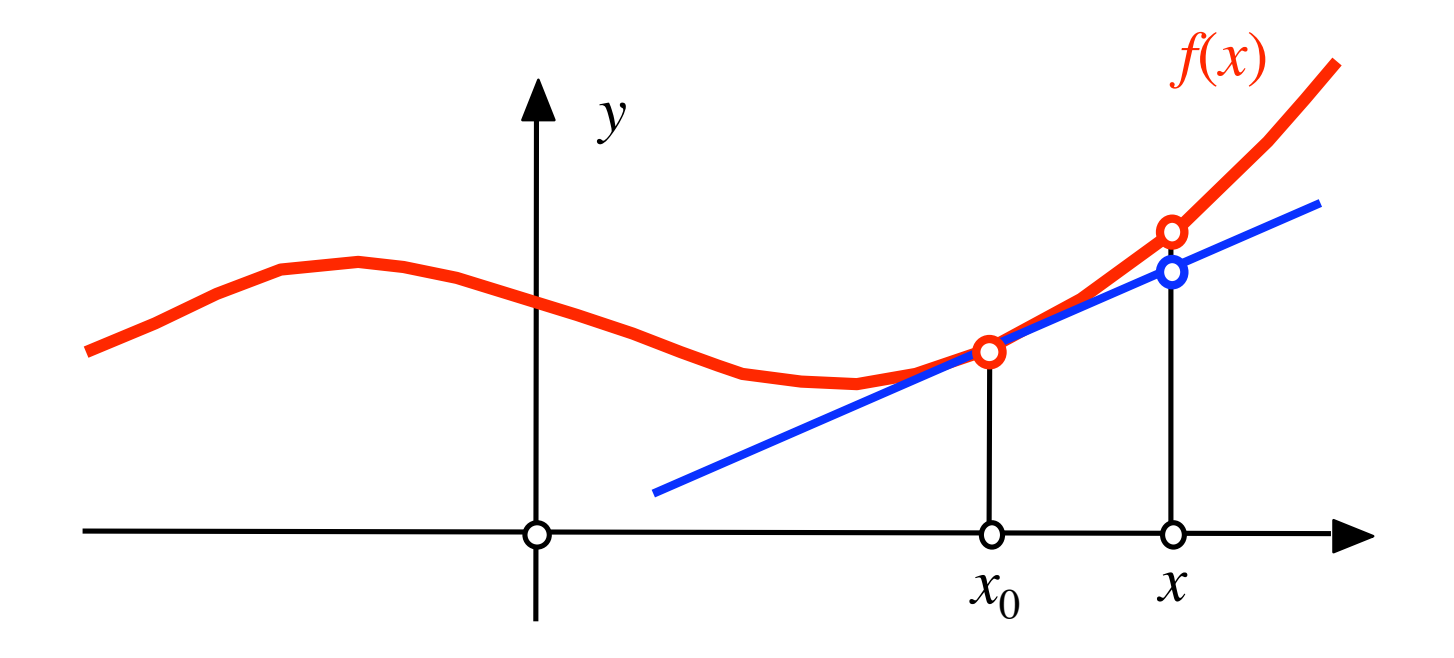

Trick:  $y = y_0$  setzen und einfrieren

Trick:  $y = y_0$  setzen und einfrieren

$$
f(x, y_0) \approx f(x_0, y_0) + a(x - x_0) + b(y_0 - y_0)
$$

Trick:  $y = y_0$  setzen und einfrieren

$$
f(x, y_0) \approx f(x_0, y_0) + a(x - x_0) + b(y_0 - y_0)
$$

Hängt nur von *x* ab

Trick:  $y = y_0$  setzen und einfrieren

$$
f(x, y_0) \approx f(x_0, y_0) + a(x - x_0) + b \underbrace{(y_0, y_0)}_{0}
$$

Hängt nur von *x* ab

*a* = Ableitung von  $f(x, y_0)$  bezüglich *x* an der Stelle  $(x_0, y_0)$ 

Analog:  
\n
$$
f(x,y) \approx f(x_0, y_0) + a(x - x_0) + b(y - y_0)
$$
  
\n $\uparrow$   
\n?

Trick:  $y = y_0$  setzen und einfrieren

$$
f(x, y_0) \approx f(x_0, y_0) + a(x - x_0) + b \underbrace{y_0 + y_0}_{0}
$$

Hängt nur von *x* ab

*a* = Ableitung von  $f(x, y_0)$  bezüglich *x* an der Stelle  $(x_0, y_0)$  $a = f_x(x_0, y_0) =$  $\partial f$  $\frac{\partial y}{\partial x}(x_0, y_0) = \lim_{x \to x_0}$  $x \rightarrow x_0$  $f(x,y_0) - f(x_0,y_0)$  $x - x_0$ 

*Partielle Ableitung* nach *x*:

$$
f_x(x_0, y_0) = \frac{\partial f}{\partial x}(x_0, y_0) = \lim_{x \to x_0} \frac{f(x, y_0) - f(x_0, y_0)}{x - x_0}
$$

Ableitung in *x*-Richtung Steigung einer *x*-Linie

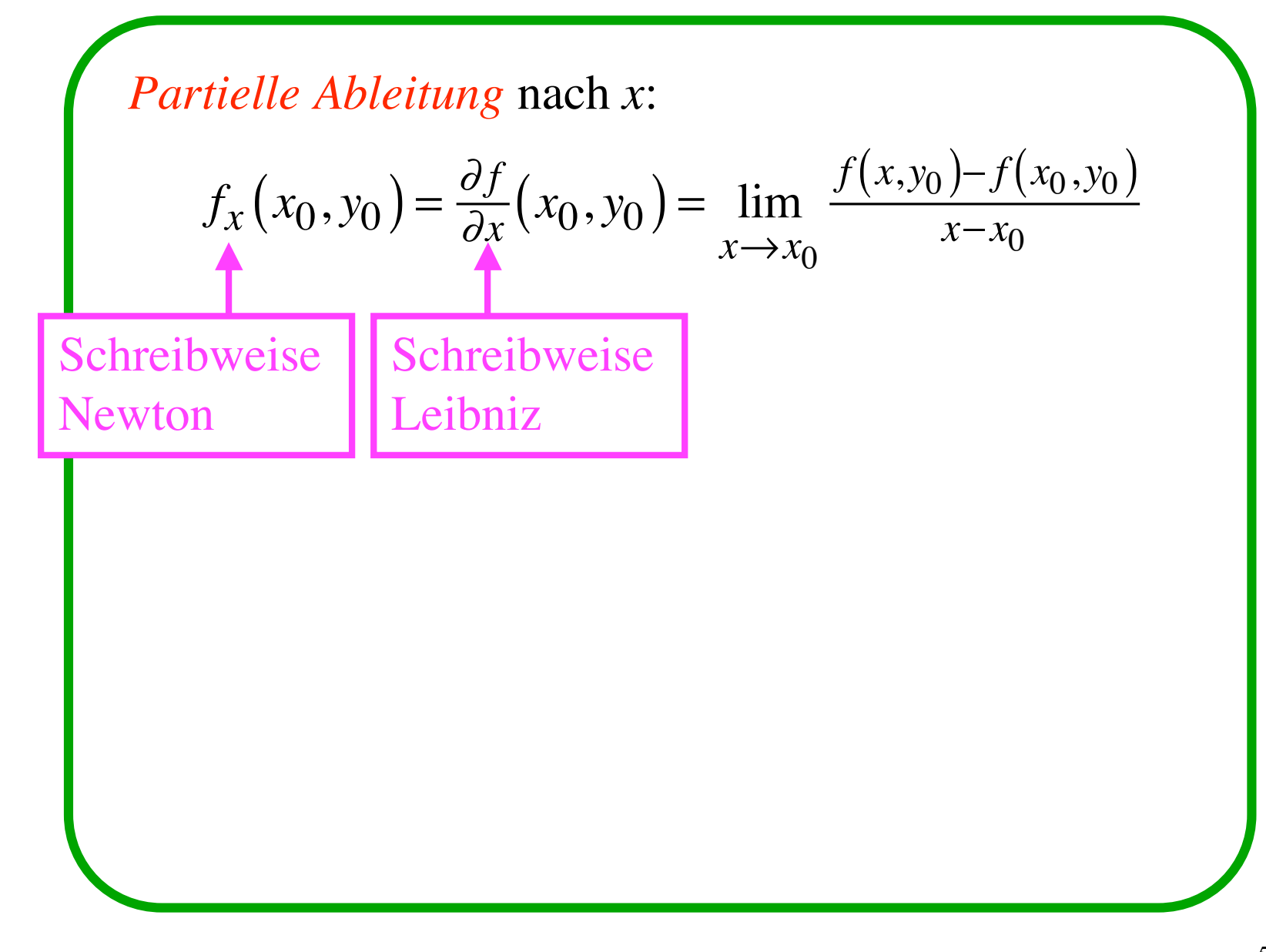

*Partielle Ableitung* nach *x*:

$$
f_x(x_0, y_0) = \frac{\partial f}{\partial x}(x_0, y_0) = \lim_{x \to x_0} \frac{f(x, y_0) - f(x_0, y_0)}{x - x_0}
$$

Ableitung in *x*-Richtung Steigung einer *x*-Linie

*Partielle Ableitung* nach *y*:

$$
f_y(x_0, y_0) = \frac{\partial f}{\partial y}(x_0, y_0) = \lim_{y \to y_0} \frac{f(x_0, y) - f(x_0, y_0)}{y - y_0}
$$

Ableitung in *y-*Richtung Steigung einer *y*-Linie

Beispiel:  $f(x, y) = x^2 + y^2$ 

$$
f_x(x, y) = \frac{\partial f}{\partial x}(x, y) = 2x
$$

$$
f_y(x, y) = \frac{\partial f}{\partial y}(x, y) = 2y
$$

$$
f(x, y) \approx f(x_0, y_0) + 2x_0(x - x_0) + 2y_0(y - y_0)
$$

Beispiel: 
$$
f(x,y) = x^2 + y^2
$$
  $f(3.02, 7.1) = ?$ 

Beispiel: 
$$
f(x,y) = x^2 + y^2
$$
  $f(3.02, 7.1) = ?$ 

$$
f(3.02, 7.1) = 3.02^2 + 7.1^2 = 59.5304
$$

Beispiel: 
$$
f(x,y) = x^2 + y^2
$$
  $f(3.02, 7.1) = ?$ 

$$
f(3.02, 7.1) = 3.02^2 + 7.1^2 = 59.5304
$$

Approximativ

$$
f(x, y) \approx f(x_0, y_0) + 2x_0(x - x_0) + 2y_0(y - y_0)
$$

Beispiel: 
$$
f(x,y) = x^2 + y^2
$$
  $f(3.02, 7.1) = ?$ 

$$
f(3.02, 7.1) = 3.02^2 + 7.1^2 = 59.5304
$$

Approximativ

$$
f(x, y) \approx f(x_0, y_0) + 2x_0(x - x_0) + 2y_0(y - y_0)
$$

$$
f(3.02, 7.1) \approx 3^2 + 7^2 + 2 \cdot 3 \cdot 0.02 + 2 \cdot 7 \cdot 0.1
$$

Beispiel: 
$$
f(x,y) = x^2 + y^2
$$
  $f(3.02, 7.1) = ?$ 

$$
f(3.02, 7.1) = 3.02^2 + 7.1^2 = 59.5304
$$

Approximativ

$$
f(x, y) \approx f(x_0, y_0) + 2x_0(x - x_0) + 2y_0(y - y_0)
$$

$$
f(3.02, 7.1) \approx 3^2 + 7^2 + 2 \cdot 3 \cdot 0.02 + 2 \cdot 7 \cdot 0.1
$$

$$
= 9 + 49 + 0.12 + 1.4 = 59.52
$$

### Tangentialebene

Erinnerung:

Tangente an Funktionskurve

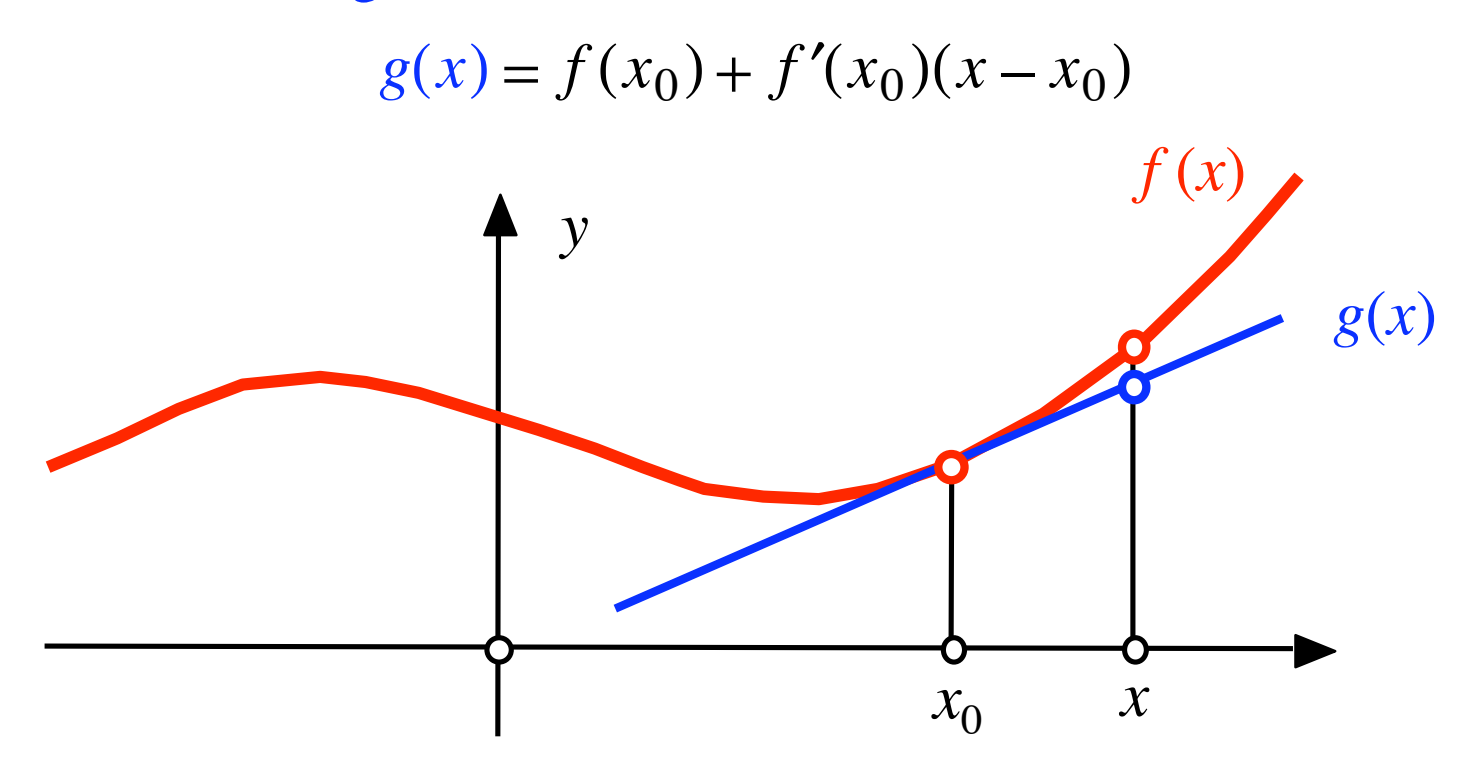

Erinnerung : Tangente an Funktionskurve  $g(x) = f(x_0) + f'(x_0)(x - x_0)$ 

Analogie: Tangentialebene

 $g(x, y) = f(x_0, y_0) + f_x(x_0, y_0)(x - x_0) + f_y(x_0, y_0)(y - y_0)$ 

$$
f(x, y) = x^2 + y^2
$$

## Tangentialebene an der Stelle (0.6,0.8)

$$
f(x, y) = x^2 + y^2
$$

Tangentialebene an der Stelle (0.6,0.8)

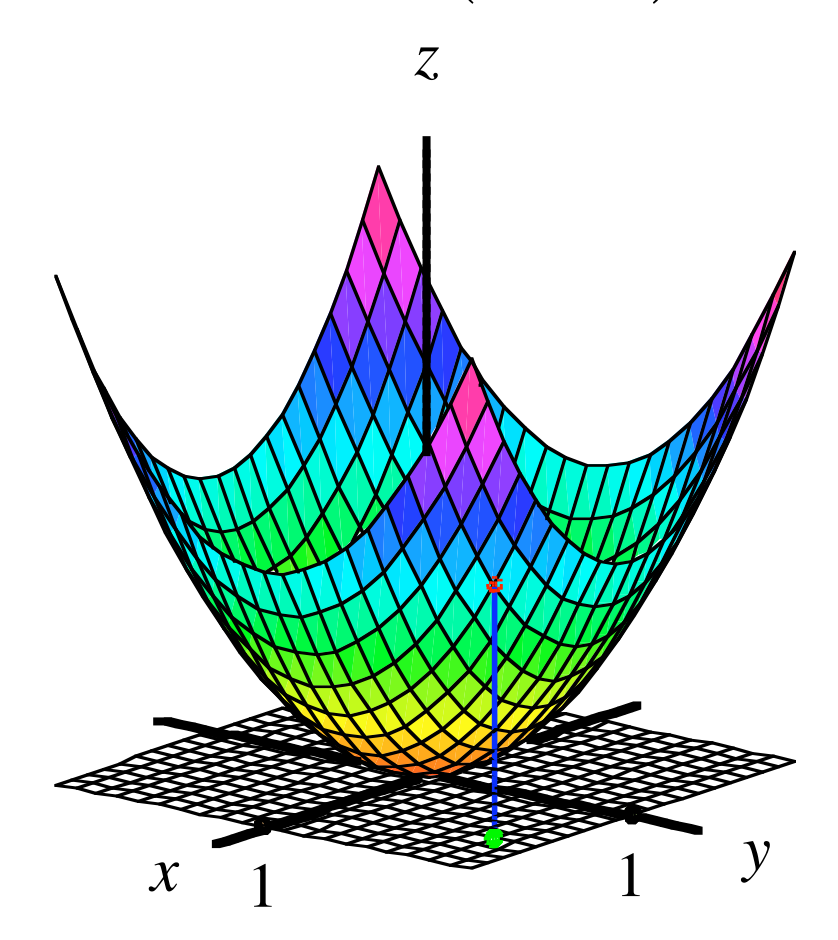

$$
f(x, y) = x2 + y2
$$
  
Tangentialebene an der Stelle (0.6,0.8)  

$$
g(x, y) = f(x0, y0) + fx(x0, y0)(x - x0) + fy(x0, y0)(y - y0)
$$

$$
f(x,y) = x^2 + y^2
$$
  
Tangentialebene an der Stelle (0.6,0.8)  

$$
g(x,y) = f(x_0, y_0) + f_x(x_0, y_0)(x - x_0) + f_y(x_0, y_0)(y - y_0)
$$
  

$$
g(x,y) = f(0.6,0.8) + 2 \cdot 0.6(x - 0.6) + 2 \cdot 0.8(y - 0.8)
$$
  

$$
\underbrace{0.36+0.64=1}
$$

$$
f(x,y) = x^2 + y^2
$$
  
Tangentialebene an der Stelle (0.6,0.8)  

$$
g(x,y) = f(x_0, y_0) + f_x(x_0, y_0)(x - x_0) + f_y(x_0, y_0)(y - y_0)
$$
  

$$
g(x,y) = \underbrace{f(0.6,0.8)}_{0.36+0.64=1} + 2 \cdot 0.6(x - 0.6) + 2 \cdot 0.8(y - 0.8)
$$

$$
g(x, y) = 1 + 1.2x - 0.72 + 1.6y - 1.28 = -1 + 1.2x + 1.6y
$$

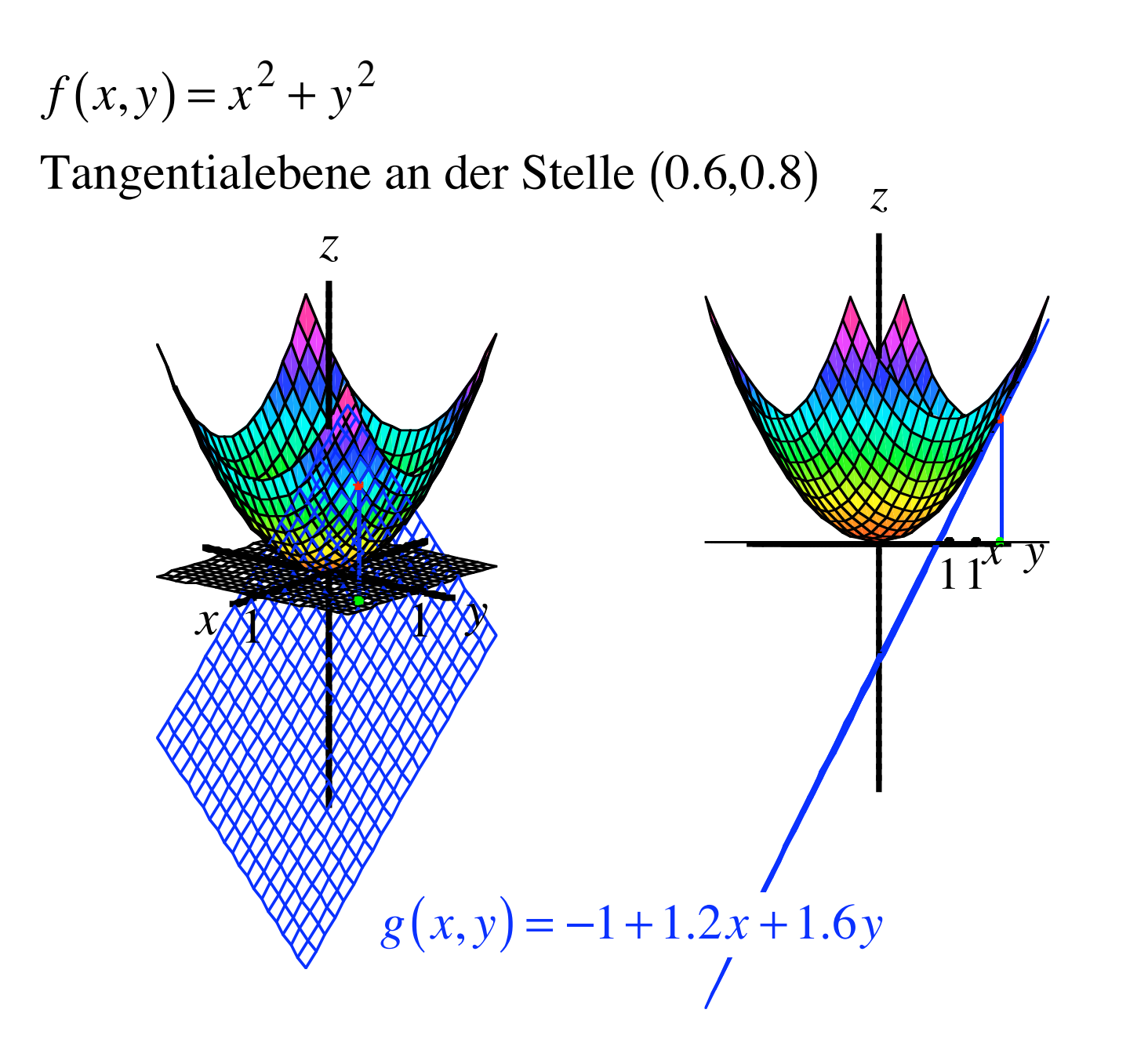

Höhere partielle Ableitungen

$$
f_{xx} = \frac{\partial^2 f}{\partial x^2}
$$

$$
f_{xy} = \frac{\partial^2 f}{\partial x \partial y}
$$

$$
f_{yy} = \frac{\partial^2 f}{\partial y^2}
$$

$$
f(x, y) = x^4 y^7
$$

$$
f(x, y) = x4 y7
$$
  

$$
f_x(x, y) = 4x3 y7
$$

 $f(x, y) = x^4 y^7$  $f_x(x, y) = 4x^3y^7$   $f_y(x, y) = 7x^4y^6$ 

$$
f(x, y) = x4 y7
$$
  

$$
f_x(x, y) = 4x3 y7 \qquad f_y(x, y) = 7x4 y6
$$
  

$$
f_{xx}(x, y) = 12x2 y7
$$
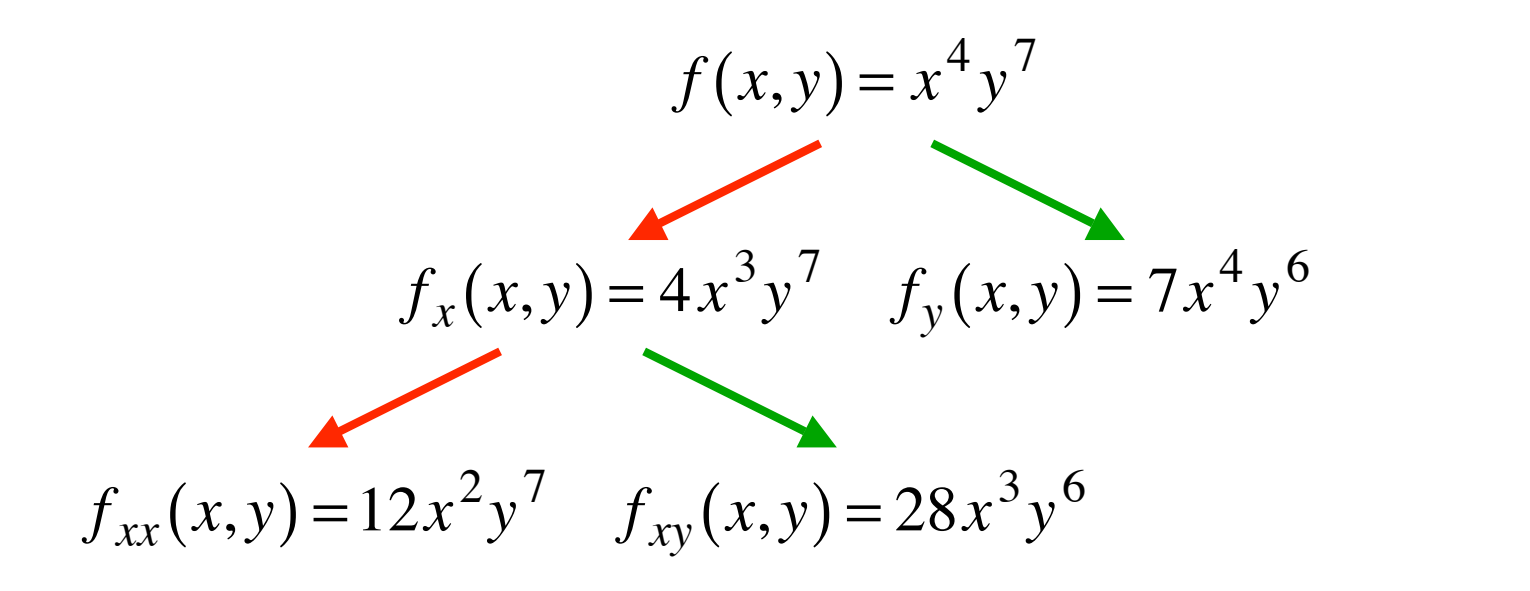

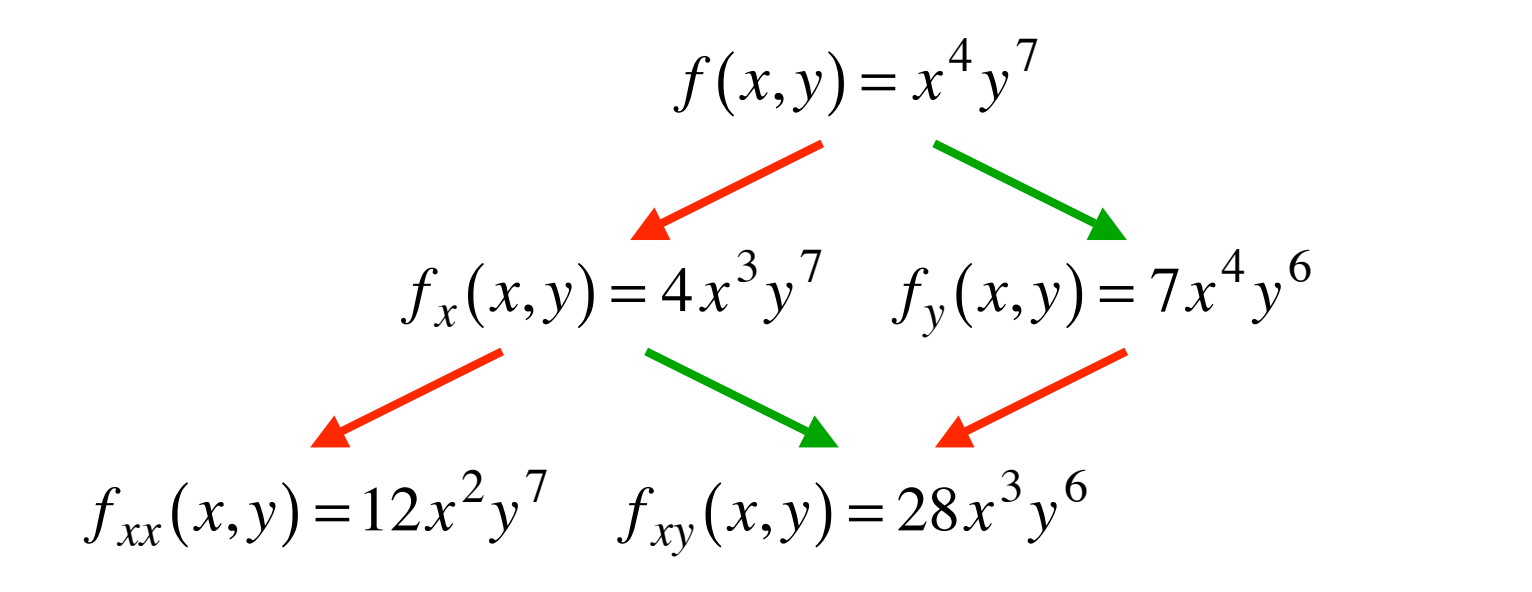

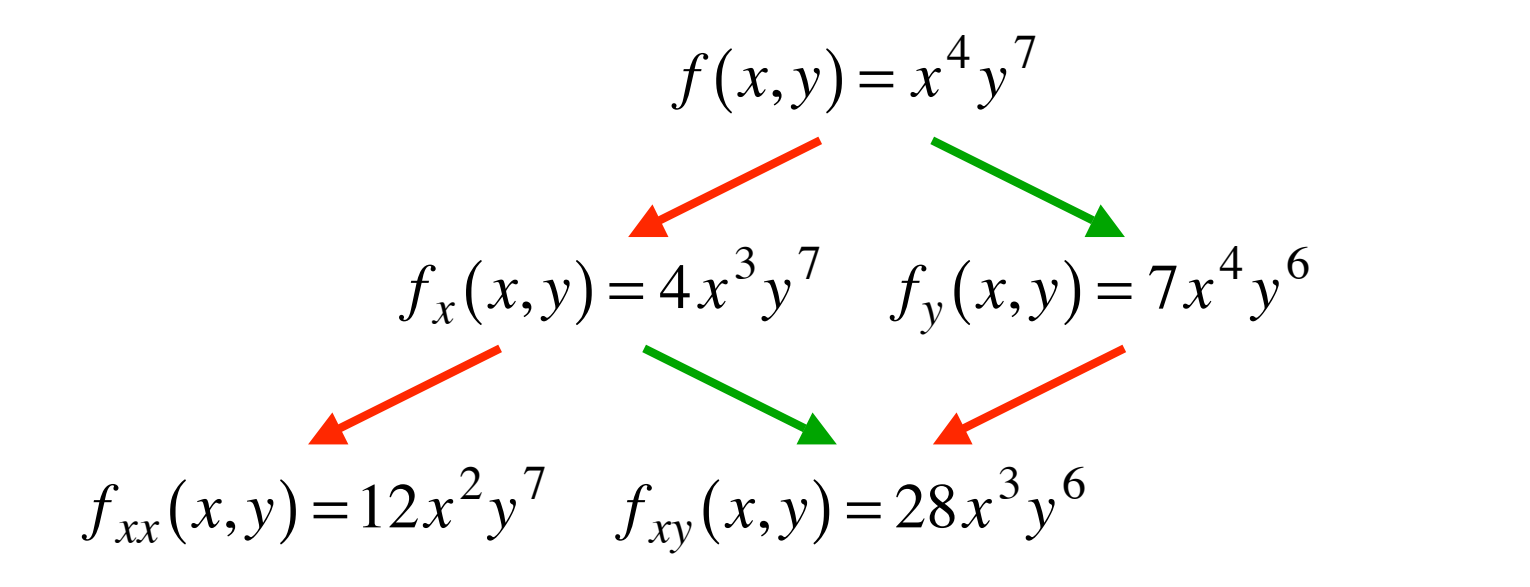

$$
f_{xy} = f_{yx}
$$

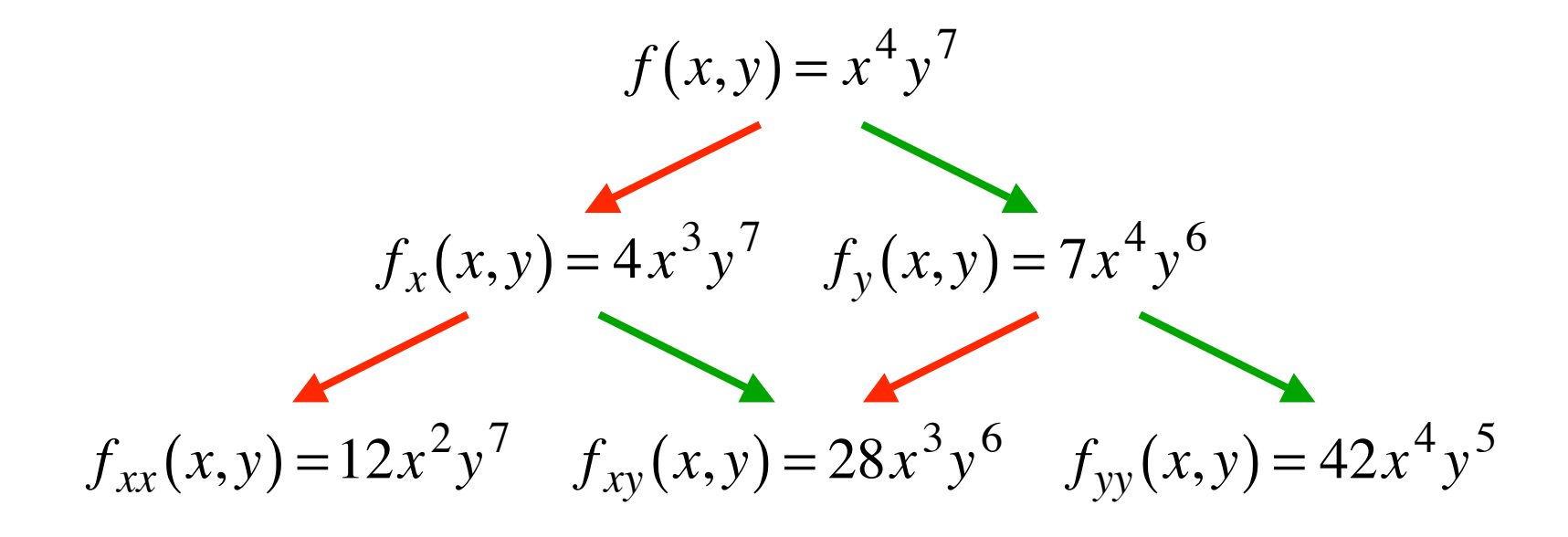

$$
f_{xy} = f_{yx}
$$

$$
f(x, y) = x^4 y^7
$$

$$
f_x(x, y) = 4x^3y^7
$$
  $f_y(x, y) = 7x^4y^6$ 

$$
f_{xx}(x,y) = 12x^2y^7
$$
  

$$
f_{xy}(x,y) = 28x^3y^6
$$
  

$$
f_{yy}(x,y) = 42x^4y^5
$$
  

$$
f_{xxx}(x,y) = 24xy^7
$$
  

$$
f_{xxy}(x,y) = 84x^2y^6
$$
  

$$
f_{xyy}(x,y) = 168x^3y^5
$$
  

$$
f_{yyy}(x,y) = 210x^4y^4
$$

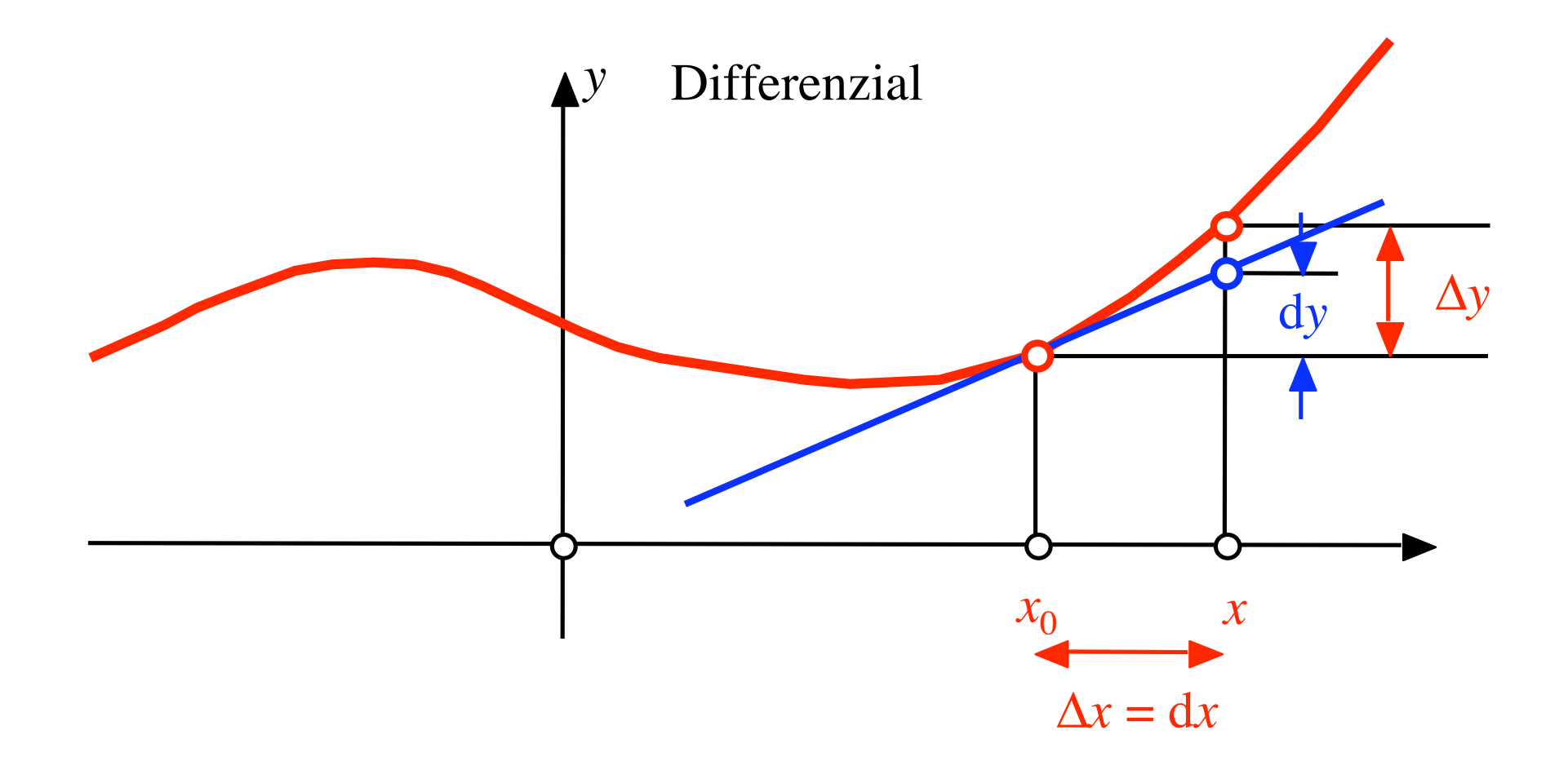

Echte Abweichung:  $\Delta y \approx f'(x_0) dx$  $dy = f'(x_0) dx$ Differenzial:

Differentiating: 
$$
dy = f'(x_0) dx
$$

Übergang zur Kettenregel: 
$$
y = f(x(t))
$$

$$
\frac{\mathrm{d}y}{\mathrm{d}t} = f'(x(t))\,\frac{\mathrm{d}x}{\mathrm{d}t}
$$

Analogie, Kettenregel

$$
\Delta f = f(x, y) - f(x_0, y_0) = f_x(x_0, y_0) \underbrace{(x - x_0)}_{\text{dv oder } \Delta x} + f_y(x_0, y_0) \underbrace{(y - y_0)}_{\text{dy oder } \Delta y} + \underbrace{r(x, y)}_{\text{Rest}}
$$

# Analogie, Kettenregel

$$
\Delta f = f(x, y) - f(x_0, y_0) = f_x(x_0, y_0) \underbrace{(x - x_0)}_{\text{d}x \text{ oder } \Delta x} + f_y(x_0, y_0) \underbrace{(y - y_0)}_{\text{d}y \text{ oder } \Delta y} + \underbrace{r(x, y)}_{\text{Rest}}
$$

# Tangentialebene

$$
g(x, y) = f(x_0, y_0) + f_x(x_0, y_0)(x - x_0) + f_y(x_0, y_0)(y - y_0)
$$

# Analogie, Kettenregel  $\Delta f = f(x, y) - f(x_0, y_0) = f_x(x_0, y_0) (x - x_0) + f_y(x_0, y_0) (y - y_0) + r(x, y)$ <br>dx oder  $\Delta x$  dy oder  $\Delta y$  Rest

Echte Abweichung: Differenzial:

 $\Delta f \approx f_x \, dx + f_y \, dy$  $df = f_x dx + f_y dy$ 

# Analogie, Kettenregel  $\Delta f = f(x, y) - f(x_0, y_0) = f_x(x_0, y_0) \underbrace{(x - x_0)}_{dx \text{ oder } \Delta x} + f_y(x_0, y_0) \underbrace{(y - y_0)}_{dy \text{ oder } \Delta y} + \underbrace{r(x, y)}_{\text{Rest}}$

Echte Abweichung:  $\Delta f \approx f_x \, dx + f_y \, dy$  $df = f_x dx + f_y dy$ Differenzial:

Übergang zu Kettenregel:  $f(x(t),y(t))$ 

#### Analogie, Kettenregel  $\Delta f = f(x, y) - f(x_0, y_0) = f_x(x_0, y_0) (x - x_0)$  $dx$  oder  $\Delta x$  $\frac{1}{\sqrt{1-\frac{1}{\sqrt{1-\frac{1$  $+ f_y(x_0, y_0) (y - y_0)$ dy oder  $\Delta y$  $\frac{y}{y}$  $+r(x, y)$ Rest  $\frac{1}{2}$

Echte Abweichung:  $\Delta f \approx f_x \, dx + f_y \, dy$ Differenzial:  $df = f_x dx + f_y dy$ 

Übergang zu Kettenregel:  $f(x(t), y(t))$ 

$$
\frac{df}{dt} = f_x \frac{dx}{dt} + f_y \frac{dy}{dt}
$$

# Analogie, Kettenregel  $\Delta f = f(x, y) - f(x_0, y_0) = f_x(x_0, y_0) \underbrace{(x - x_0)}_{dx \text{ oder } \Delta x} + f_y(x_0, y_0) \underbrace{(y - y_0)}_{dy \text{ oder } \Delta y} + \underbrace{r(x, y)}_{\text{Rest}}$

Echte Abweichung:  $\Delta f \approx f_x \, dx + f_y \, dy$  $df = f_x dx + f_y dy$ Differenzial:

Übergang zu Kettenregel:  $f(x(t),y(t))$ 

$$
\frac{df}{dt} = f_x \frac{dx}{dt} + f_y \frac{dy}{dt}
$$

$$
\frac{df}{dt} = \frac{\partial f}{\partial x} \frac{dx}{dt} + \frac{\partial f}{\partial y} \frac{dy}{dt}
$$

# Analogie, Kettenregel  $\Delta f = f(x, y) - f(x_0, y_0) = f_x(x_0, y_0) \underbrace{(x - x_0)}_{\text{d}x \text{ oder } \Delta x} + f_y(x_0, y_0) \underbrace{(y - y_0)}_{\text{d}y \text{ oder } \Delta y} + r(x, y)$

Echte Abweichung: Differenzial:

$$
\Delta f \approx f_x \, dx + f_y \, dy
$$
  

$$
df = f_x \, dx + f_y \, dy
$$

Übergang zu Kettenregel:  $f(x(t),y(t))$ 

$$
\frac{df}{dt} = f_x \frac{dx}{dt} + f_y \frac{dy}{dt}
$$

$$
\frac{df}{dt} = \frac{\partial f}{\partial x} \frac{dx}{dt} + \frac{\partial f}{\partial y} \frac{dy}{dt}
$$

$$
\frac{df}{dt} = f_x \frac{dx}{dt} + f_y \frac{dy}{dt}
$$

Beispiel: 
$$
f(x,y) = xy^2
$$

$$
x(t) = e^{3t} \qquad y(t) = \tan(t)
$$

Beispiel: 
$$
f(x,y) = xy^2
$$
  $\Rightarrow f_x = y^2, f_y = 2xy$ 

$$
x(t) = e^{3t} \qquad y(t) = \tan(t)
$$

$$
\frac{df}{dt} = f_x \frac{dx}{dt} + f_y \frac{dy}{dt}
$$

Beispiel: 
$$
f(x,y) = xy^2
$$
  $\implies$   $f_x = y^2$ ,  $f_y = 2xy$ 

 $x(t) = e^{3t}$  $y(t) = \tan(t)$ 

$$
\frac{dx}{dt} = 3e^{3t} \qquad \qquad \frac{dy}{dt} = \frac{1}{(\cos(t))^2}
$$

$$
\frac{df}{dt} = f_x \frac{dx}{dt} + f_y \frac{dy}{dt}
$$

Beispiel: 
$$
f(x,y) = xy^2 \implies f_x = y^2, \quad f_y = 2xy
$$

$$
x(t) = e^{3t} \qquad y(t) = \tan(t)
$$

$$
\frac{dx}{dt} = 3e^{3t} \qquad \frac{dy}{dt} = \frac{1}{(\cos(t))^2}
$$

$$
f(t) = f(x(t), y(t)) = x(t)(y(t))^2 = e^{3t} (\tan(t))^2
$$

$$
\frac{df}{dt} = f_x \frac{dx}{dt} + f_y \frac{dy}{dt}
$$

Beispiel: 
$$
f(x,y) = xy^2 \implies f_x = y^2, f_y = 2xy
$$

$$
x(t) = e^{3t} \qquad y(t) = \tan(t)
$$

$$
\frac{dx}{dt} = 3e^{3t} \qquad \frac{dy}{dt} = \frac{1}{(\cos(t))^2}
$$
  

$$
f(t) = f(x(t), y(t)) = x(t)(y(t))^2 = e^{3t} (\tan(t))^2
$$
  

$$
\frac{df}{dt} = f_x \frac{dx}{dt} + f_y \frac{dy}{dt} = (\tan(t))^2 3e^{3t} + 2e^{3t} \tan(t) \frac{1}{(\cos(t))^2}
$$

$$
f(t) = f(x(t), y(t)) = x(t)(y(t))^{2} = e^{3t} (\tan(t))^{2}
$$

$$
\frac{df}{dt} = f_{x} \frac{dx}{dt} + f_{y} \frac{dy}{dt} = (\tan(t))^{2} 3e^{3t} + 2e^{3t} \tan(t) \frac{1}{(\cos(t))^{2}}
$$

 $f(t) = e^{3t} (\tan(t))$ 2 Direkt:

$$
f(t) = f(x(t), y(t)) = x(t)(y(t))^{2} = e^{3t} (\tan(t))^{2}
$$

$$
\frac{df}{dt} = f_{x} \frac{dx}{dt} + f_{y} \frac{dy}{dt} = (\tan(t))^{2} 3e^{3t} + 2e^{3t} \tan(t) \frac{1}{(\cos(t))^{2}}
$$

Direkt:  $f(t) = e^{3t}(\tan(t))$ 2

$$
\frac{\mathrm{d}f}{\mathrm{d}t} = 3e^{3t} \left(\tan(t)\right)^2 + e^{3t} 2\tan(t) \frac{1}{\left(\cos(t)\right)^2}
$$

Richtungsableitung

#### Niveaulinien

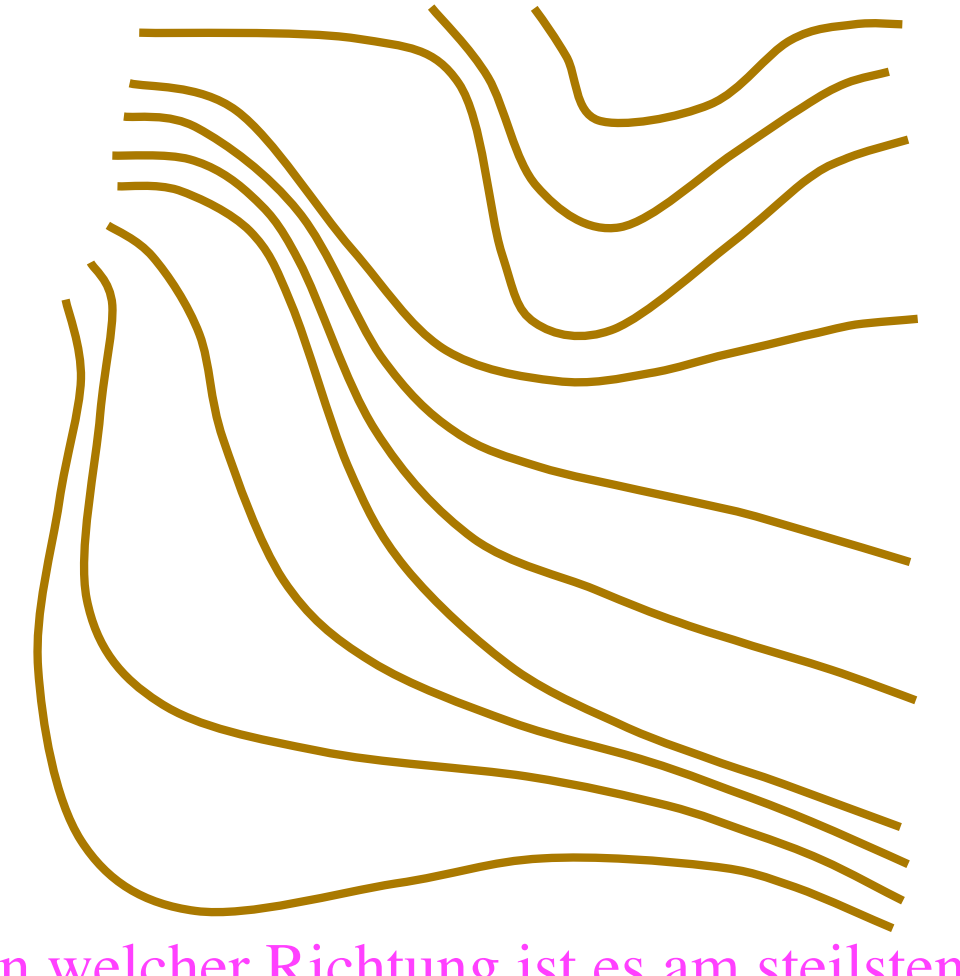

In welcher Richtung ist es am steilsten?

#### Niveaulinien

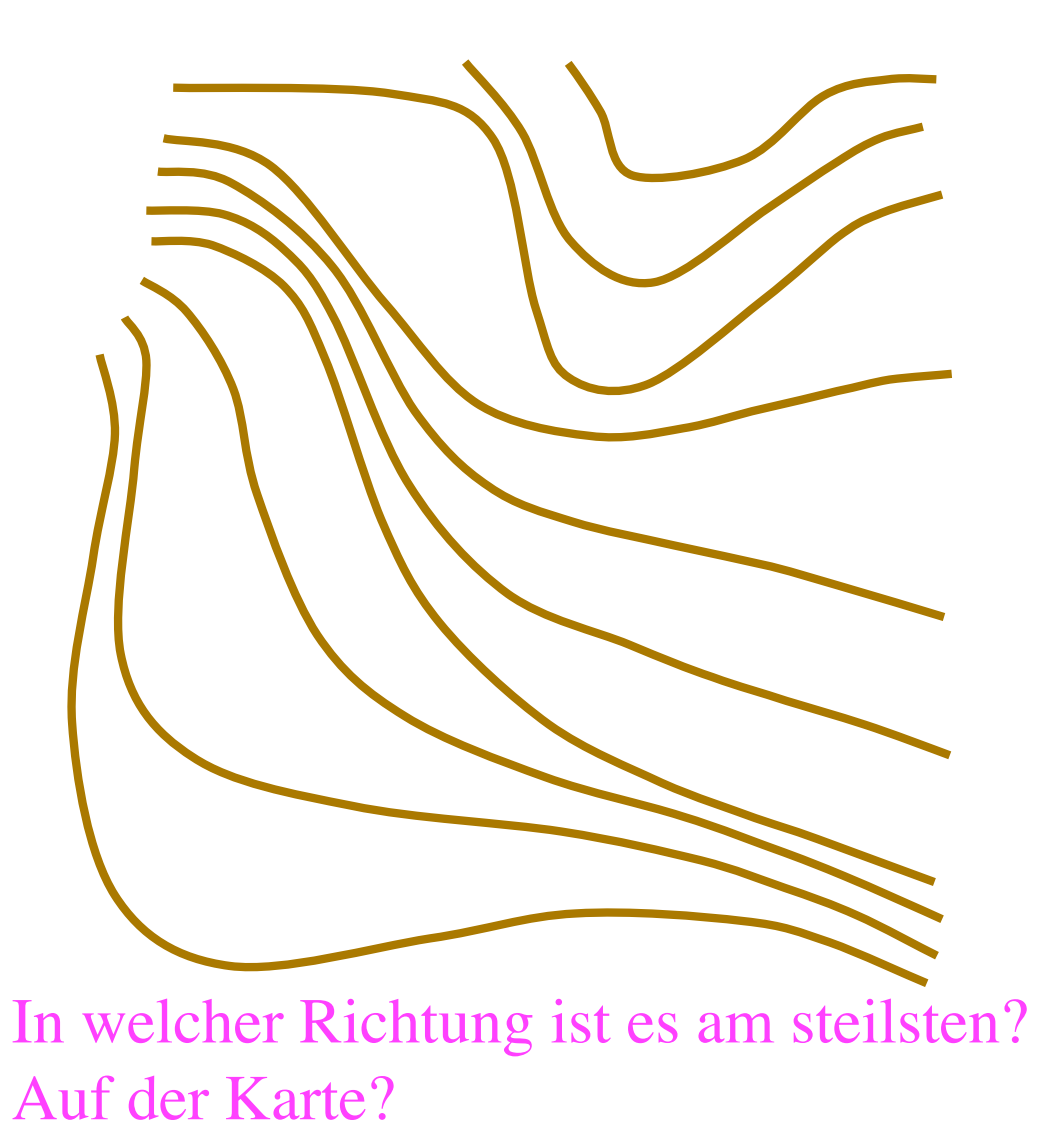

#### Niveaulinien

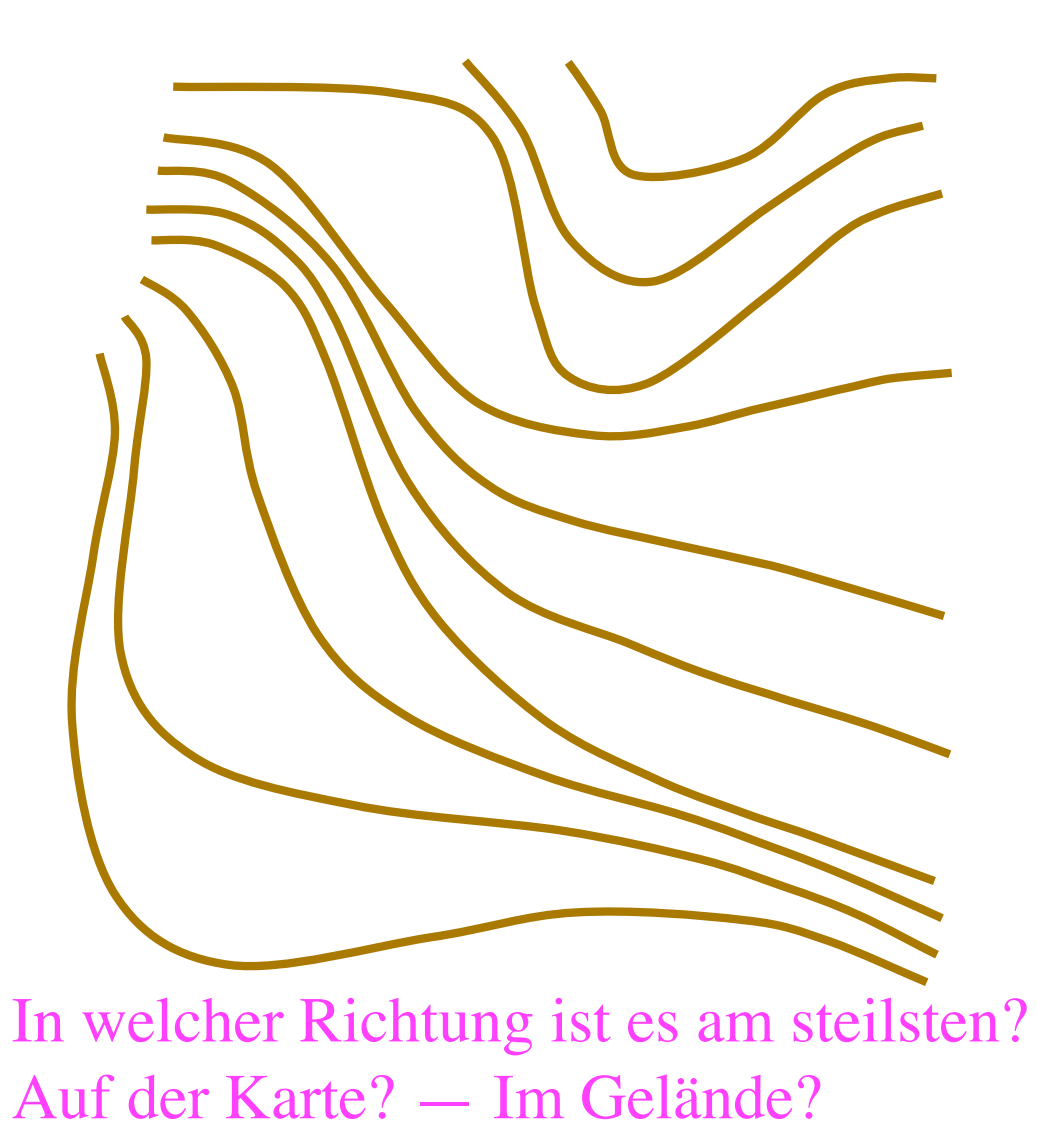

# Spezielle Richtungen

$$
f_x = \frac{\partial f}{\partial x}
$$
 Ableitung in x-Richtung,  
Steigung einer x-Linie

$$
f_y = \frac{\partial f}{\partial y}
$$
 Ableitung in y-Richtung,  
Steigung einer y-Linie

Wie steil ist es schräg zu diesen Richtungen?

# Spezielle Richtungen

$$
f_x = \frac{\partial f}{\partial x}
$$
 Ableitung in x-Richtung,  
Steigung einer x-Linie

$$
f_y = \frac{\partial f}{\partial y}
$$
 Ableitung in y-Richtung,  
Steigung einer y-Linie  
Wie steil ist es schräg zu diesem Richtungen?

Auf die Karte bezogen

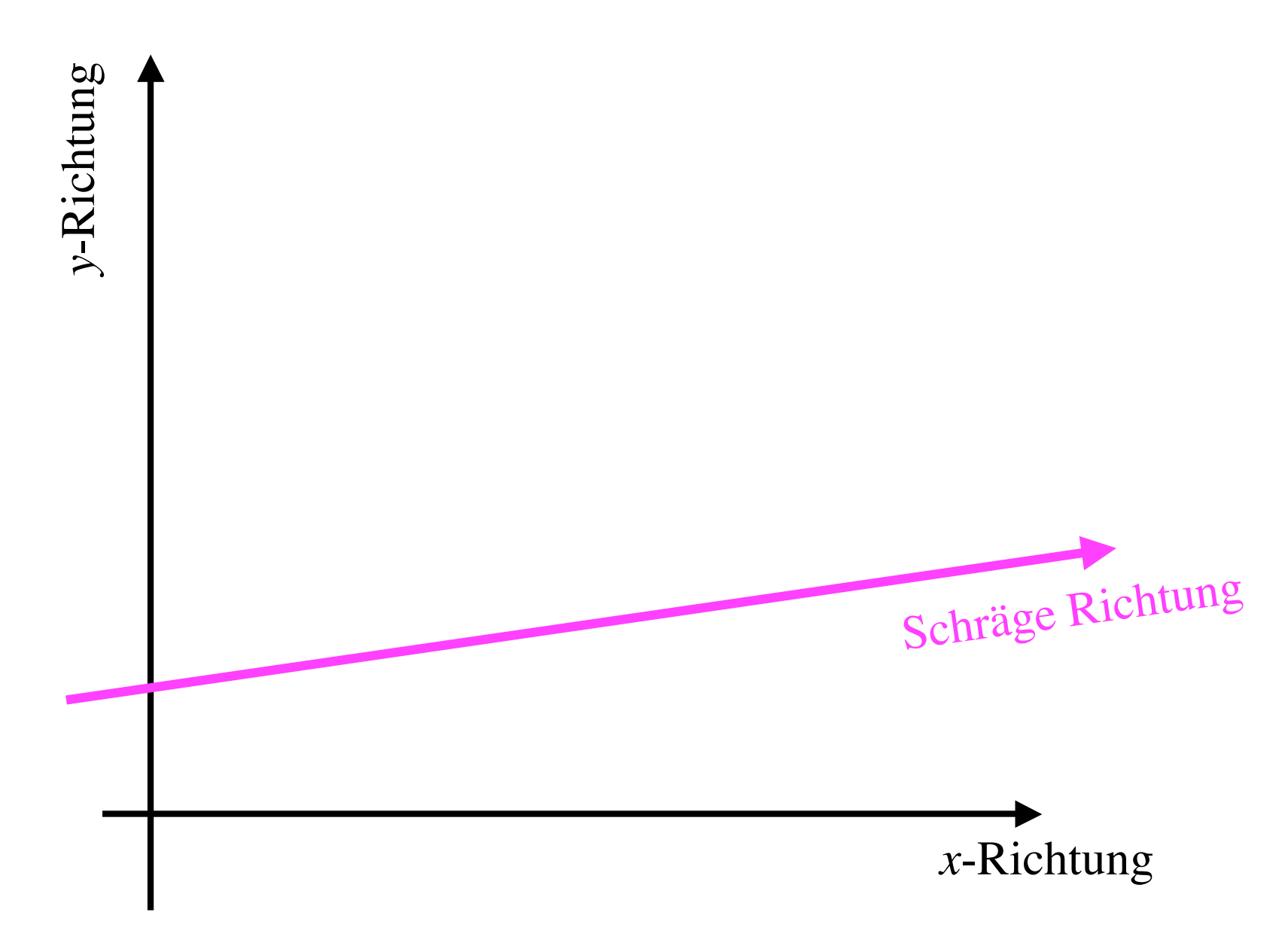

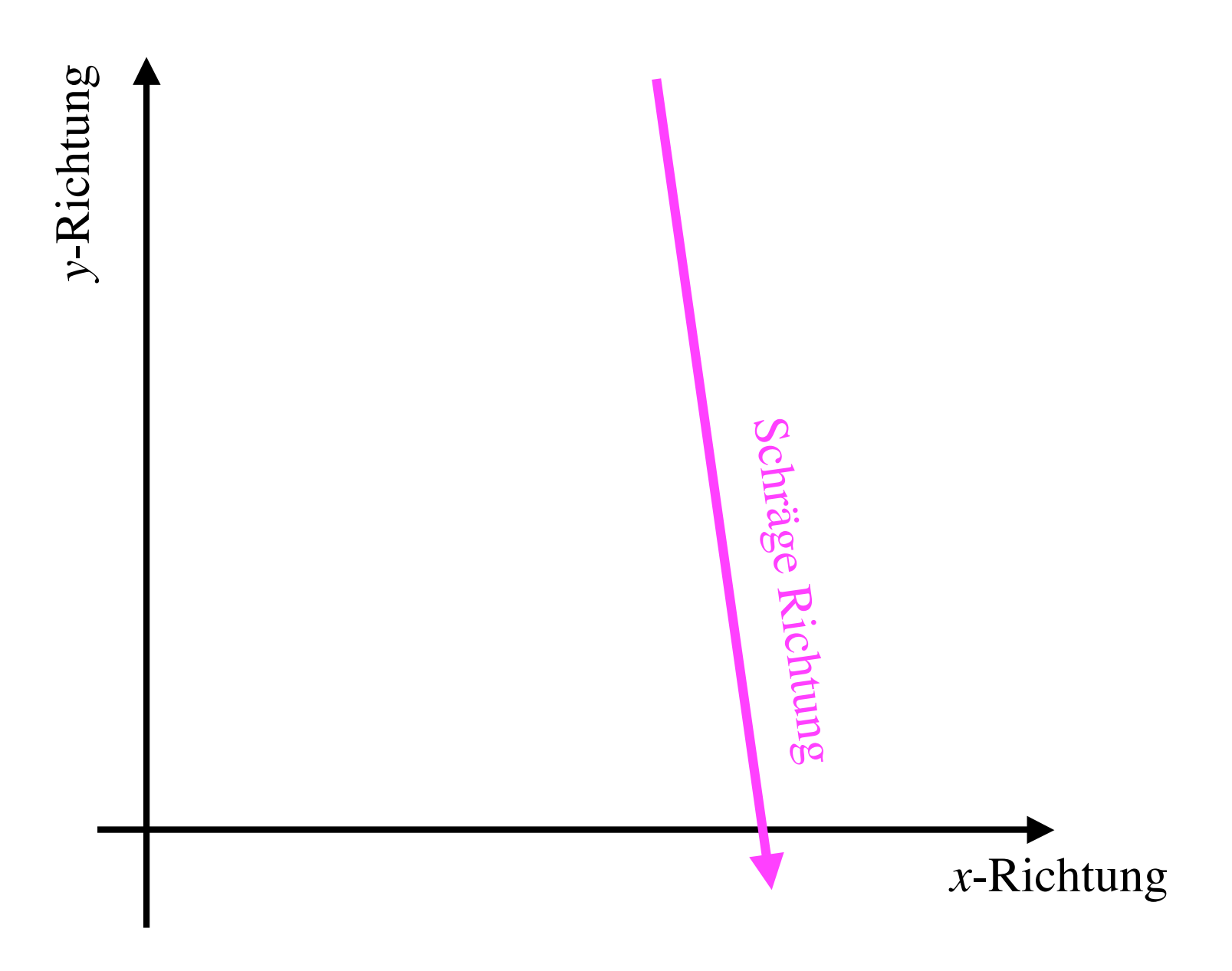

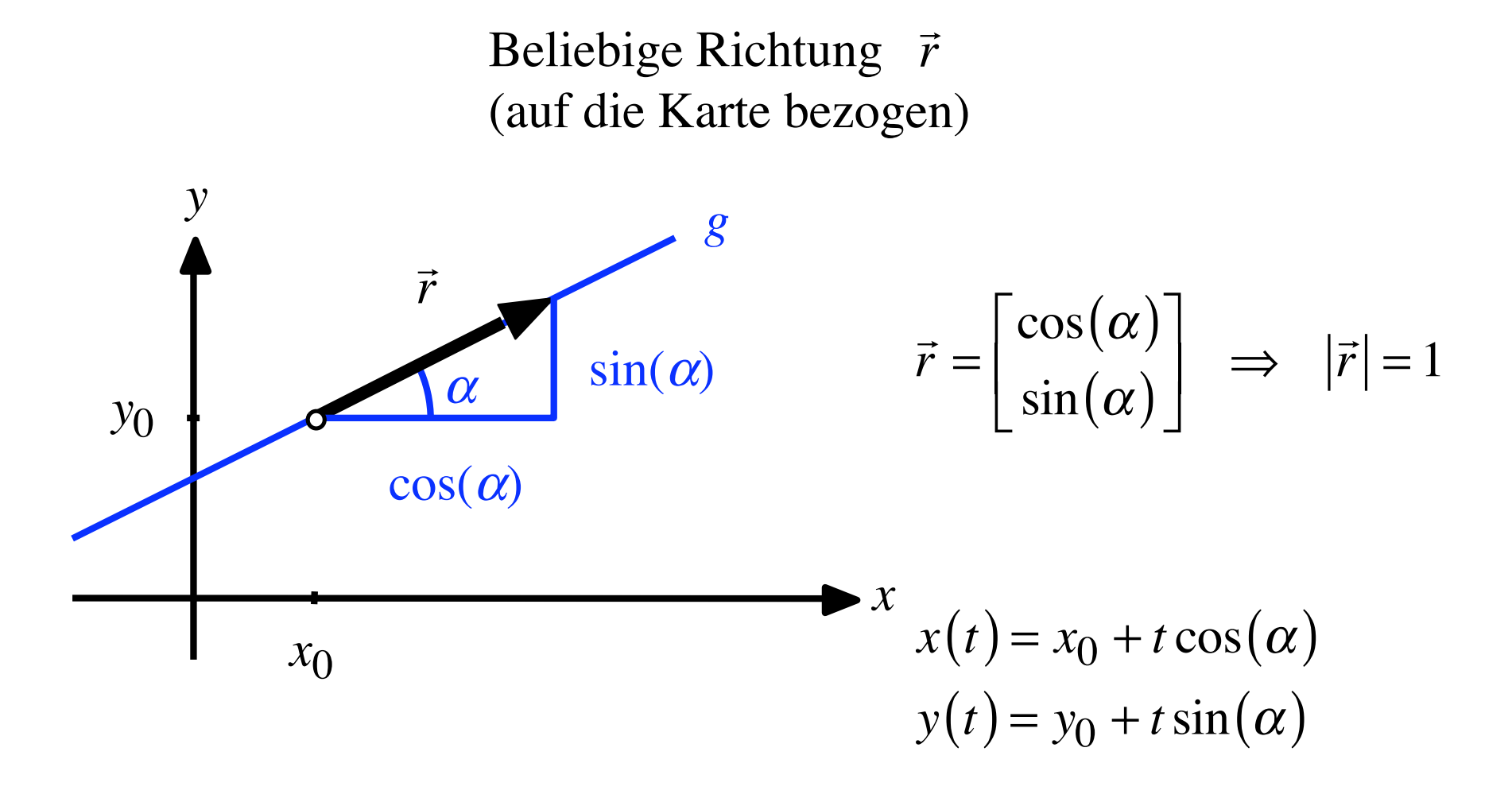

Ableitung von  $f(x, y)$  an der Stelle  $(x_0, y_0)$  in Richtung  $\vec{r}$ 

$$
f\left(\underbrace{x_0 + t \cos(\alpha)}_{x(t)}, \underbrace{y_0 + t \sin(\alpha)}_{y(t)}\right)
$$

als Funktion von *t* auffassen und mit Kettenregel nach *t* ableiten

$$
\frac{d}{dt} f(x_0 + t \cos(\alpha), y_0 + t \sin(\alpha))
$$
\n
$$
= f_x \frac{d}{dt} (x_0 + t \cos(\alpha)) + f_y \frac{d}{dt} (y_0 + t \sin(\alpha))
$$
\n
$$
= f_x \cos(\alpha) + f_y \sin(\alpha)
$$

$$
\frac{\partial f}{\partial \vec{r}}(x_0, y_0) = f_x(x_0, y_0) \cdot \cos(\alpha) + f_y(x_0, y_0) \cdot \sin(\alpha)
$$

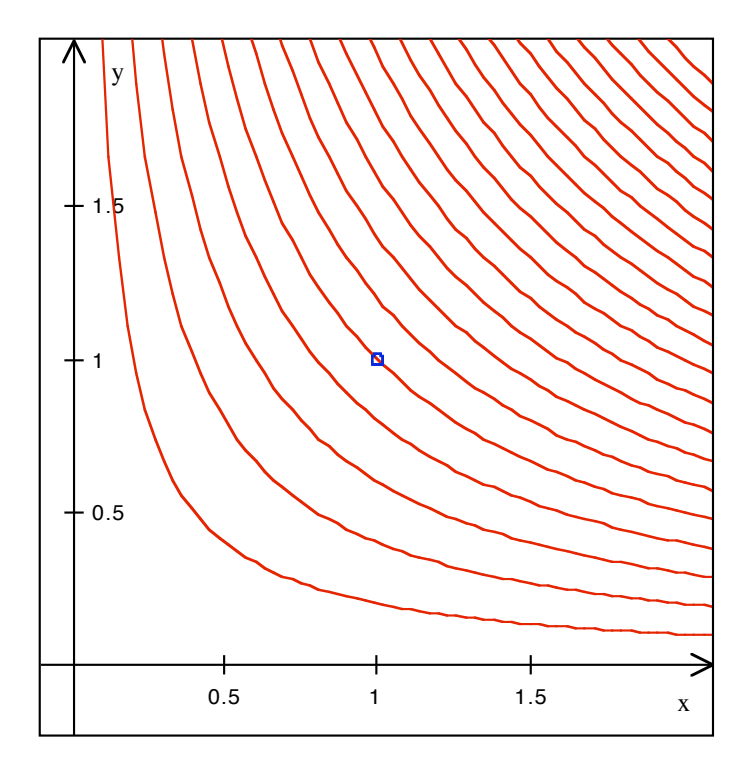

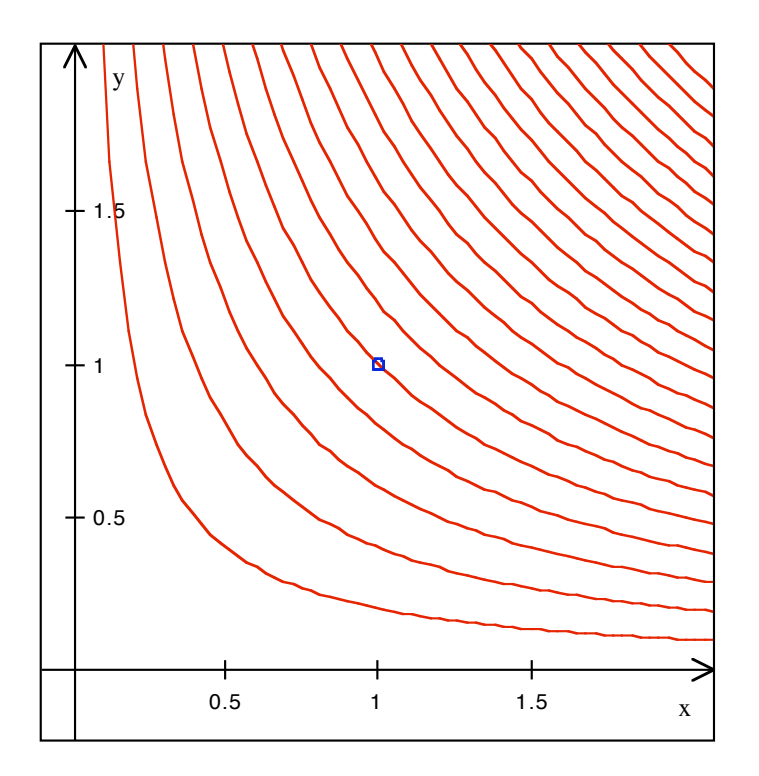

$$
f(x, y) = xy
$$

$$
f_x = y
$$

$$
f_y = x
$$

Ableiten an der Stelle  $(x_0, y_0) = (1,1)$ 

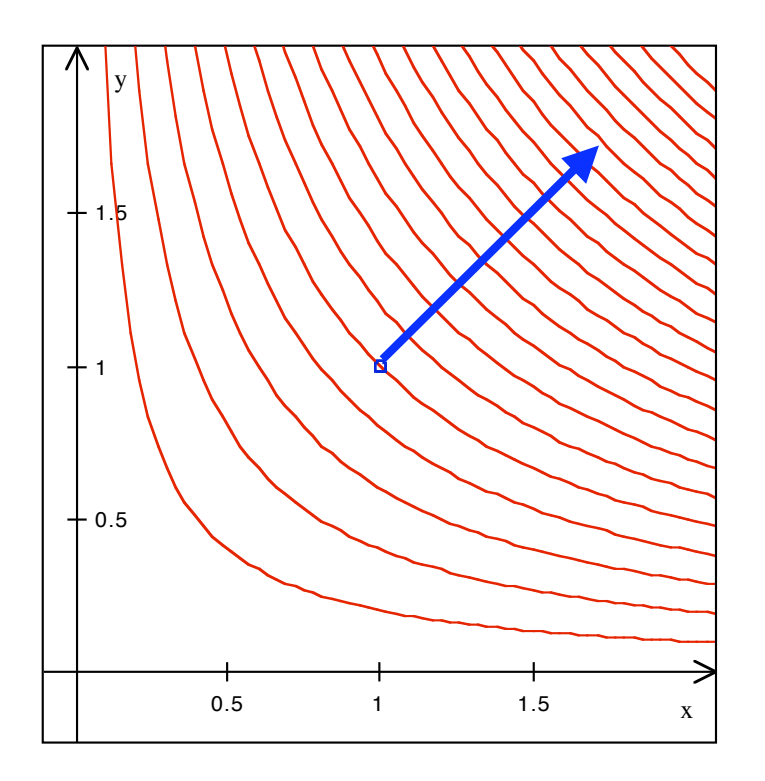

$$
f(x, y) = xy
$$
  

$$
f_x = y
$$
  

$$
f_y = x
$$

Ableiten an der Stelle  $(x_0, y_0) = (1,1)$ 

Rechtwinklig zu den Höhenlinien, steilster Anstieg,  $\alpha = 45^{\circ}$ 

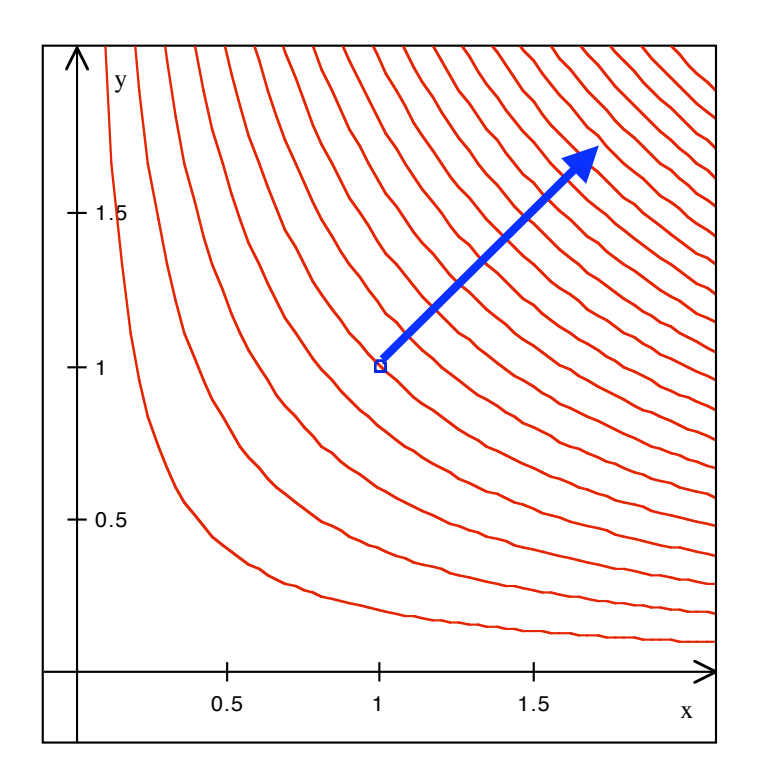

$$
f(x, y) = xy
$$
  

$$
f_x = y
$$
  

$$
f_y = x
$$

Ableiten an der Stelle  $(x_0, y_0) = (1,1)$ 

Rechtwinklig zu den Höhenlinien, steilster Anstieg,  $\alpha = 45^{\circ}$ Im Gelände 108
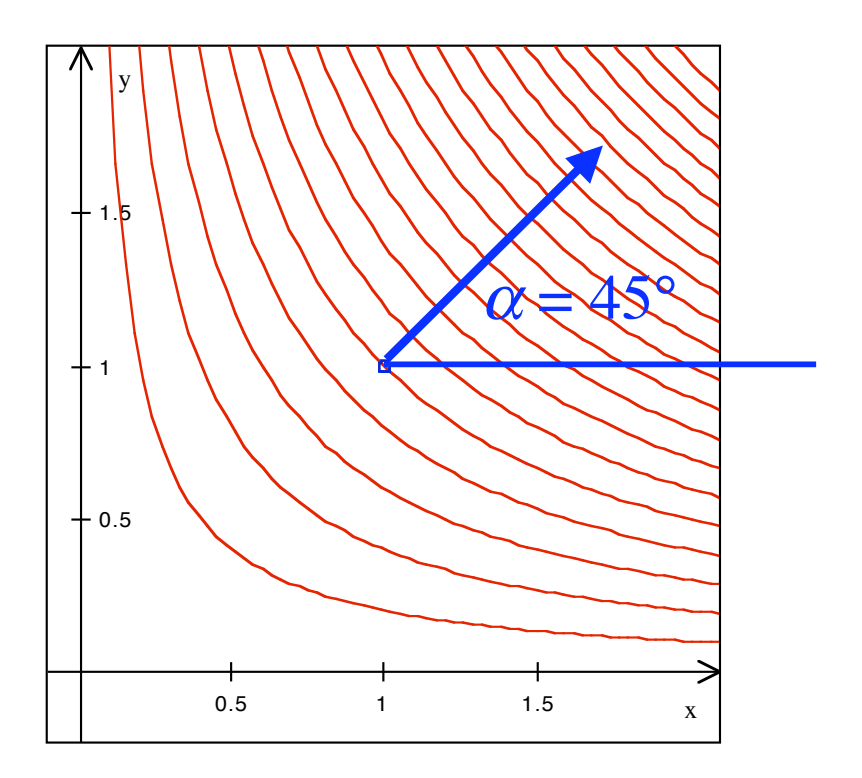

$$
f(x, y) = xy
$$
  

$$
f_x = y
$$
  

$$
f_y = x
$$

Ableiten an der Stelle  $(x_0, y_0) = (1,1)$ 

Im Gelände lauf Karte bezogen Rechtwinklig zu den Höhenlinien, steilster Anstieg,  $\alpha = 45^{\circ}$ 

$$
\frac{\partial f}{\partial \vec{r}}(x_0, y_0) = f_x(x_0, y_0) \cdot \cos(\alpha) + f_y(x_0, y_0) \cdot \sin(\alpha)
$$
  
<sub>y<sub>0</sub></sub>

$$
\frac{\partial f}{\partial \vec{r}}(x_0, y_0) = f_x(x_0, y_0) \cdot \cos(\alpha) + f_y(x_0, y_0) \cdot \sin(\alpha)
$$
  
<sub>y<sub>0</sub></sub>

$$
\frac{\partial f}{\partial \vec{r}}(x_0, y_0) = y_0 \cdot \cos(45^\circ) + x_0 \cdot \sin(45^\circ)
$$

$$
\frac{\partial f}{\partial \vec{r}}(x_0, y_0) = f_x(x_0, y_0) \cdot \cos(\alpha) + f_y(x_0, y_0) \cdot \sin(\alpha)
$$
  
<sub>y<sub>0</sub></sub>

$$
\frac{\partial f}{\partial \vec{r}}(x_0, y_0) = y_0 \cdot \cos(45^\circ) + x_0 \cdot \sin(45^\circ)
$$

$$
\frac{\partial f}{\partial \vec{r}}(1,1) = 1 \cdot \cos(45^\circ) + 1 \cdot \sin(45^\circ) = \sqrt{2}
$$

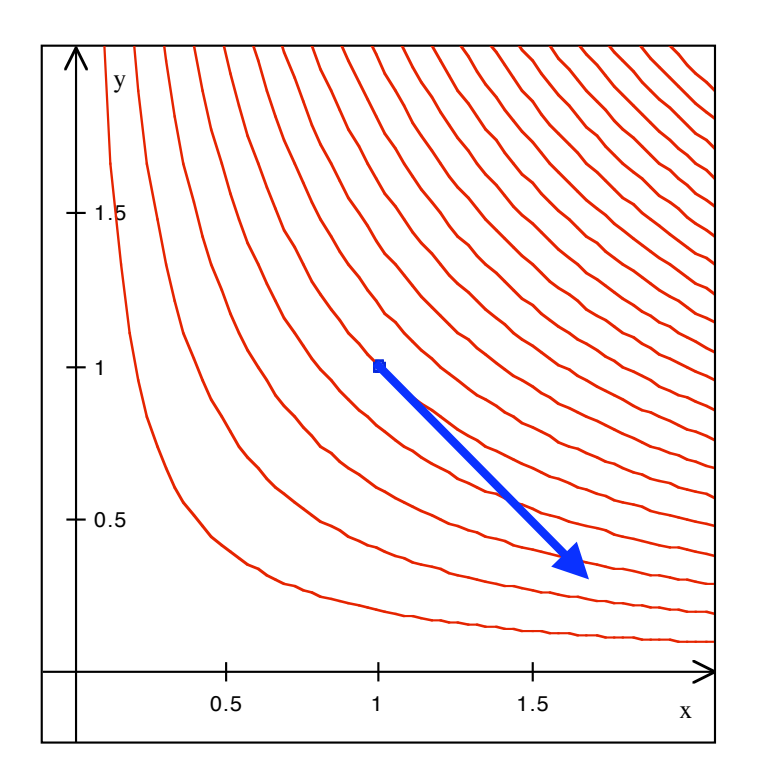

$$
f(x, y) = xy
$$
  

$$
f_x = y
$$
  

$$
f_y = x
$$

Ableiten an der Stelle  $(x_0, y_0) = (1,1)$ 

In Richtung der Höhenlinie, kein Anstieg,  $\alpha = -45^{\circ}$ 

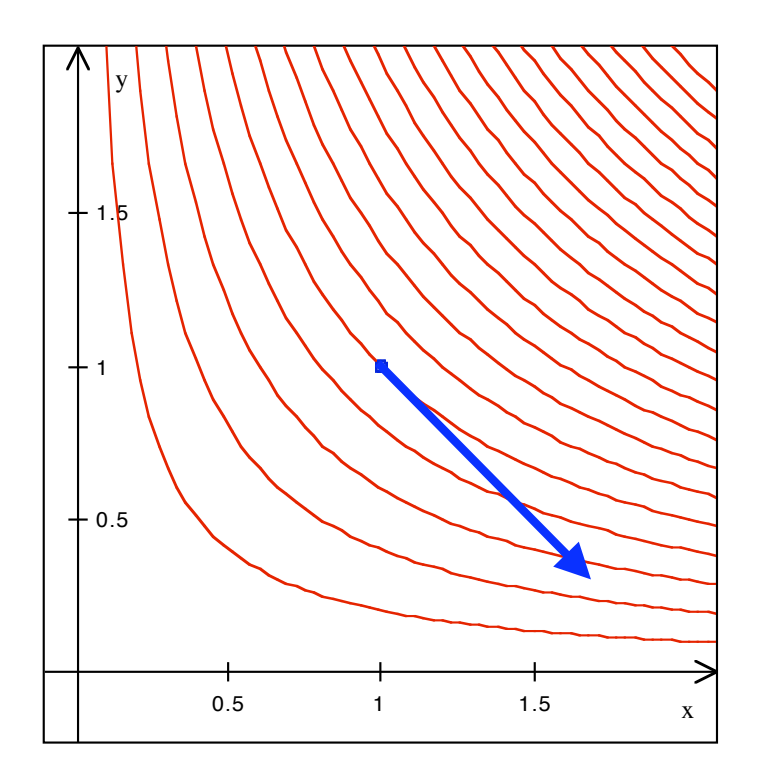

$$
f(x, y) = xy
$$
  

$$
f_x = y
$$
  

$$
f_y = x
$$

Ableiten an der Stelle  $(x_0, y_0) = (1,1)$ 

In Richtung der Höhenlinie, kein Anstieg,  $\alpha = -45^{\circ}$ Im Gelände

114

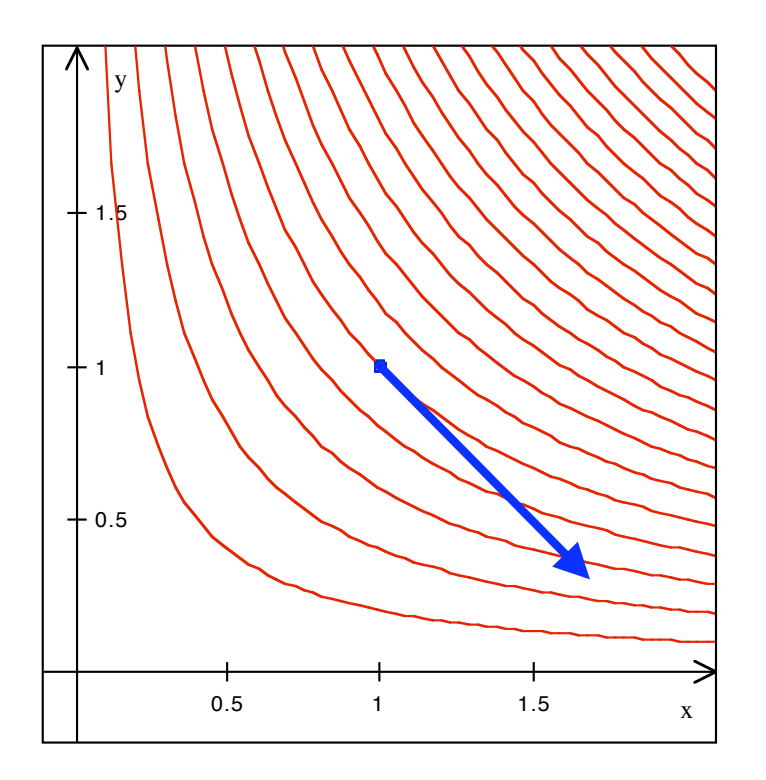

$$
f(x, y) = xy
$$
  

$$
f_x = y
$$
  

$$
f_y = x
$$

Ableiten an der Stelle  $(x_0, y_0) = (1,1)$ 

115 ֘֒ In Richtung der Höhenlinie, kein Anstieg,  $\alpha = -45^{\circ}$ Im Gelände uf Karte bezogen

$$
\frac{\partial f}{\partial \vec{r}}(x_0, y_0) = f_x(x_0, y_0) \cdot \cos(\alpha) + f_y(x_0, y_0) \cdot \sin(\alpha)
$$
  
<sub>y<sub>0</sub></sub>

$$
\frac{\partial f}{\partial \vec{r}}(x_0, y_0) = y_0 \cdot \cos(-45^\circ) + x_0 \cdot \sin(-45^\circ)
$$

$$
\frac{\partial f}{\partial \vec{r}}(1,1) = 1 \cdot \cos(-45^\circ) + 1 \cdot \sin(-45^\circ) = 0
$$

$$
\vec{a} = \begin{bmatrix} a_1 \\ a_2 \end{bmatrix}, \quad \vec{b} = \begin{bmatrix} b_1 \\ b_2 \end{bmatrix}
$$

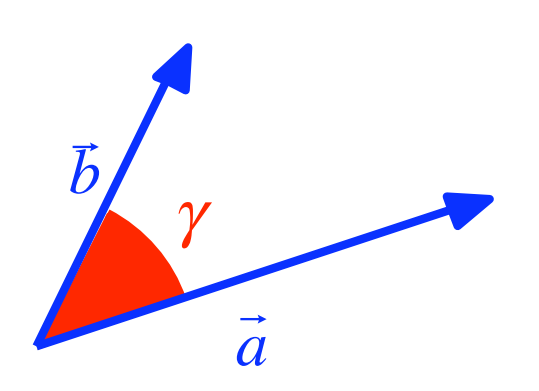

$$
\vec{a}\vec{b} = a_1b_1 + a_2b_2
$$

$$
\vec{a}\vec{b} = |\vec{a}| |\vec{b}| \cos(\gamma)
$$

$$
\vec{a} = \begin{bmatrix} a_1 \\ a_2 \end{bmatrix}, \quad \vec{b} = \begin{bmatrix} b_1 \\ b_2 \end{bmatrix}
$$

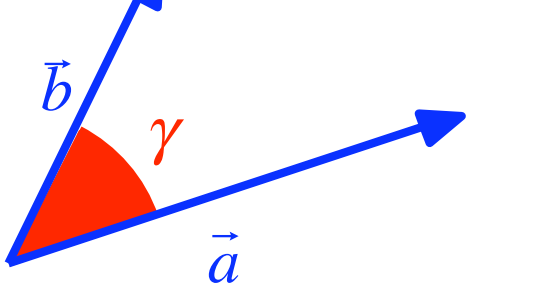

$$
\vec{a}\vec{b} = a_1b_1 + a_2b_2
$$

$$
\vec{a}\vec{b} = |\vec{a}| |\vec{b}| \cos(\gamma)
$$

$$
\frac{\partial f}{\partial \vec{r}} = f_x \cdot \cos(\alpha) + f_y \cdot \sin(\alpha)
$$

$$
\vec{a} = \begin{bmatrix} a_1 \\ a_2 \end{bmatrix}, \quad \vec{b} = \begin{bmatrix} b_1 \\ b_2 \end{bmatrix}
$$

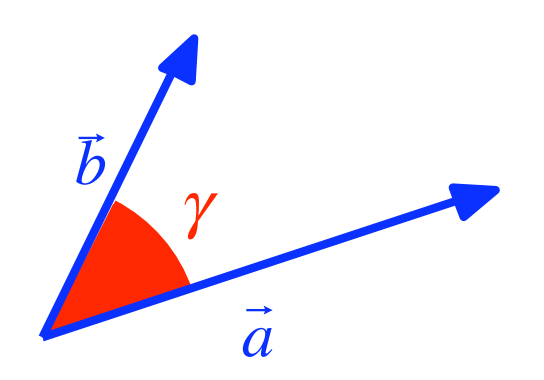

$$
\vec{a}\vec{b} = a_1b_1 + a_2b_2
$$

$$
\vec{a}\vec{b} = |\vec{a}| |\vec{b}| \cos(\gamma)
$$

$$
\frac{\partial f}{\partial \vec{r}} = f_x \cdot \cos(\alpha) + f_y \cdot \sin(\alpha) = \begin{bmatrix} f_x \\ f_y \end{bmatrix} \begin{bmatrix} \cos(\alpha) \\ \sin(\alpha) \end{bmatrix}
$$

$$
\vec{a} = \begin{bmatrix} a_1 \\ a_2 \end{bmatrix}, \quad \vec{b} = \begin{bmatrix} b_1 \\ b_2 \end{bmatrix}
$$

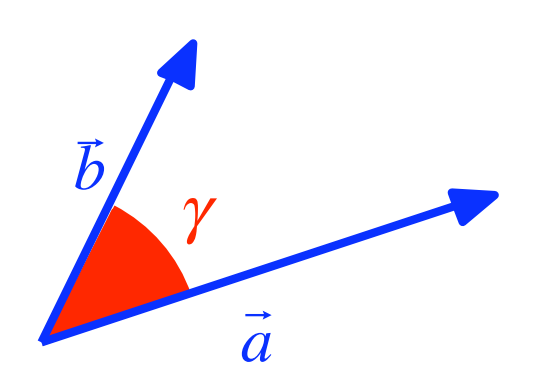

$$
\vec{a}\vec{b} = a_1b_1 + a_2b_2
$$

 $\vec{a}\vec{b} = |\vec{a}| |\vec{b}| \cos(\gamma)$ 

$$
\frac{\partial f}{\partial \vec{r}} = f_x \cdot \cos(\alpha) + f_y \cdot \sin(\alpha) = \left[ \frac{f_x}{f_y} \right] \left[ \frac{\cos(\alpha)}{\sin(\alpha)} \right]
$$

120

# Der Gradient

Funktion:  $f(x, y)$ 

Gradient:

grad 
$$
(f)(x_0, y_0)
$$
 =  $\begin{bmatrix} f_x(x_0, y_0) \\ f_y(x_0, y_0) \end{bmatrix}$ 

Der Gradient ist ein Vektor

$$
\vec{a} = \begin{bmatrix} a_1 \\ a_2 \end{bmatrix}, \quad \vec{b} = \begin{bmatrix} b_1 \\ b_2 \end{bmatrix}
$$

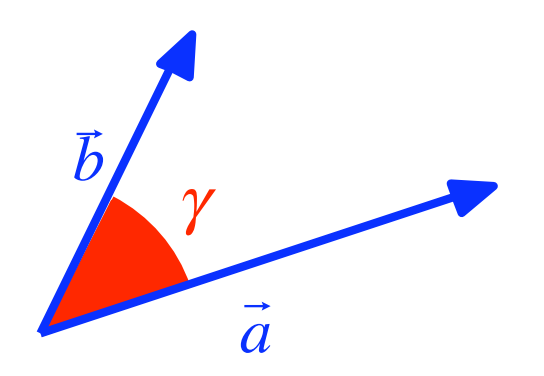

$$
\vec{a}\vec{b} = a_1b_1 + a_2b_2
$$

$$
\vec{a}\vec{b} = |\vec{a}| |\vec{b}| \cos(\gamma)
$$

$$
\frac{\partial f}{\partial \vec{r}} = f_x \cdot \cos(\alpha) + f_y \cdot \sin(\alpha) = \left[ \frac{f_x}{f_y} \right] \left[ \frac{\cos(\alpha)}{\sin(\alpha)} \right]
$$
  
Gradient  $\vec{r}$ 

122

$$
\vec{a} = \begin{bmatrix} a_1 \\ a_2 \end{bmatrix}, \quad \vec{b} = \begin{bmatrix} b_1 \\ b_2 \end{bmatrix}
$$

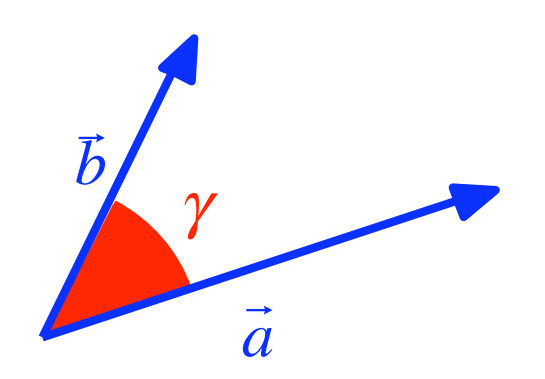

$$
\vec{a}\vec{b} = a_1b_1 + a_2b_2
$$

 $\vec{a}\vec{b} = |\vec{a}| |\vec{b}| \cos(\gamma)$ 

$$
\frac{\partial f}{\partial \vec{r}} = f_x \cdot \cos(\alpha) + f_y \cdot \sin(\alpha) = \left[ \frac{f_x}{f_y} \right] \left[ \frac{\cos(\alpha)}{\sin(\alpha)} \right] = \text{grad}(f) \cdot \vec{r}
$$
\nGradient

\n
$$
\vec{r}
$$
\n123

$$
\frac{\partial f}{\partial \vec{r}} = \text{grad}(f) \cdot \vec{r}
$$

$$
\overline{\frac{\partial f}{\partial \vec{r}} = \text{grad}(f) \cdot \vec{r}}
$$

$$
\frac{\partial f}{\partial \vec{r}} = \text{grad}(f) \cdot \vec{r} = |\text{grad}(f)| \cdot |\vec{r}| \cdot \cos(\gamma)
$$

$$
\gamma = 0 \implies \cos(\gamma) = 1 \implies \frac{\partial f}{\partial \vec{r}}
$$
 maximal

#### **Sradient hat die Richtung des steils**  $\bf{l}$  $\frac{1}{2}$ Der Gradient hat die Richtung des steilsten Anstieges

$$
\frac{\partial f}{\partial \vec{r}} = \text{grad}(f) \cdot \vec{r}
$$

$$
\frac{\partial f}{\partial \vec{r}} = \text{grad}(f) \cdot \vec{r} = |\text{grad}(f)| \cdot |\vec{r}| \cdot \cos(\gamma)
$$

$$
\gamma = 0 \implies \cos(\gamma) = 1 \implies \frac{\partial f}{\partial \vec{r}}
$$
 maximal

# = <sup>2</sup> \$ cos(# ) <sup>=</sup> <sup>0</sup> \$ ! ! *r* = 0 # = % \$ cos(# ) = &1 \$ Der Gradient hat die Richtung des steilsten Anstieges Auf der Karte

126

$$
\frac{\partial f}{\partial \vec{r}} = \text{grad}(f) \cdot \vec{r}
$$

$$
\frac{\partial f}{\partial \vec{r}} = \text{grad}(f) \cdot \vec{r} = |\text{grad}(f)| \cdot |\vec{r}| \cdot \cos(\gamma)
$$

$$
\gamma = 0 \implies \cos(\gamma) = 1 \implies \frac{\partial f}{\partial \vec{r}}
$$
 maximal

**Sradient hat die Richtung des steils**  $\bf{l}$  $\frac{1}{2}$ # = % \$ cos(# ) = &1 \$ ! *f* ! *r* ! minimal Der Gradient hat die Richtung des steilsten Anstieges Auf der Karte

$$
\frac{\partial f}{\partial \vec{r}} = \text{grad}(f) \cdot \vec{r}
$$

$$
\frac{\partial f}{\partial \vec{r}} = \text{grad}(f) \cdot \vec{r} = |\text{grad}(f)| \cdot |\vec{r}| \cdot \cos(\gamma)
$$

$$
\gamma = 0 \implies \cos(\gamma) = 1 \implies \frac{\partial f}{\partial \vec{r}}
$$
 maximal  
\n $\gamma = \frac{\pi}{2} \implies \cos(\gamma) = 0 \implies \frac{\partial f}{\partial \vec{r}} = 0$   
\n $\gamma = \pi \implies \cos(\gamma) = -1 \implies \frac{\partial f}{\partial \vec{r}}$  minimal

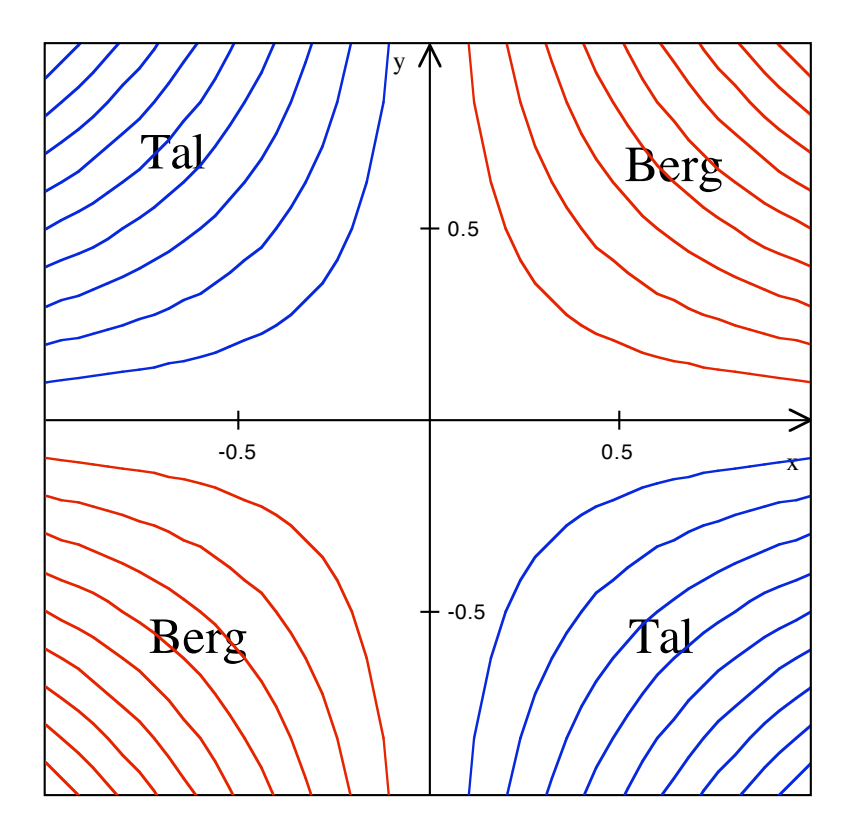

# Niveaulinien

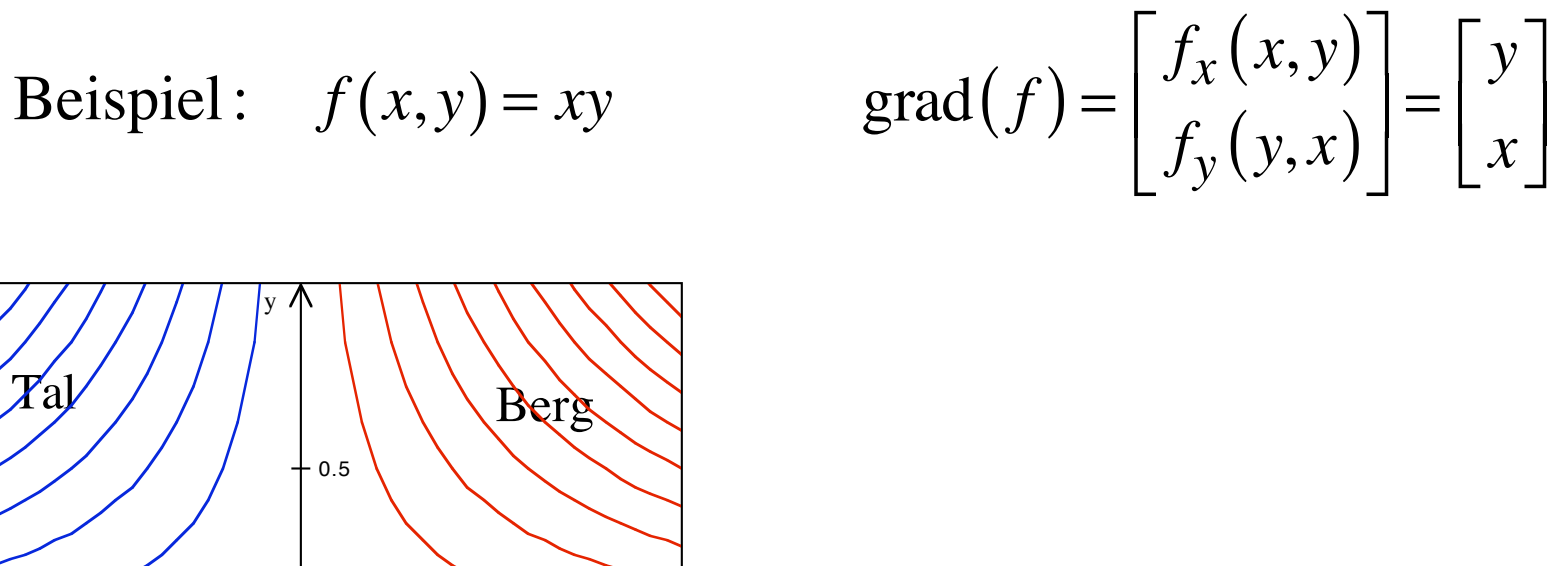

# Niveaulinien

 $-0.5$ 

 $0.5$ 

 $\pi_{\psi}$ 

 $-0.5$ 

Rerg

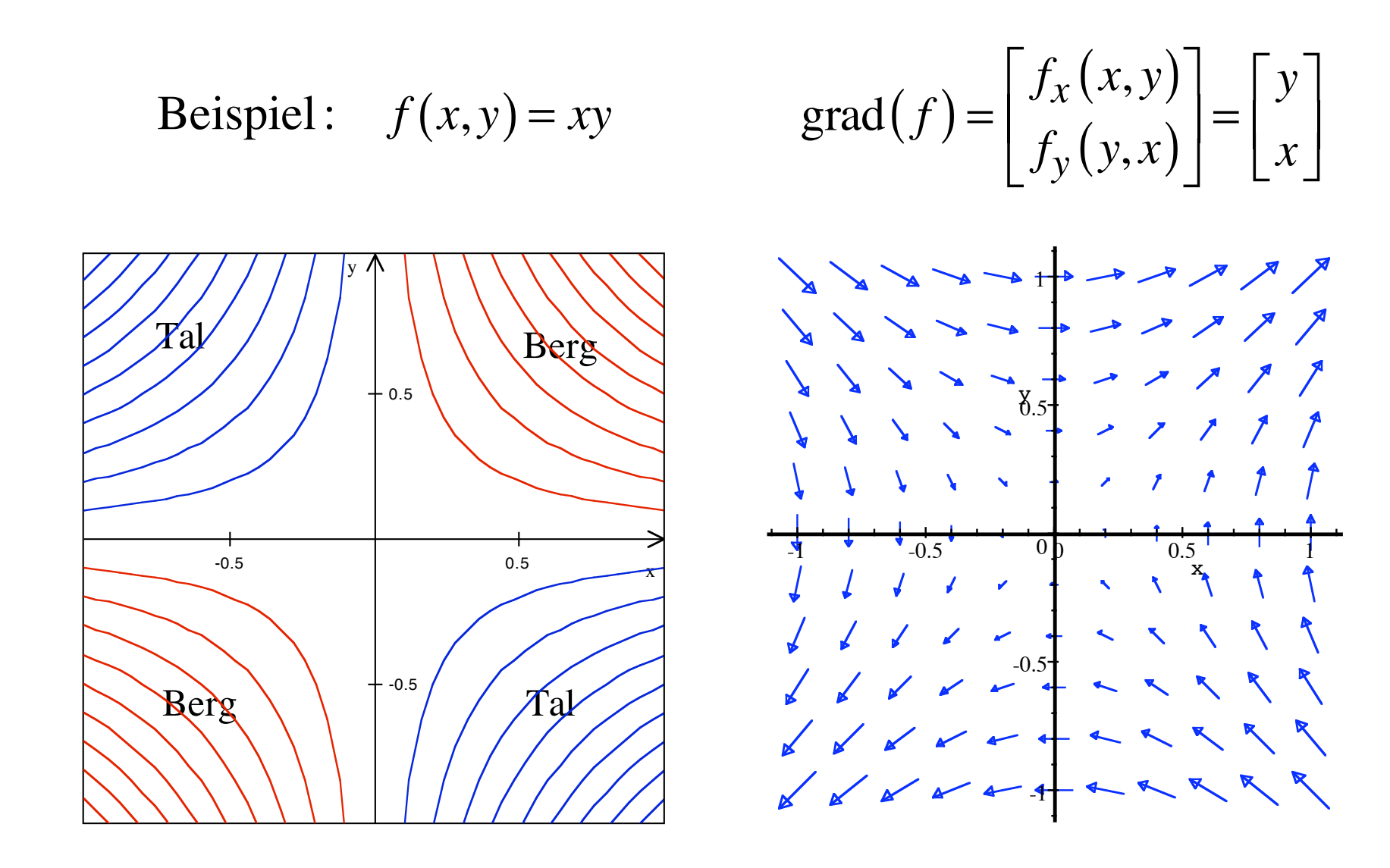

#### Niveaulinien

Gradientenrichtung

Beispiel: 
$$
f(x,y) = x^3 - 3xy^2
$$

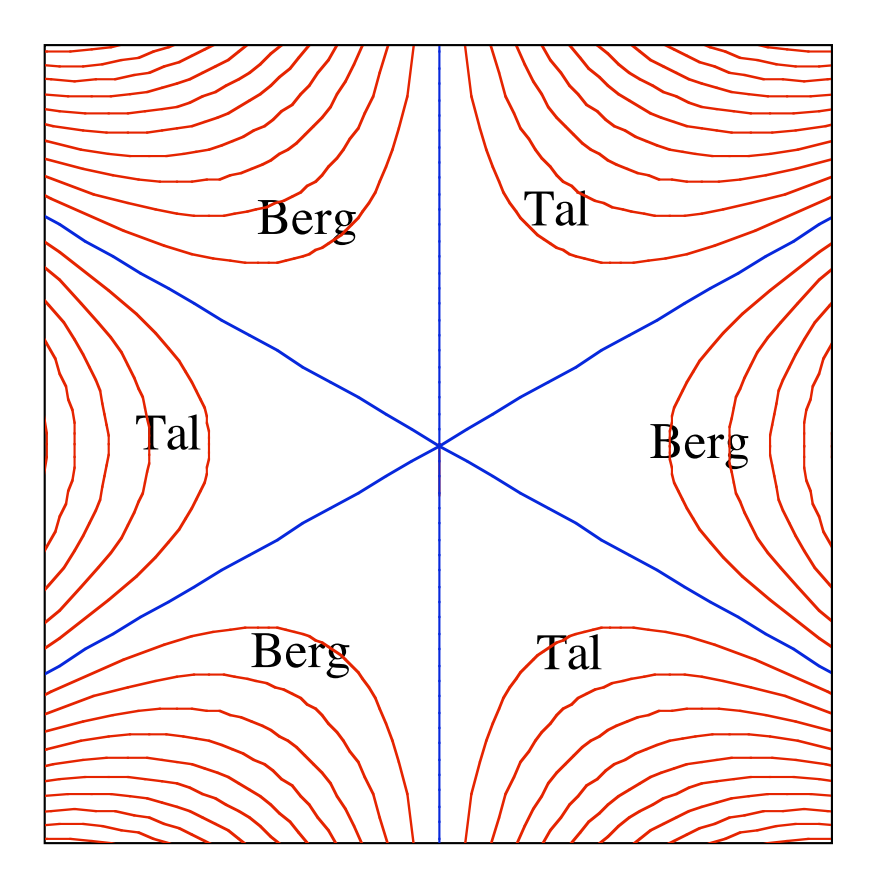

Niveaulinien Affensattel

Beispiel: 
$$
f(x,y) = x^3 - 3xy^2
$$
 grad $(f) = \begin{bmatrix} f_x(x,y) \\ f_y(y,x) \end{bmatrix} = \begin{bmatrix} 3x^2 - 3y^2 \\ -6xy \end{bmatrix}$ 

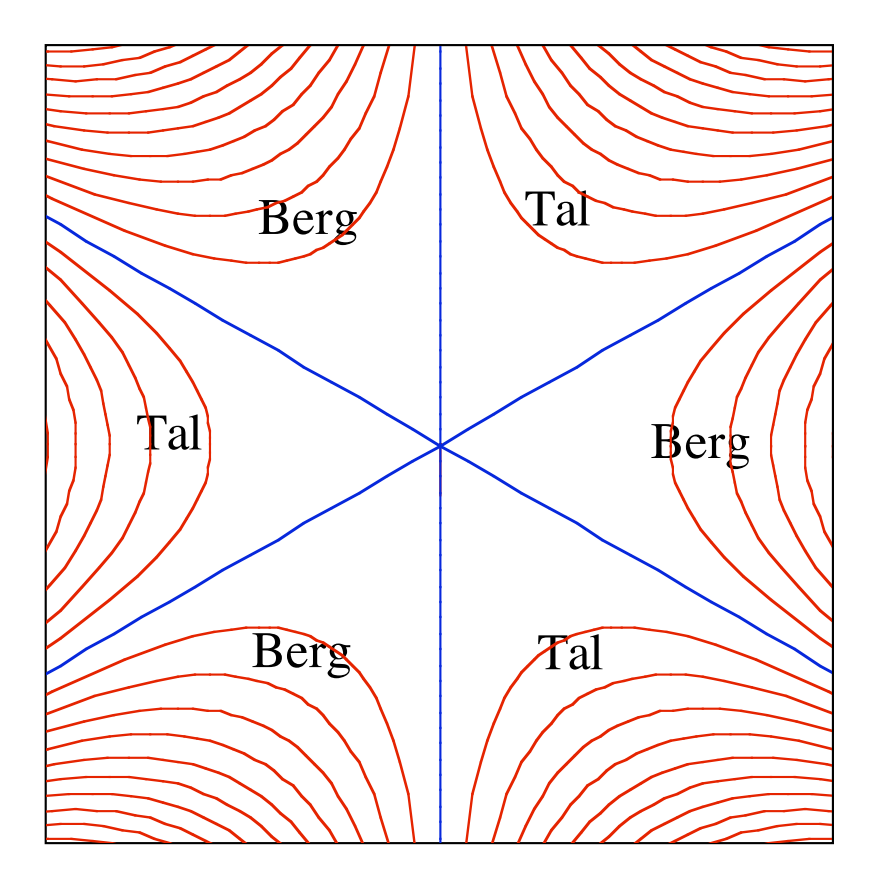

Niveaulinien Affensattel

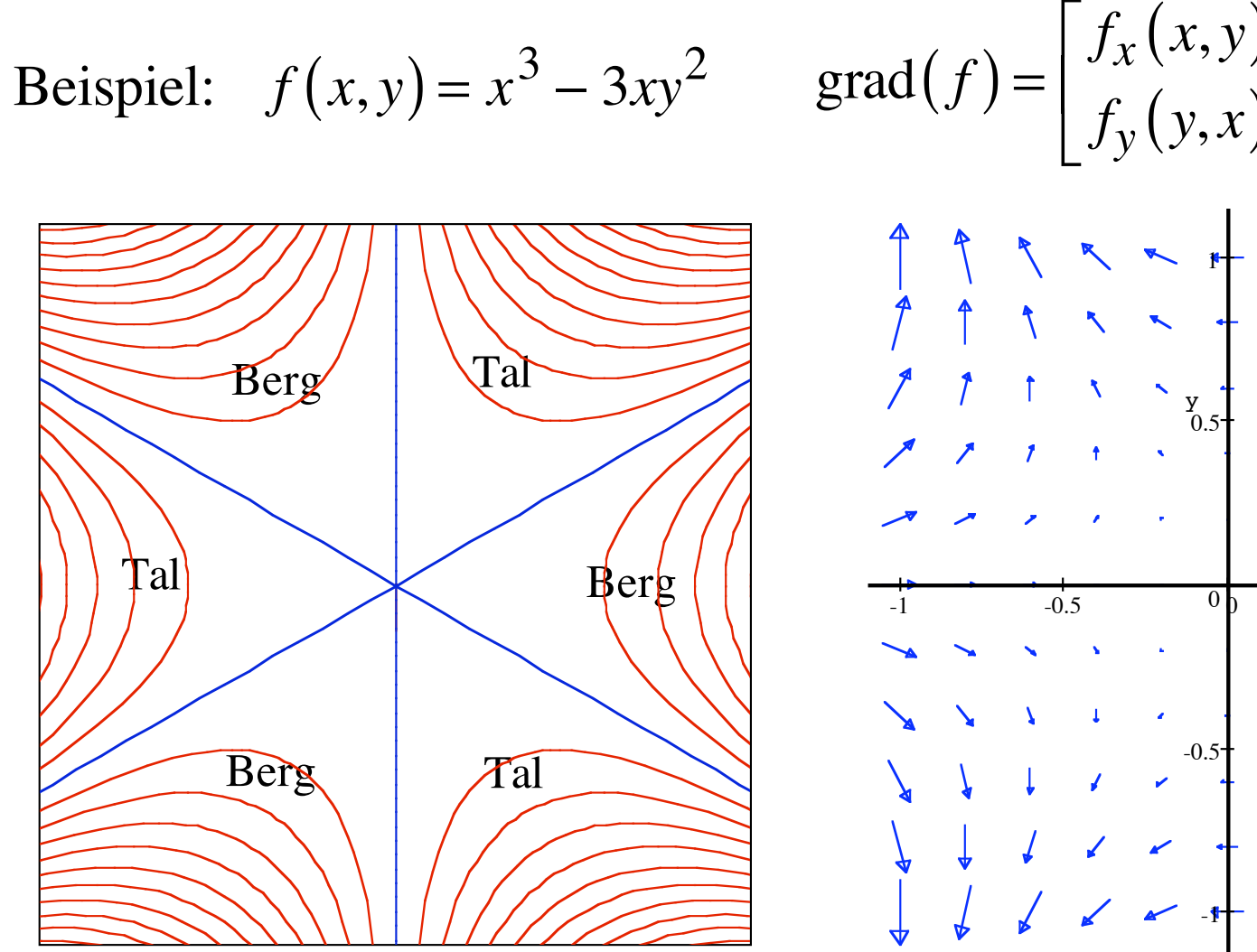

Niveaulinien Affensattel

Gradientenrichtung

Gradient grad
$$
(T)
$$
 =  $\begin{bmatrix} T_x \\ T_y \\ T_z \end{bmatrix}$ 

136

Gradient grad
$$
(T)
$$
 =  $\begin{bmatrix} T_x \\ T_y \\ T_z \end{bmatrix}$ 

Gradient grad
$$
(T)
$$
 =  $\begin{bmatrix} T_x \\ T_y \\ T_z \end{bmatrix}$  Raumvektor

## In Richtung des Gradienten nimmt die Temperatur am stärksten zu.

Gradient grad
$$
(T)
$$
 =  $\begin{bmatrix} T_x \\ T_y \\ T_z \end{bmatrix}$  Raumvektor

In Richtung des Gradienten nimmt die Temperatur am stärksten zu.

Stärkster Anstieg der Temperatur.

Gradient grad
$$
(T)
$$
 =  $\begin{bmatrix} T_x \\ T_y \\ T_z \end{bmatrix}$  Raumvektor

In Richtung des Gradienten nimmt die Temperatur am stärksten zu.

Stärkster Anstieg der Temperatur. Kein geometrischer heiß, ganz heiß, megaheiß Anstieg mehr

nur eine Schreibweise!

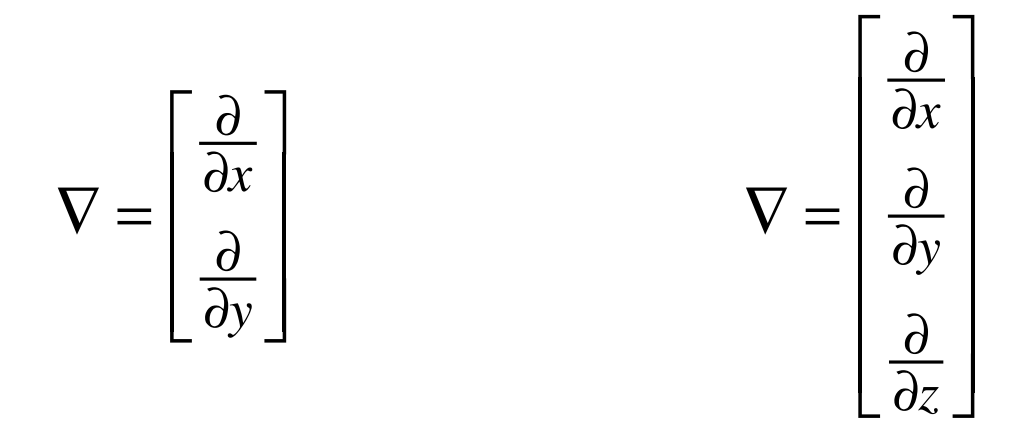

symbolischer Vektor

 $f(x, y)$  Funktion zweier Variablen

$$
\nabla f = \left[\frac{\frac{\partial}{\partial x}}{\frac{\partial}{\partial y}}\right] f = \left[\frac{\frac{\partial f}{\partial x}}{\frac{\partial f}{\partial y}}\right] = \text{grad}(f)
$$

$$
f(x, y) = x^3 - 3xy^2
$$

$$
\nabla \left( x^3 - 3xy^2 \right) = \left[ \frac{\frac{\partial}{\partial x}}{\frac{\partial}{\partial y}} \right] \left( x^3 - 3xy^2 \right) = \left[ \frac{\frac{\partial (x^3 - 3xy^2)}{\partial x}}{\frac{\partial (x^3 - 3xy^2)}{\partial y}} \right] = \left[ \frac{3x^2 - 3y^2}{-6xy} \right]
$$

 $f(x, y, z)$  Funktion dreier Variablen

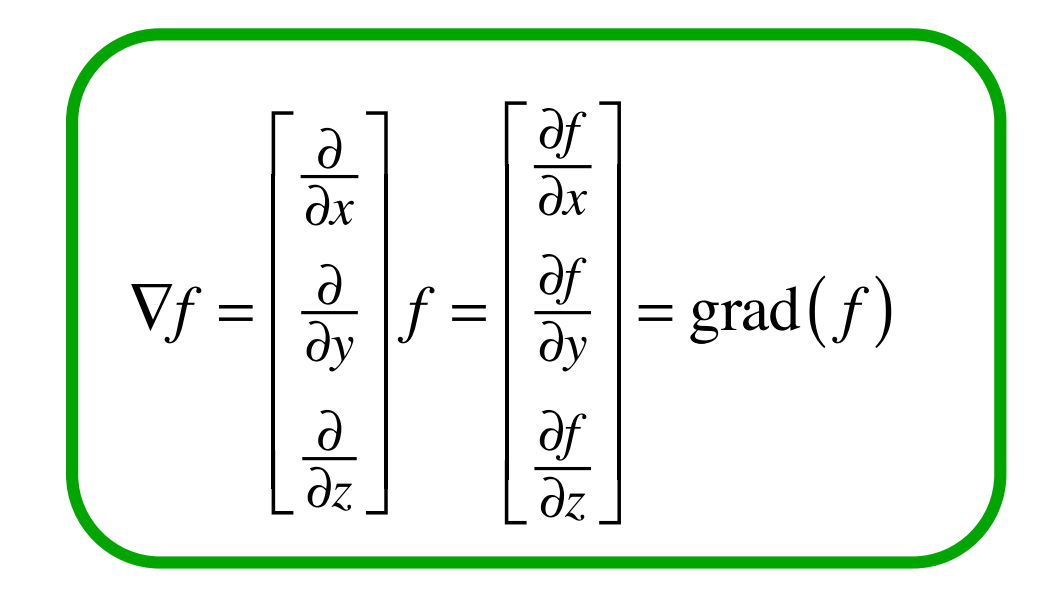
## Der Nabla-Operator

*T* ( *x*, *y*,*z*) Funktion dreier Variablen

$$
\nabla f = \begin{bmatrix} \frac{\partial}{\partial x} \\ \frac{\partial}{\partial y} \\ \frac{\partial}{\partial z} \end{bmatrix} T = \begin{bmatrix} \frac{\partial T}{\partial x} \\ \frac{\partial T}{\partial y} \\ \frac{\partial T}{\partial z} \end{bmatrix} = \text{grad}(T)
$$

## Der Nabla-Operator

 $T(x, y, z)$  Funktion dreier Variablen

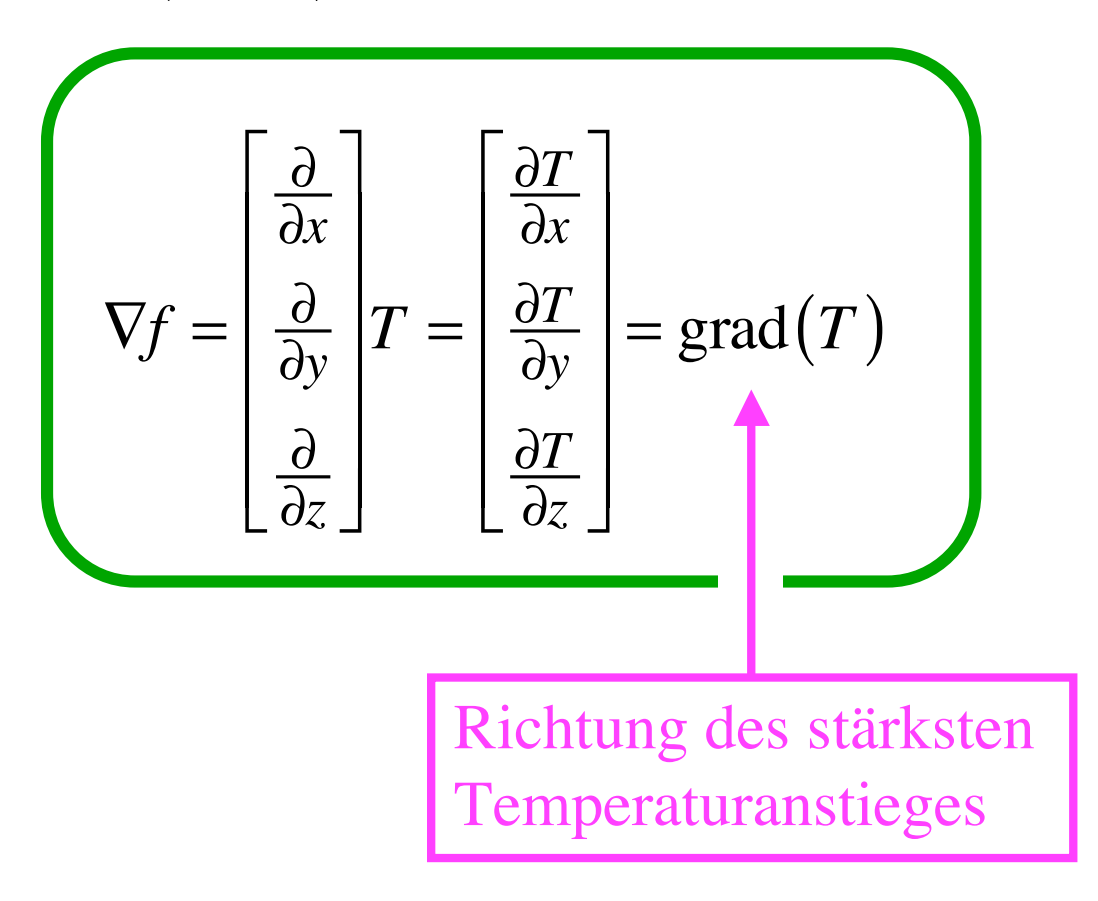

## Der Nabla-Operator

 $T(x, y, z)$  Funktion dreier Variablen

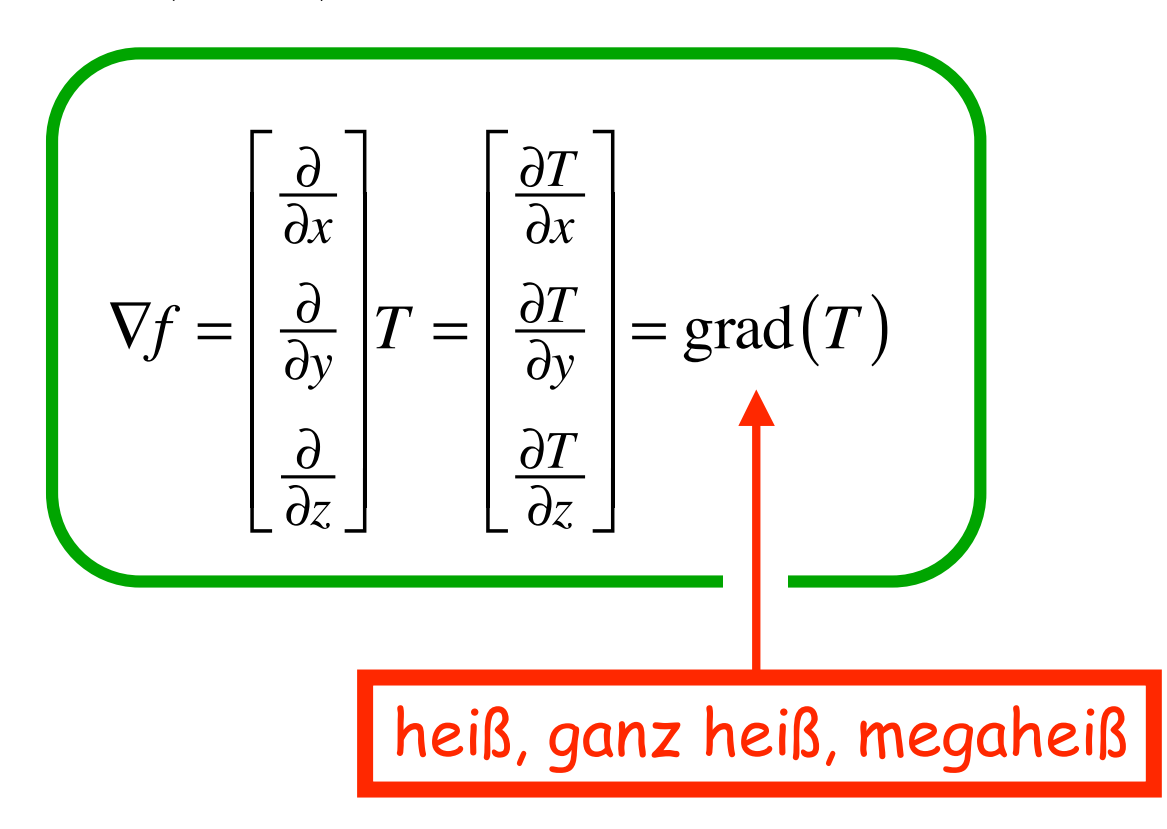